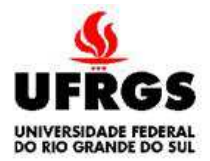

## UNIVERSIDADE FEDERAL DO RIO GRANDE DO SUL FACULDADE DE MEDICINA PROGRAMA DE PÓS-GRADUAÇÃO EM EPIDEMIOLOGIA

## **TESE DE DOUTORADO**

## **A cascata do HIV e a proporção entre carga viral indetectável e detectável em adolescentes e adultos jovens dos 15 municípios com maior prevalência do HIV no estado do Rio Grande do Sul, 2006 a 2016**

## MACHLINE PAIM PAGANELLA

Orientador: Prof. Dr. Ricardo de Souza Kuchenbecker

Porto Alegre, junho de 2018

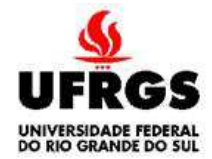

## UNIVERSIDADE FEDERAL DO RIO GRANDE DO SUL FACULDADE DE MEDICINA PROGRAMA DE PÓS-GRADUAÇÃO EM EPIDEMIOLOGIA

## **TESE DE DOUTORADO**

**A cascata do HIV e a proporção entre carga viral indetectável e detectável em adolescentes e adultos jovens dos 15 municípios com maior prevalência do HIV no estado do Rio Grande do Sul, 2006 a 2016**

### MACHLINE PAIM PAGANELLA

## **Orientador: Prof. Dr. Ricardo de Souza Kuchenbecker**

A apresentação desta tese é exigência do Programa de Pósgraduação em Epidemiologia, Universidade Federal do Rio Grande do Sul, para obtenção do título de Doutor.

Porto Alegre, Brasil. 2018

## **BANCA EXAMINADORA**

Profa. Dra. Maria Leticia Rodrigues Ikeda, UNISINOS Profa. Dra. Luciana Teixeira, PPG Saúde Coletiva/UFRGS Profa. Dra. Nêmora Tregnago Barcellos, PPG Epidemiologia /UFRGS

## **DEDICATÓRIA**

Ao pequeno ser que habita em mim, luz que vem para iluminar nosso mundo.

#### **AGRADECIMENTOS**

**A todas as pessoas expostas ou infectadas pelo HIV em especial os adolescentes e adultos jovens**, que seus futuros sejam de vitória e saúde, e que possamos visualizar em breve o fim dessa epidemia.

**Ao Programa de Pós-Graduação em Epidemiologia da UFRGS**.

**Aos professores das bancas da Tese e do Exame de Qualificação**, pelas contribuições a este trabalho.

**Ao meu orientador Prof. Dr. Ricardo de Souza Kuchenbecker,** por me orientar neste caminho de aprendizado, e pela compreensão principalmente no período final do doutorado.

**Ao Laboratório de Pesquisa em HIV/AIDS da Universidade de Caxias do Sul-UCS** e toda a equipe pelo apoio e suporte, com destaque à minha chefe Dra. Rosa Dea Sperhacke, pelo incentivo aos meus estudos; e ao professor Mestre Sérgio Kakuta Kato, meu primeiro incentivador aos estudos em epidemiologia.

**À minha família**, razão de tudo. Ao filhote dentro de mim, Pedro Paganella Litvin, amor maior. Ao meu marido Isnard Elman Litvin pelo amor, apoio e paciência. Aos meus pais Maria Luiza Paim Paganella e Telmo Luiz Paganella por não medirem esforços em nos proporcionar estudo. Às minhas irmãs Genevieve e Tuíra por serem meus exemplos de mulheres guerreiras, vencedoras e focadas em seus objetivos. À Sharon por ser minha alegria em quatro patas há 15 anos.

**Aos meus amigos** que torcem por mim e me acompanham pela vida.

**Aos meus colegas "epidêmicos"** por toda ajuda e companheirismo nesses anos, em especial à Caroline Beck minha querida parceira. Amigos que seguirão comigo pela vida toda.

#### **A Deus por me guiar**.

# **SUMÁRIO**

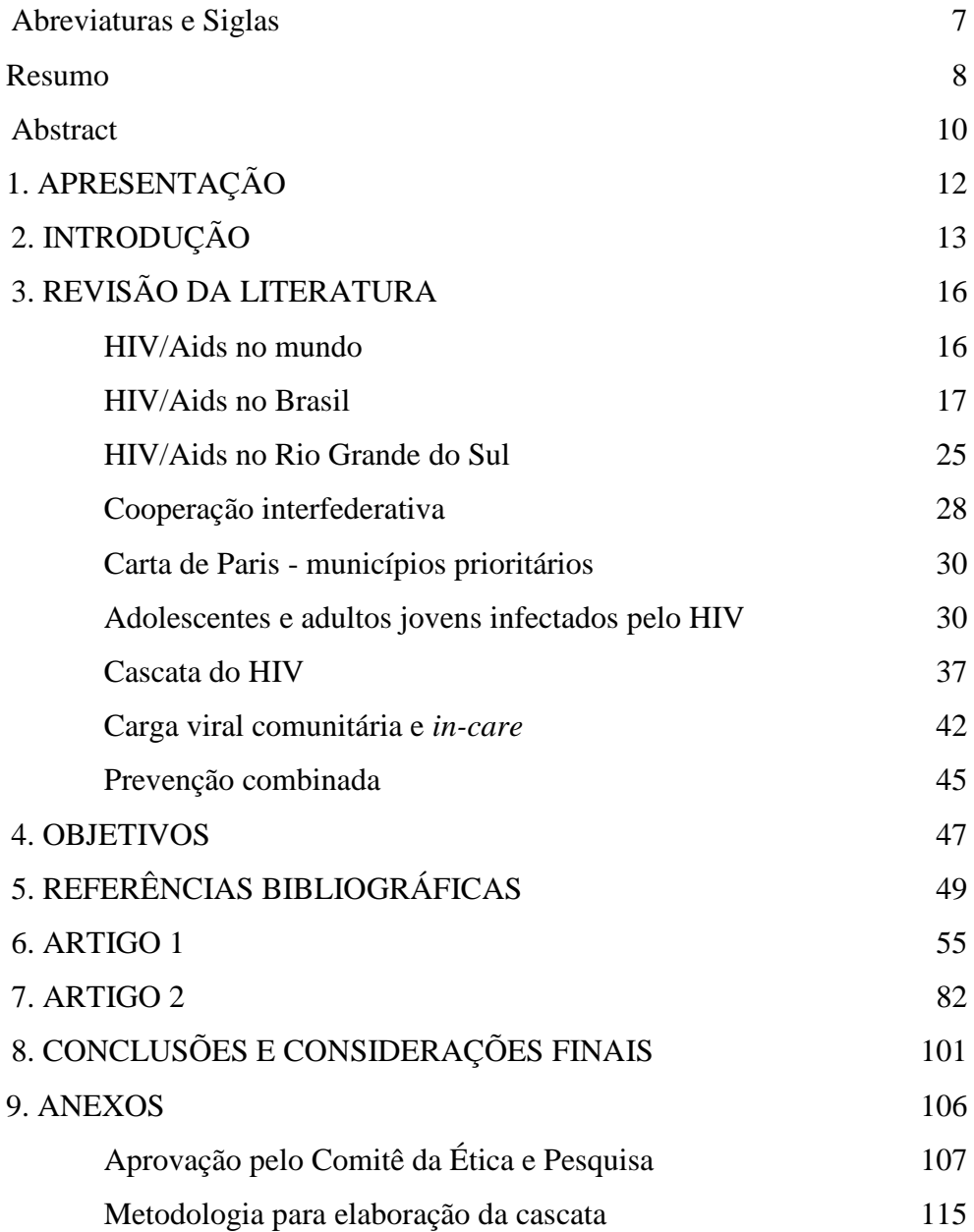

## **ABREVIATURAS E SIGLAS**

- HIV Human immunodeficiency virus
- Aids Síndrome da imunodeficiência adquirida
- PVHA Pessoas vivendo com HIV/Aids
- TARV Terapia antirretroviral
- UNAIDS Joint United Nations Program on HIV/AIDS
- SINAN Sistema de Informação Agravos de Notificação
- UDI Usuários de drogas injetáveis
- SIM Sistema de Informações sobre Mortalidade
- SISCEL -Sistema de Controle de Exames Laboratoriais
- SICLOM -Sistema de Controle Logístico de Medicamentos
- UF Unidade Federativa
- RS Rio Grande do Sul
- IST Infecções Sexualmente Transmissíveis
- DOU Diário Oficial da União
- TB Tuberculose
- PEP Profilaxia Pós-Exposição
- PrEP Profilaxia Pré-Exposição
- CDC Centers for Disease Control and Prevention
- RNA Ácido ribonucleico
- OMS Organização Mundial de Saúde
- CV Carga viral
- CVC Carga viral comunitária
- HSH Homens que fazem sexo com homens

#### **RESUMO**

A epidemia de HIV no Brasil é concentrada em alguns segmentos populacionais que, muitas vezes, estão inseridos em contextos que aumentam suas vulnerabilidades e apresentam prevalência superior à média nacional. O estado do Rio Grande do Sul (RS) apresenta uma epidemia diferenciada, mantendo-se ao longo dos anos como um dos estados com maior prevalência da infecção pelo HIV no país. Uma das populações chamadas prioritárias pelo Ministério da Saúde, são os jovens. Contudo, poucos estudos relacionados ao HIV levam em conta as transições de desenvolvimento dos jovens, e estudos raramente incluem pessoas com idade de 13 a 24 anos.

Neste contexto, nosso trabalho objetivou a construção da Cascata do HIV da população de adolescentes e jovens adultos dos 15 municípios de maior prevalência de HIV no estado do RS, avaliação da evolução da Carga Viral detectável e, razão entre a carga viral indetectável e detectável nessa população, entre os anos de 2006 a 2016.

Por meio da vinculação de dados a nível individual para a população de indivíduos HIV positivos de bancos de vigilância de HIV brasileiros, a cascata descreve quatro estimativas de prevalência para etapas sequenciais desde o diagnóstico de HIV até a supressão viral: HIV 'diagnosticado/vinculado' 'retido em cuidado', 'em tratamento' e, 'em supressão viral'. Estratificamos a cascata por gênero, raça, nível educacional e cidade. Os dados foram analisados a partir de uma triangulação de dados dos Sistemas de Controle de Exames Laboratoriais (SISCEL) e do Sistema de Informação de Agravos de Notificação (SINAN) do Ministério da Saúde. Avaliamos a mediana da carga viral *in-care* de adolescentes e jovens adultos (13 a 24 anos de idade) e comparamos com a mediana da carga viral *in-care* da população geral de pessoas vivendo com HIV/Aids nas 15 cidades com a maior prevalência de HIV localizados no Rio Grande do Sul, de 2006 a 2016. Exploramos a proporção entre o número de indivíduos com carga viral indetectável e carga viral detectável nas duas populações estudadas.

Os resultados das análises apontam para uma carência no perfil de cuidado dos adolescentes e adultos jovens. A cascata ao longo dos 11 anos avaliados mantém-se em uma "estabilidade negativa", sem apresentar evolução de melhora no perfil. Ou seja, o número de adolescentes e adultos jovens diagnosticados, vinculados, retidos, em tratamento e em supressão; não apresenta evolução de melhora no cuidado e atenção à essa população específica. O mesmo observa-se na análise da razão entre os indivíduos com carga viral indetectável em relação aos indivíduos com carga viral detectável. Ainda, em comparação com a população em geral, os adolescentes e adultos jovens apresentaram uma razão significativamente menor, mostrando-se uma população onde o número de indivíduos com carga viral detectável é superior aos adolescentes e adultos jovens que atingem supressão viral.

A deficiência de informações e dados referentes à epidemia nesse recorte populacional é uma questão global. A caracterização do cenário da epidemia em adolescentes e adultos jovens é de extrema valia para que possamos embasar ações específicas e factíveis no intuito de evoluir para um cenário mais favorável.

#### **ABSTRACT**

The HIV epidemic in Brazil is concentrated in some segments of the population which are often inserted in contexts that increase their vulnerability and present prevalence higher than the national average. The state of Rio Grande do Sul (RS) presents a differentiated epidemic, remaining over the years as one of the states with the highest prevalence of HIV infection in the country. One of the populations defined as a priority by the Ministry of Health is the young people. However, few HIV-related studies take into account the developmental transitions of young people, and studies rarely include people from 13 to 24 years old. In this context, our study aimed to build the adolescents and young adults' HIV cascade of 15 municipalities with the highest HIV prevalence in the State of Rio Grande do Sul, evaluate the evolution of the detectable viral load and the ratio between undetectable and detectable viral load in this population in the period of 2006 to 2016.

Using linked individual-level data for the population of HIVpositive individuals in Brazilian National HIV Surveillance Databases, the cascade depicts four prevalence estimates for sequential steps from HIV diagnosis through viral suppression: HIV 'diagnosed/linked' to care, 'retained' in care, 'on treatment' and virologically 'suppressed'. We stratified the cascade by gender, race, educational level, and city. Data were analyzed from a linkage triangulation of data from the Laboratory Examination Information System (SISCEL) and the Notifiable Diseases Information System (SINAN) from the Brazilian Ministry of Health. We evaluated the median in-care viral load of the adolescents and young adults (13 to 24 years of age) and compared with the median in-care viral load of the overall population of people living with HIV/Aids in the 15 cities with the highest HIV prevalence in Brazil that are located in Rio Grande do Sul from 2006 to 2016. We explored the proportion between the number of individuals with undetectable viral load and detectable viral load in the two studied populations.

The results of the analyzes point to a lack of care profile among adolescents and young adults. The cascade over the evaluated 11 years remains in a "negative stability", without presenting evolution of improvement in the profile. That is, the number of adolescents and young adults diagnosed, linked, retained, treated and suppressed; there is no evolution of improvement in care and attention to this specific population. The same was observed in the analysis of the ratio between individuals with undetectable viral load in relation to individuals with detectable viral load. Still, compared to the general population, adolescents and young adults presented a significantly lower ratio, showing a population where the number of individuals with detectable viral load is higher than adolescents and young adults who reach viral suppression.

The lack of information and data regarding the epidemic in this age range population is a global issue. The characterization of the epidemic scenario in adolescents and young adults is extremely valuable so that we can base specific and feasible actions in order to evolve to a more favorable scenario.

### **APRESENTAÇÃO**

Este trabalho consiste na tese de doutorado intitulada "A cascata do HIV e a proporção entre carga viral indetectável e detectável em adolescentes e adultos jovens dos 15 municípios com maior prevalência do HIV no estado do Rio Grande do Sul, 2006 a 2016", apresentada ao Programa de Pós-Graduação em Epidemiologia da Universidade Federal do Rio Grande do Sul, em 22 de junho de 2018. O trabalho é apresentado em três partes, na ordem que segue:

1. Introdução, Revisão da Literatura e Objetivos

2. Artigo 1: Cascata de cuidado a adolescentes e jovens adultos com HIV em focos epidêmicos do sul do Brasil, 2006-2016: a persistência de grandes disparidades na saúde. (*Adolescents and Young Adults HIV Cascade of Care in South of Brazil's Hotspots, 2006-2016: The persistence of big health disparities*).

3. Artigo 2: A proporção entre as cargas virais indetectável e detectável continua alta em adolescentes e adultos jovens nos principais focos epidêmicos do Sul do Brasil: Uma análise de quinze cidades no período entre 2006 e 2016. (*The proportion between undetectable and detectable HIV viral load remains high in adolescents and young adults from the South of Brazil's largest hotspots: an analysis of fifteen cities in the period between 2006 and 2016*).

4. Conclusões e Considerações Finais.

Documentos de apoio estão apresentados nos anexos.

## **INTRODUÇÃO**

No Brasil, o acesso universal ao tratamento e à prevenção do HIV (*Human Immunodeficiency Virus*) possibilitou transformar o cenário da epidemia de Aids no país. A queda nas taxas de transmissão vertical do HIV, a redução da morbimortalidade da infecção pelo HIV, o aumento da expectativa e qualidade de vida das pessoas que vivem com HIV/Aids levaram à mudança de um padrão de doença aguda para um perfil de doença crônica da epidemia de Aids.

Conforme as "Recomendações para terapia antirretroviral em adultos infectados pelo HIV- 2008 - Suplemento III - Tratamento e prevenção" do Ministério da Saúde, novas demandas e necessidades emergem para o cuidado integral das pessoas vivendo com HIV e Aids (PVHA), fazendo com que as estratégias de controle da transmissão do HIV incluam ações combinadas de prevenção, assistência e tratamento, considerando as diferenças regionais e de subgrupos populacionais mais vulneráveis. Ainda, é crescente a produção de novas informações a respeito do impacto da terapia antirretroviral na transmissibilidade do HIV e seus efeitos nas estratégias de prevenção (1).

A epidemia de HIV no Brasil vem sendo caracterizada como concentrada em alguns grupos populacionais que, muitas vezes, estão inseridos em contextos que aumentam suas vulnerabilidades e apresentam prevalência superior à média da população em geral. Entre os segmentos

populacionais mais vulneráveis ao HIV encontra-se a população jovem.

Em termos de pesquisa científica, no entanto, poucos estudos relacionados ao HIV abordam as transições de desenvolvimento dos jovens e suas implicações em relação à vulnerabilidade, transmissibilidade, adesão ao tratamento, entre outros; e estudos raramente incluem pessoas com idade inferior a 18 anos (2,3).

Uma das ferramentas de análise do cenário da epidemia e sua relação com os serviços de saúde chama-se "Cascata do HIV" ou "HIV Continuum", concebida como uma instrumento capaz de descrever, a nível populacional, de que forma as PVHA se relacionam com o sistema de saúde, envolvendo a testagem diagnóstica e cuidado dos indivíduos infectados (4). Os estágios de vinculação das PVHA em relação ao tratamento permitem compreender melhor a evolução dos mesmos em relação ao objetivo de atingir a indetectabilidade da infecção na corrente sanguínea, criando, dessa forma, limites para a progressão da infecção pelo HIV. Ao apresentar o número de PVHA dispostos entre os diferentes estágios do continuum de cuidado da doença a estratégia da Cascata do HIV permite entender onde ocorrem os abandonos de tratamento e, consequentemente, as perdas no seguimento, possibilitando que as autoridades competentes utilizem estratégias mais eficazes e que atendam às necessidades de subgrupos específicos (5).

A indetectabilidade da carga viral obtida em amostra de sangue periférico não apenas está relacionada à possibilidade de interrupção na progressão da doença como também representa marcada redução no risco de

transmissibilidade do HIV. Em janeiro de 2018, a Sociedade Brasileira de Infectologia publicou um Parecer Técnico, do Comitê Técnico Científico de HIV/Aids endossando a declaração de consenso internacional avalizada por 500 instituições de 71 países, na qual a carga viral do HIV suprimida em níveis indetectáveis de modo prolongado (sustentável) é considerada como uma carga viral intransmissível (6).

A análise da evolução das proporções de PVHA apresentando carga viral detectável e também da razão entre o número de indivíduos com carga viral indetectável e detectável, de forma longitudinal, pode auxiliar na análise dos cenários da epidemia de Aids em municípios de maior prevalência do vírus no estado do Rio Grande do Sul. Assim como a carga viral suprimida de maneira sustentável é considerada uma carga viral intransmissível, a análise da carga viral detectável ou da razão entre indetectável e detectável pode nos indicar o perfil onde há uma maior carga transmissível do vírus.

### **REVISÃO DE LITERATURA**

#### **HIV/Aids no mundo**

Em 2016, havia 36,7 milhões de pessoas vivendo com HIV no mundo, sendo, 34,5 milhões de adultos; 17,8 milhões de mulheres (15 anos ou mais) e 2,1 milhões de crianças (menores de 15 anos). Neste mesmo ano, 1,8 milhão de pessoas foram infectadas pelo HIV. Desde 2010, as novas infecções por HIV entre os adultos caíram cerca de 11%, de 1,9 milhão para 1,7 milhão. Já as novas infecções por HIV entre crianças diminuíram 47% desde 2010, de 300.000 em 2010 para 160.000 em 2016 (7).

Ainda em 2016, 19,5 milhões dos 36,7 milhões de pessoas vivendo com HIV tiveram acesso ao tratamento (8) e esse aumento global do uso da terapia antirretroviral (TARV) tem sido o principal fator contribuinte para um declínio de 48% nas mortes por causas relacionadas à Aids, de um pico de 1,9 milhões em 2005 para 1,0 milhão em 2016. Apesar de 51% das pessoas que vivem com HIV a nível mundial serem mulheres, uma maior cobertura de tratamento e uma melhor adesão ao tratamento entre as mulheres provocaram declínios mais rápidos nas mortes relacionadas à Aids entre as mesmas: as mortes por doenças relacionadas à Aids foram 27% menor entre mulheres e meninas em 2016 do que entre homens e meninos. No entanto, as doenças relacionadas com a Aids continuam a ser a principal causa de morte entre as mulheres em idade reprodutiva (15-49 anos) globalmente e são a segunda principal causa de morte para mulheres jovens de 15 a 24 anos na África (7).

#### **HIV/Aids no Brasil**

#### HIV

Segundo o Relatório de 2017 da UNAIDS (Joint United Nations Program on HIV/AIDS), o Brasil possui 830.000 pessoas infectadas pelo vírus com uma incidência de 0,24/1.000 habitantes e 48.000 novas infecções pelo HIV em 2016 (7).

De acordo com o Boletim Epidemiológico de 2017, de 2007 até junho de 2017, foram notificados no SINAN (Sistema de Informação Agravos de Notificação) 194.217 casos de infecção pelo HIV no país, sendo 96.439 (49,7%) na região Sudeste, 40.275 (20,7%) na região Sul, 30.297 (15,6%) na região Nordeste, 14.275 (7,4%) na região Norte e 12.931 (6,7%) na região Centro-Oeste. No ano de 2016, foram notificados 37.884 casos de infecção pelo HIV, sendo 3.912 (10,3%) casos na região Norte, 7.693 (20,3%) casos na região Nordeste, 15.759 (41,6%) na região Sudeste, 7.688 (20,3%) na região Sul e 2.832 (7,5%) na região Centro-Oeste. Quanto ao sexo, ainda no período de 2007 a junho de 2017, foram notificados no SINAN um total de 131.969 (67,9%) casos em homens e 62.198 (32,1%) casos em mulheres. A razão de sexos para o ano de 2016, desconsiderando casos de HIV em gestantes, foi de 2,5 (M:F) (9).

No que se refere às faixas etárias, observou-se que a maioria dos casos de infecção pelo HIV encontra-se nas faixas de 20 a 34 anos, com percentual de 52,5% dos casos. Com relação à escolaridade, ainda no mesmo período, verificou-se um elevado percentual de casos ignorados (25,4%), o que dificulta uma melhor avaliação dos casos de infecção pelo

HIV relativos a esse item. Com relação à raça/cor da pele autodeclarada, observa-se que, entre os casos registrados no SINAN no período de 2007 a 2017, 47,6% são entre brancos e 51,5% entre pretos e pardos. No sexo masculino, 49,6% dos casos estão entre brancos e 49,4% entre pretos e pardos; entre as mulheres, 43,2% dos casos são entre brancas e 55,9% entre pretas e pardas. Ressalta-se o alto percentual de casos com a informação sobre raça/cor ignorada: em torno de 8,5% nos últimos cinco anos. Em indivíduos maiores de 13 anos de idade: entre os homens, no período observado, verifica-se que 48,9% dos casos foram decorrentes de exposição homossexual, 37,6% heterossexual, 9,6% bissexual e 2,9% se deram entre usuários de drogas injetáveis (UDI). Entre as mulheres, nessa mesma faixa etária, nota-se que 96,8% dos casos se inserem na categoria de exposição heterossexual e 1,7% na de UDI. O Boletim ressalta que a notificação compulsória da infecção pelo HIV é muito recente, o que impede uma análise epidemiológica rigorosa com relação às tendências da infecção no Brasil, com isso, apresenta os dados para Aids (9).

#### Aids

De acordo com o Boletim Epidemiológico de 2017, de 1980 a junho de 2017, foram identificados no país 882.810 casos de Aids no Brasil. O país tem registrado, anualmente, uma média de 40 mil novos casos de Aids nos últimos cinco anos. A distribuição proporcional dos casos de Aids, identificados no período, mostra uma concentração nas regiões Sudeste e Sul, correspondendo cada qual a 52,3% e 20,1% do total de casos; as regiões Nordeste, Norte e Centro-Oeste correspondem a 15,4%, 6,1% e

6,0% do total dos casos, respectivamente. Nos últimos cinco anos (2012 a 2016), a região Norte apresentou uma média de 4,2 mil casos ao ano; o Nordeste, 8,8 mil; o Sudeste, 16,3 mil; o Sul, 8,5 mil; e o Centro-Oeste, 2,8 mil (9).

Do ano 2000 a junho de 2017, registrou-se um total de 673.634 casos de Aids, sendo que 478.940 (71,1%) foram notificados no SINAN, 50.399 (7,5%) identificados pelo SIM (Sistema de Informações sobre Mortalidade) e 144.295 (21,4%) captados apenas no SISCEL (Sistema de Controle de Exames Laboratoriais)/ SICLOM (Sistema de Controle Logístico de Medicamentos). A soma dos casos encontrados no SIM e SISCEL/SICLOM representa 28,9% de subnotificação no SINAN. Observam-se importantes diferenças nas proporções dos dados segundo sua origem em relação às regiões do país. As regiões Sul e Centro-Oeste possuem maior proporção de casos oriundos do SINAN que o Norte, o Nordeste e o Sudeste, mostrando que, nessas regiões a subnotificação no SINAN é maior (9).

A incidência de Aids vem caindo gradativamente no Brasil nos últimos anos. De 2012 para 2013, a taxa caiu 1,4%; de 2013 para 2014, a redução foi de 3,6%; de 2014 para 2015, de 4,2%; e de 2015 para 2016, de 5,2%. Em um período de dez anos, apresentou queda de 5,1%: em 2006 a incidência foi de 19,9 casos/100 mil habitantes e, em 2016, de 18,5/100 mil habitantes. A região Centro-Oeste apresentou pouca variação em sua incidência nos últimos dez anos, chegando a 16,7 casos/100 mil hab. em 2016. As regiões Sudeste e Sul apresentam tendência de queda nos últimos dez anos; em 2006, as incidências foram de 23,5 e 30,2, passando para 17,3 e 25,3 casos/100 mil hab. em 2016, o que corresponde a uma queda de 35,8% e 19,3%, respectivamente. As regiões Norte e Nordeste apresentam uma tendência linear de crescimento da incidência; em 2006 foi de 14,9 (Norte) e 11,2 (Nordeste) casos/100 mil hab., enquanto no último ano a incidência foi de 24,8 (Norte) e 15,2 (Nordeste), representando um aumento de 66,4% (Norte) e 35,7% (Nordeste). A região Sul apresentou uma leve tendência de queda de 16,4%, passando de 30,2 casos/100 mil hab. em 2006 para 25,3 em 2016 (9).

No país, observa-se um declínio na incidência de Aids entre os anos de 2006 e 2016 em nove Unidades Federativas (UFs): São Paulo (32,1%), Distrito Federal (23,4%), Santa Catarina (22,3%), Rio de Janeiro (21,4%), Minas Gerais (17,9%), Rio Grande do Sul (17,6%), Espírito Santo (10,4%), Rondônia (5,2%) e Paraná (4,7%). Contudo, os estados do Amapá e Pará dobraram suas incidências entre os anos de 2006 e 2016 (9).

Em 2016, o ranking das UF referente à incidência de Aids mostrou que os estados de Roraima e Rio Grande do Sul destacam-se, com valores de 33,4 e 31,8 casos/100 mil hab., respectivamente. Além disso, observou-se que, entre as UF, 16 possuem incidência inferior à nacional (de 18,5/100 mil hab.), sendo o Acre o estado com a menor taxa – 8,7 casos/100 mil hab. Enquanto isso, entre as capitais, apenas Palmas, Brasília e Rio Branco mostram valores inferiores à incidência nacional – 16,8, 15,4 e 10,9 casos/100 mil hab., respectivamente. Porto Alegre apresentou incidência de 65,9 casos/100 mil hab., em 2016, valor superior ao dobro da incidência do Rio Grande do Sul e 3,6 vezes maior que a incidência do Brasil (9).

Quanto ao sexo, de 1980 até junho de 2017, foram registrados 576.245 (65,3%) casos de Aids em homens e 306.444 (34,7%) em mulheres. No período de 2002 a 2008, a razão de sexos, expressa pela relação entre o número de casos de Aids em homens e mulheres, manteve-se em 15 casos em homens para cada 10 casos em mulheres; no entanto, a partir de 2009, observa-se uma redução gradual dos casos de Aids em mulheres e um aumento nos casos em homens, refletindo-se na razão de sexos, que passou a ser de 22 casos de Aids em homens para cada 10 casos em mulheres em 2016. A incidência de Aids em homens nos últimos dez anos têm apresentado tendência de crescimento; em 2006, a incidência foi de 24,1 casos/100 mil hab., a qual passou para 25,8 em 2016, representando um aumento de 7,1%. Entre as mulheres, nota-se tendência de queda dessa incidência nos últimos dez anos, que passou de 15,9 casos/100 mil hab., em 2006, para 11,6 em 2016, representando uma redução de 27,0% (9).

A razão de sexos apresenta diferenças regionais importantes. Nas regiões Sudeste e Centro-Oeste, há um predomínio de homens em comparação com as demais regiões, sendo a razão de sexos, em 2016, respectivamente, de 25 e 26 casos em homens para cada 10 casos em mulheres. Por sua vez, nas regiões Norte e Nordeste, a razão de sexos, em 2016, foi, respectivamente, de 22 e 21 casos em homens para cada 10 casos em mulheres, enquanto na região Sul há uma participação maior das mulheres nos casos de Aids, sendo a razão de sexos de 17 homens para cada 10 mulheres. A razão de sexos também varia de acordo com a faixa etária. Entre os jovens de 13 a 19 anos, observa-se a partir de 2006 uma tendência de aumento da participação dos homens: em 2006, a razão de sexos era de 7 casos em homens para cada 10 casos em mulheres e em 2016 passou para 16 casos em homens para cada 10 casos em mulheres. As faixas etárias de 20 a 29 e de 30 a 39 anos são as que apresentam a maior tendência de aumento da razão de sexos nos últimos dez anos. Em 2006, na faixa etária de 20 a 29 anos, a razão de sexos foi de 13 casos em homens para cada 10 casos em mulheres, passando para 33 casos em homens para cada 10 casos em mulheres em 2016. Já na faixa etária de 30 a 39 anos, a razão de sexos passou de 16 casos em homens para cada 10 casos em mulheres em 2006 para 23 casos em homens para cada 10 casos em mulheres em 2016. Houve pouca variação da razão de sexos nos últimos 10 anos nas faixas etárias de 40 a 49 e de 50 anos ou mais. Em 2016, a razão de sexos foi de 18 casos em homens para cada 10 casos em mulheres na faixa etária de 40 a 49 anos, e de 17 casos em homens para cada 10 casos em mulheres na faixa etária de 50 anos ou mais (9).

Quanto à faixa etária, a maior concentração dos casos de Aids no Brasil está nos indivíduos com idade entre 25 e 39 anos, em ambos os sexos. Os casos nessa faixa etária correspondem a 52,9% dos casos do sexo masculino e, entre as mulheres, a 49,0% do total de casos registrados de 1980 a junho de 2017. Quando comparados os anos de 2006 e de 2016, observam-se reduções nas taxas de detecção entre os indivíduos com até 14 anos de idade, em ambos os sexos. Nas demais faixas etárias, a incidência entre os homens é superior, sendo até três vezes maior do que entre as

mulheres no último ano para as faixas etárias de 20 a 24 e de 25 a 29 anos (9).

Com relação à faixa etária e sexo, entre os homens, nos últimos dez anos, observou-se um incremento da incidência entre aqueles de 15 a 19 anos, 20 a 24 anos, 25 e 29 anos e 60 anos e mais. Destaca-se o aumento em jovens de 15 a 19 anos e de 20 a 24 anos: do ano de 2006 para o de 2016, a incidência quase triplicou entre o primeiro grupo e, entre os de 20 a 24 anos, mais que duplicou. Mesmo com esses aumentos observados, a maior incidência em 2016 permaneceu entre os indivíduos na faixa etária de 35 a 39 anos: 49,4 casos/100.000 habitantes, 21,5% menor do que a observada em 2006. Entre as mulheres, verifica-se que nos últimos dez anos a incidência vem apresentando uma tendência de queda em quase todas as faixas etárias, exceto entre as de 15 a 19 e 60 anos e mais: nestas, foram observados aumentos de 13,9% entre as mais jovens e de 14,3% entre as de maior faixa de idade, quando comparados os anos de 2006 e 2016. Enquanto no ano de 2006 a maior incidência de Aids foi observada entre as mulheres entre 30 e 34 anos (37,2 casos/100.000 habitantes), em 2016 a faixa com a maior incidência foi a das mulheres entre 40 e 44 anos (24,1casos/100.000 habitantes) (9).

Quanto à categoria de exposição, observa-se que em todas as regiões, a principal via de transmissão entre homens e mulheres com 13 anos de idade ou mais foi a via sexual. Entre os homens, no ano de 2016, a região Sudeste apresentou um predomínio da categoria de exposição de homossexual (46,1% dos casos), enquanto nas demais regiões, o predomínio

foi heterossexual. No mesmo ano, a região Sul apresentou a maior proporção de UDI, com 5,3% dos casos. Em relação à raça/cor, quando analisados os casos de Aids nos últimos 10 anos e a distribuição dos indivíduos pelo quesito raça/cor, observou-se queda de 21,9% na proporção de casos entre pessoas brancas. Entre as pessoas autodeclaradas pardas, a proporção aumentou 35,7%. Comparando-se a distribuição proporcional dos casos de Aids segundo raça/cor da pele no período de 2006 a 2016, notou-se aumento da proporção de casos em indivíduos autodeclarados pardos, redução da proporção de casos entre brancos e estabilidade entre as demais raças/cores. Entre os indivíduos autodeclarados pretos ou pardos, a proporção entre homens foi inferior à proporção entre as mulheres (9).

Quanto às distribuições proporcionais dos casos de Aids notificados no SINAN segundo escolaridade e sexo, A maior concentração de casos de Aids ocorreu entre indivíduos com a 5ª à 8ª série incompleta (25,5%), embora essa faixa apresente uma tendência de redução dos casos ao longo dos anos. Observaram-se diferenças nas proporções de casos segundo sexo entre os níveis de escolaridade: os homens com Aids apresentaram grau de instrução mais elevado do que as mulheres. Em 2016, a proporção de casos entre homens analfabetos foi de 2,3%, enquanto entre as mulheres foi de 3,9%. Quando analisados os indivíduos que possuíam nível superior incompleto, observaram-se as proporções de 7,9% dos homens e de 2,4% das mulheres; entre indivíduos que possuíam nível superior completo, entre os homens a proporção foi de 13,1%, em comparação a 4,7% entre as mulheres (9).

#### **HIV/Aids no Rio Grande do Sul**

No período de 2007 a junho de 2016, foram notificados no SINAN 13.855 casos de infecção pelo HIV no Rio Grande do Sul (RS). É possível observar uma elevação no número de casos notificados ao longo dos anos, devido, sobretudo, a inclusão desse agravo na lista nacional de notificação compulsória a partir de 2014. Ressalta-se, no RS, que 38,7% dos casos estão concentrados na região de saúde 10 (Capital e Vale do Gravataí), 9,5% na região 7 (Vale dos Sinos), 8,7% na região 8 (Vale do Caí e Metropolitana) e 8,0% na região 21 (Sul). Quanto a distribuição dos casos notificados por sexo, nesse mesmo período,verifica-se um total de 7.527 casos em homens e 6.328 casos em mulheres, passando a razão de sexos de 0,9 no ano de 2007 para 1,3 em 2015. No que se refere as faixas etárias, observa-se que a maioria dos casos encontra-se nas faixas de 25 a 29 anos, com um percentual de 16,7% dos casos. Com relação a escolaridade, no mesmo período, verificou-se um elevado percentual de casos ignorados (26,3%), dificultando, portanto, uma melhor avaliação dos casos relacionados a essa variável. Com relação à raça/cor autodeclarada, entre os casos registrados no SINAN no período supracitado, 66,1% de casos entre os brancos, 13,2% em pretos e 10,3% em pardos (10).

Nos últimos dez anos, observa-se, entre os homens, um aumento nas faixas de 15 a 19 anos (de 4,0 em 2006 para 9,4 casos/100 mil hab. em 2015), 50 a 59 anos (de 51,9 em 2006 para 61,1/100 mil hab. em 2015) e 60 anos e mais (de 19,8 em 2006 para 21,9/100 mil hab. em 2015). Entre a

população feminina, verifica-se, no mesmo período, um aumento da incidência na faixa dos 60 anos e mais (de 10,1 em 2006 para 13,4/100 mil hab. em 2015). O RS ainda, ocupa o 1º lugar no ranking dos estados com a maior incidência de HIV em gestantes desde 2000, atingindo o seu ápice em 2015 com incidência de 10,1 casos para cada 1.000 nascidos vivos. Em relação a mortalidade por Aids, o estado registrou uma queda dos óbitos, com consequente redução no coeficiente de mortalidade, passando de 11,9 para cada 100 mil habitantes em 2004, para 10,2 em 2015 (10).

O RS possui 15 municípios com maior prevalência de HIV, denominados municípios prioritários segundo o Boletim Epidemiológico de HIV da Secretaria de Estado da Saúde do Rio Grande do Sul, sendo estes os focos epidêmicos (ou hotspots) considerados nesta análise (10).

As variações na incidência e coeficiente de mortalidade entre os anos de 2010 e 2015 nos 15 municípios prioritários são descritos no quadro a seguir.

Quadro 1: Tendências de incidência e coeficiente de mortalidade entre os anos de 2010 a 2015 dos 15 municípios prioritários de acordo com o Boletim Epidemiológico de 2016 do Rio Grande do Sul

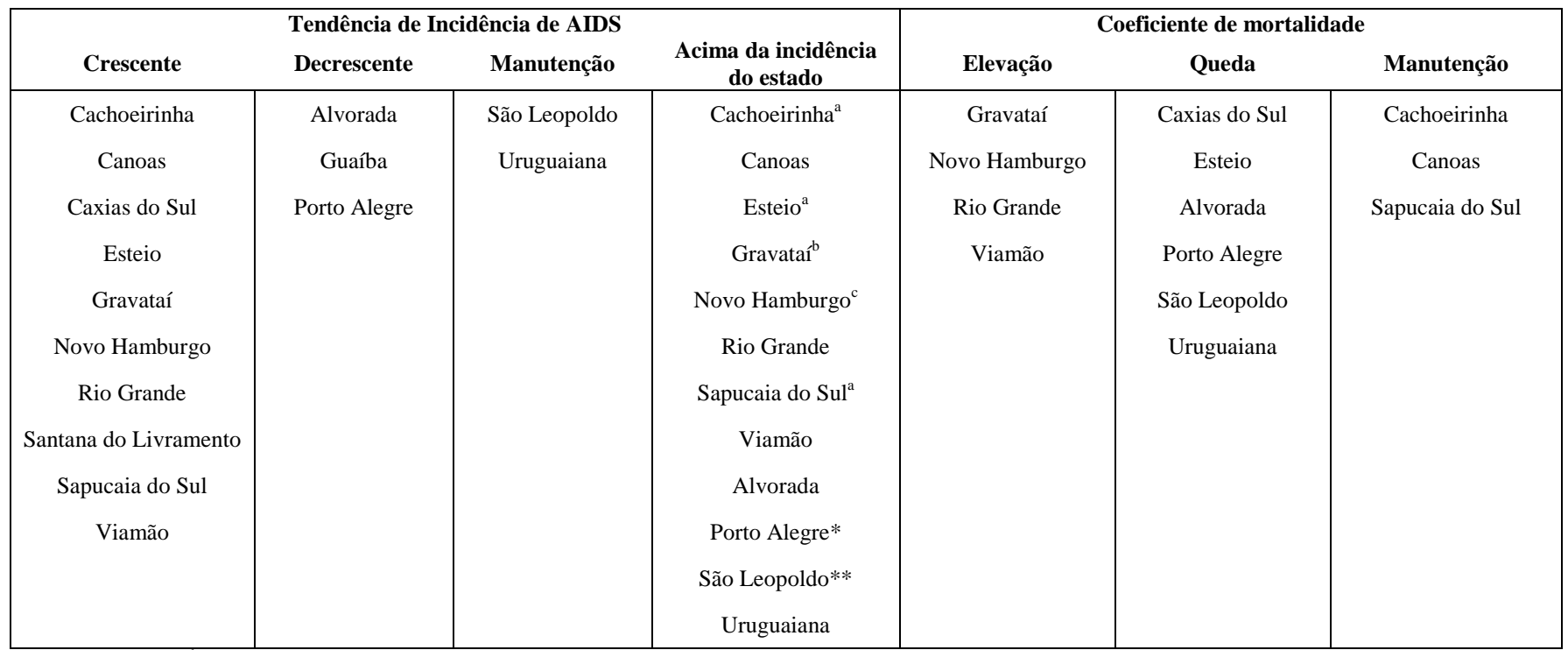

<sup>a</sup> de 2013 a 2015; <sup>b</sup> de 2011 a 2015; <sup>c</sup> de 2012 a 2015.

 \* durante todo período, ainda apresentou incidências muito superiores aquelas do estado, encontrado-se em 2015 com a incidência maior que o dobro apresentada pelo estado (10,2/100 mil hab).

\*\* apresentou em todo o período incidência maior que a do estado do RS, apresentando em 2015 quase o dobro da incidência do estado (34,7 casos por 100 mil hab).

#### **Cooperação interfederativa**

Devido ao fato do estado do RS manter-se entre os estados com maior incidência de Aids ao longo dos últimos anos, este foi um dos estados escolhidos para desenvolver a chamada Cooperação Interfederativa com o objetivo de criar ações estratégicas de combate à epidemia. A Cooperação Interfederativa do RS foi criada com o objetivo geral de construir uma agenda acordada entre as três esferas governamentais com vistas a responder situação epidemiológica das Infecções Sexualmente Transmissíveis (IST) incluindo o HIV/AIDS, no estado, no que se refere a morbibidade e mortalidade relacionadas à Aids, coinfecções como tuberculose e hepatites virais na população geral e focalizando as ações para populações chaves, aumento da capacidade e eficiência dos serviços de saúde, expansão da oportunidade de acesso ao diagnóstico rápido e aprimoramento da gestão.

A existência de um arcabouço legal que sustenta ações de cooperação entre os entes governamentais da Federação, em especial o Decreto 7508/11 (11), está na base desta iniciativa de fortalecimento da resposta local à epidemia, através de ações pactuadas entre o Ministério da Saúde, Secretaria Estadual da Saúde do RS e Secretarias Municipais de Saúde de 15 municípios prioritários (Porto Alegre, Viamão, Alvorada, Guaíba, Esteio, Gravataí, Canoas, Novo Hamburgo, São Leopoldo, Cachoeirinha e Sapucaia do Sul, Caxias do Sul, Rio Grande Uruguaiana e Santana do Livramento). A cooperação contempla a participação da sociedade civil, controle social e universidades.

O Termo de Cooperação n.03/2013 assinado em 01/12/2013 e publicado no DOU (Diário Oficial da União) em 19 de dezembro de 2013, entre o Ministério da

Saúde e a Secretaria Estadual da Saúde, resultou na elaboração de um plano de trabalho em julho de 2014, norteado por 5 prioridades:

– Reduzir as novas infecções pelo HIV na população em geral e principalmente na população chave;

– Apoiar as iniciativas locais para o aprimoramento da gestão e governança à Aids, hepatites virais e Tuberculose (TB);

– Aumentar a capacidade e eficiência dos serviços de saúde para o diagnóstico e atendimento as pessoas diagnosticadas com HIV e coinfectados TB/HIV e HIV/Hepatites Virais;

– Produzir informações e conhecimento sobre a situação da epidemia do HIV no RS;

– Desenvolver estratégias de educação permanente, prática de avaliação dos serviços e cooperação internacional.

Entre os resultados já alcançados por esta cooperação destacam-se:

a) Linha de Cuidado para PVHA do RS;

b) em implantação os 32 Comitês de Transmissão Vertical no estado;

c) implantação efetiva da PEP (Profilaxia Pós-Exposição) em 15 municípios prioritários nos 3 níveis de atenção;

d) em construção a sala de situação e observatório de Aids no estado;

e) plano de educação permanente para HIV/Aids;

f) estratégias de prevenção para populações chave e

g) a realização de algumas pesquisas e estudos entre os quais o Estudo de Prevalência do Subtipo C na população de pessoas vivendo com HIV; realização de um sitio do estudo de incidência do HIV na população em geral e populações chave; sítio de estudo da PrEP (Profilaxia Pré-Exposição); prevalência do HIV entre as parturientes atendidas nas maternidades do SUS no RS; estudo de Sobrevida das PVHA; implantação de estratégias de triangulação de banco de dados para a vigilância clínica e o monitoramento da cascata do HIV para o cuidado contínuo no estado e nos 15 municípios prioritários (12).

#### **Carta de paris - municípios prioritários**

Em dezembro do ano de 2015, o governo do RS e outras 14 prefeituras do estado assinaram a Declaração de Paris. Lançado pelo UNAIDS em 2014, em Paris, o documento é um termo de compromisso para chegar às metas de tratamento 90-90-90 até 2020 e acabar com a epidemia de Aids até 2030. Estes municípios – que representam cerca de 70% da epidemia em território gaúcho – formam a Força-Tarefa Interfederativa para o HIV/Aids no estado e são considerados prioritários para a resposta à epidemia no Brasil.

Municípios que assinaram a Declaração de Paris no RS: Porto Alegre, Alvorada, Cachoeirinha, Canoas, Caxias do Sul, Esteio, Guaíba, Gravataí, Rio Grande, São Leopoldo, Santana do Livramento, Sapucaia do Sul, Uruguaiana e Viamão (13).

#### **Adolescentes e Adultos Jovens infectados pelo HIV**

Estima-se que, no mundo, em 2016, havia quase 2,1 milhões (entre 1,4 e 2,7 milhões) de adolescentes (10-19 anos) vivendo com HIV, incluindo 770.000 (520.000–1,01 milhões) adolescentes entre 10 e 14 anos e 1,3 milhões (de 870.000 a 1,68 milhões) de adolescentes de 15 a 19 anos de idade (14–16).

A epidemia global de HIV entre adolescentes não recebeu foco adequado onde é mais importante - na vida dos próprios adolescentes. Prevê-se que as novas infecções de adolescentes (15-19 anos) aumentem globalmente, na América Latina aproximadamente 15.000 novas infecções são projetadas para 2030. Estima-se que diariamente 1.100 mulheres jovens (com idades entre os 15 e os 24 anos) em todo o mundo são infectadas pelo HIV (17).

A adolescência é um período difícil para muitos jovens que vivenciam a puberdade, o desenvolvimento da identidade sexual e se experimentam em primeiros relacionamentos afetivos e sexuais. Adolescentes com HIV enfrentam desafios únicos, incluindo aprender seu próprio status de HIV, revelar a outros, lidar com o estigma e, as consequências do manejo de uma infecção sexualmente transmissível mesmo antes de ter tido relações sexuais no caso dos adolescentes infectados por transmissão vertical (18).

Ainda, entre adolescentes que vivem com HIV, está uma população heterogênea e complexa de crianças infectadas por transmissão vertical e que convivem com o vírus até a adolescência, em combinação com adolescentes infectados pelo HIV durante a adolescência (14,19). Hoje, um número crescente de crianças que vivem com o HIV, infectadas verticalmente, está entrando na adolescência, graças ao aumento do tratamento em crianças (17,20). Os adolescentes infectados por transmissão vertical muitas vezes desenvolvem uma doença mais avançada, com comorbidades e deficiências relacionadas com o atraso do início do tratamento e pela infecção em si ao longo da vida (14,19,21). Esses adolescentes podem ser altamente expostos aos antirretrovirais, tendo iniciado tratamento durante a infância, e têm as taxas mais altas de pouca adesão à TARV correndo maior risco de falha do tratamento e mortalidade durante a adolescência (14,22,23). Por outro lado, os adolescentes e adultos jovens infectados horizontalmente pode experimentar

outros fatores de risco para a saúde social, econômica e sexual associados à aquisição do HIV durante a adolescência (14,18,24).

Alguns autores destacam ainda a questão da transição entre a infância, a adolescência e a idade adulta com um maior risco de perda de seguimento nessa população impactando a cascata do cuidado contínuo do HIV nessa faixa etária (14,22,25–28). Garantir cuidados e apoio de qualidade aos adolescentes é fundamental durante esse período de transição do atendimento pediátrico para o adulto (17).

Globalmente, meninos adolescentes gays e bissexuais, adolescentes transexuais, adolescentes sexualmente explorados e que vendem sexo (29) e adolescentes que usam drogas injetáveis, apresentam maior risco de infecção por HIV do que a população geral de adolescentes (30). Essas populações, identificadas como populações-chave de adolescentes também experimentam barreiras substanciais no acesso aos cuidados, principalmente por causa do estigma e discriminação reforçada através de leis e políticas punitivas, atitudes negativas encontradas durante o contato com os serviços de saúde, isolamento social, violência e auto-estigmatização (17).

Em 2014, a UNAIDS e parceiros definiram metas ambiciosas: 90% das pessoas que conhecerem o seu status o HIV, em 2020, 90% das pessoas vivendo com HIV estarem em tratamento, e 90% das pessoas em tratamento terem carga viral suprimida. Estas metas também se aplicam a crianças e adolescentes, isto é, 90% das crianças e adolescentes vivendo com HIV terem conhecimento do seu status, 90% daqueles diagnosticados em tratamento e 90% daqueles em tratamento atingirem supressão viral (90– 90–90) (31,32).

Segundo o *Centers for Disease Control and Prevention* (CDC), em 2014, as pessoas com idades compreendidas entre os 13 e os 29 anos representavam 23% da população dos Estados Unidos, correspondiam a 40% dos diagnósticos de infecção pelo HIV. Durante o período entre 2010-2014, as taxas de diagnóstico de infecção por HIV diminuíram entre as pessoas com idades compreendidas entre os 15 e os 19 anos, foram estáveis entre as pessoas com idades compreendidas entre os

20-24 anos, e aumentaram entre as pessoas entre 25 e 29 anos (3).

No entanto, esses grupos etários abrangem múltiplos estágios de desenvolvimento e potencialmente mascaram as tendências associadas às rápidas mudanças psicossociais durante a adolescência, através da idade adulta jovem. Para melhor compreender a infecção pelo HIV entre adolescentes de 13 a 17 anos e adultos jovens de 18 a 29 anos nos Estados Unidos e identificar idades ideais para atingir os esforços primários de prevenção do HIV, o CDC analisou dados do Sistema Nacional de Vigilância do HIV. Durante o período entre 2010-2014, as taxas de diagnóstico de infecção pelo HIV variaram substancialmente entre as pessoas entre 13 e 15 anos (0,7/100.000 habitantes), 16-17 anos (4,5/100.000 habitantes), 18- 19 anos (16,5/100.000 habitantes) e 20-21 anos (28,6/100.000 habitantes), e foram maiores, mas menos variáveis, entre pessoas entre 22-23 anos (34,0/100.000 habitantes), 24-25 anos (33,8/100.000 habitantes), 26-27 anos (31,3/100.000 habitantes) e 28-29 anos (28,7/100.000 habitantes). À luz do aumento notável nas taxas entre idades entre 16-17, 18-19 e 20-21 anos, e um estudo recente revelando que a infecção precede o diagnóstico para jovens em média 2,7 anos, esses achados demonstram a importância de atingir os esforços de prevenção primária para pessoas com idade inferior a 18 anos e continuar durante o período de risco elevado em seus vinte e poucos anos (2,3,33).

A adolescência e o início da idade adulta em jovens são períodos de considerável mudança biológica e fisiológica e representam fases de desenvolvimento onde o envolvimento em comportamentos sexuais de alto risco e consumo de álcool e outros medicamentos é elevado e o risco de aquisição de infecção pelo HIV aumenta (2,3,34).

No entanto, poucos estudos relacionados ao HIV levaram em conta essas transições de desenvolvimento, e estudos raramente incluem pessoas com idade <18 anos. Um estudo longitudinal realizado em uma área urbana com alta prevalência de HIV entre homens de 16 a 20 anos que fazem sexo com homens demonstrou que a incidência do HIV era tão alta entre os participantes menores de 18 anos como participantes mais velhos, destacando a importância de incluir adolescentes com idades menores de 18 anos em pesquisas e ações de prevenção, particularmente incluindo a realização de testes diagnósticos de infecção pelo HIV. Um estudo anterior também mostrou atrasos no diagnóstico de infecção por HIV de uma média de 2,7 anos em pessoas com idades entre 13-24 anos, indicando que o período de risco para aquisição de HIV começa antes dos 18 anos de idade (2,3,33).

Para ajudar a abordar o impacto da infecção pelo HIV entre adolescentes e adultos jovens, especialmente as populações de minorias étnicas e raciais, dois objetivos nacionais norte-americanos se concentram em pessoas de 13 a 24 anos como uma população prioritária em risco de monitorar a porcentagem de jovens homossexuais e bissexuais que se envolveram em comportamentos de risco de aquisição de HIV e a porcentagem de adolescentes e adultos jovens com infecção diagnóstica de HIV que atingem supressão viral (<200 cópias de RNA (Ácido ribonucleico) do HIV/mL) por meio do uso de terapia antirretroviral. Infelizmente, adolescentes e adultos jovens têm menos probabilidades de estarem vinculados e

mantidos em cuidados com o HIV ou para obter supressão viral (3,35). Em 2014, ainda nos Estados Unidos, entre os homens que fazem sexo com homens, que representam a maioria das pessoas com infecção por HIV entre pessoas de 13 a 24 anos, 48% estavam cientes de sua infecção; o conhecimento da infecção é crucial para as ações de manutenção da saúde e a prevenção das complicações e da transmissibilidade do vírus. Entre as pessoas com idades compreendidas entre os 13 e os 24 anos com infecção diagnosticada em 2014, 68% estavam vinculados ao atendimento médico do HIV no prazo de um mês a partir do diagnóstico, e entre os que viviam com infecção por HIV diagnosticada no final de 2013, 55% foram mantidos em atendimento e 44 % obtiveram supressão viral. Todos esses indicadores estão bem abaixo dos objetivos nacionais americanos. Estudos adicionais são necessários para identificar as barreiras que afetam o acesso aos testes diagnósticos, a retenção das PVHA no serviços de saúde incluindo o uso de profilaxia pré-exposição entre adolescentes e adultos jovens particularmente pessoas com idade menor a 18 anos (3,35).

No Brasil, em 2006 foi publicado o Manual de Rotinas para Assistência a Adolescentes Vivendo com HIV/Aids. A publicação indicava que adolescentes e jovens estavam sendo infectados e afetados pelo HIV em maior proporção do que qualquer outro grupo etário necessitando, portanto de intervenções clínicas e de prevenção condizentes com suas características e vulnerabilidades (36).

O Boletim Epidemiológico nacional de 2017 não apresenta os dados específicos para as faixas etárias de adolescentes e adultos jovens de 13 a 24 anos (a definição da faixa etária sofre diferenças conforme cada país ou instituição). Contudo, como já mencionado anteriormente, o boletim retrata, entre jovens de 13 a 19 anos, tendência de aumento da participação dos homens: em 2006, a razão de

sexos era de 7 casos em homens para cada 10 casos em mulheres e em 2016 passou para 16 casos em homens para cada 10 casos em mulheres. E, com relação à faixa etária e sexo, entre os homens, nos últimos dez anos, observou-se um incremento da incidência entre aqueles de 15 a 19 anos, 20 a 24 anos, 25 e 29 anos e 60 anos e mais. Destaca-se o aumento em jovens de 15 a 19 anos e de 20 a 24 anos: do ano de 2006 para o de 2016, a incidência de Aids quase triplicou entre o primeiro grupo e, entre os de 20 a 24 anos, a incidência mais que duplicou. Entre as mulheres, verifica-se que nos últimos dez anos foi observado aumento de 13,9% na incidência entre as mulheres de 15 a 19 anos, quando comparados os anos de 2006 e 2016.

Já de acordo o Boletim do Estado do Rio Grande do Sul de 2016, nos últimos dez anos, observa-se um aumento nas faixas de 15 a 19 anos, de 4,0 em 2006 para 9,4 casos/100 mil hab. em 2015 entre os homens no estado (9).

Por fim, o tratamento como prevenção e profilaxia pré-exposição são estratégias cruciais para prevenir a transmissão do HIV, mas o apoio à adesão para adolescentes e jovens é fundamental para o sucesso, destacando-se ainda, a escassez de estudos dados que os avaliem o cuidado em HIV na população jovem (18).

Esforços de transição focados no campo do HIV têm o potencial de abordar as questões mais amplas das doenças crônicas durante a adolescência, especialmente em países de baixa e média renda, onde os serviços de saúde dos adolescentes são bastante limitados. De maneira ideal, com uma preparação adequada, crianças e jovens com HIV podem passar adequadamente para os cuidados de adultos após a implementação bem-sucedida de um plano bem elaborado, desenvolvido ao longo de todo o ciclo de vida de sua doença pelo HIV (28).
### **Cascata do HIV**

A cascata de cuidado contínuo é um conceito já descrito na literatura internacional. Proposta pela primeira vez por Gardner et al. (37) se refere à utilização de modelagens inicialmente aplicadas a programas de controle da tuberculose. Seu intuito é ilustrar a cadeia de eventos que levam ao acesso à saúde, desagregando o diagnóstico do tratamento e introduzindo, ainda, a dimensão dos serviços de saúde. No caso do HIV, o termo cascata do cuidado contínuo se refere à sequência de degraus que as PVHA precisam transpor desde a infecção até o objetivo final do cuidado, a supressão viral (38). Essa ferramenta tem sido utilizada por diversos países, principalmente os mais desenvolvidos, pouca informação, contudo, está disponível sobre a cascata para pacientes em países em desenvolvimento e de média renda. Os primeiros dados disponíveis sobre a cascata para pacientes africanos, publicados em 2012, descobriram que dos 100% diagnosticados HIV positivo, 40% foram considerados elegíveis para TARV, mas apenas 25% iniciaram tratamento. O conhecimento a respeito da cascata do cuidado contínuo de populações como crianças, adolescentes ou jovens adultos é ainda menos explorado (39).

A chamada "Cascata" ou "*HIV Continuum*", foi concebida como uma estrutura capaz de descrever, a nível populacional, de que forma os indivíduos que convivem com o HIV se relacionam com o sistema de saúde, para a testagem e cuidado, seja identificando a população infectada (diagnosticada ou não) ou a vinculação destes indivíduos em serviços de saúde especializados (4). Entender onde ocorrem as perdas na cascata possibilita que as autoridades competentes utilizem estratégias mais eficazes e que atendam às necessidades de subgrupos específicos (5).

O panorama, a nível populacional, proporcionado pela cascata do HIV permite visualizar informações estratégicas de forma a monitorar a captação e vinculação de indivíduos em serviços especializados, de forma a poderem ser usados como estratégias de prevenção (4). Sabe-se hoje que os benefícios máximos do uso da TARV, tanto a nível individual e populacional, dependem da manutenção do comprometimento com o contínuo de cuidado para o HIV - ou seja, a vinculação do indivíduo desde o diagnóstico, retenção aos serviços de saúde e adesão ao tratamento são cruciais para que seja atingido o objetivo final: a supressão viral e redução do risco de transmissão. A falha na vinculação ou adesão a qualquer das etapas da cascata pode comprometer o impacto da TARV, também a nível individual e populacional, aumentando o risco de morbidade e mortalidade relacionadas à Aids, além de aumentar o risco de transmissão do vírus (5).

Assim como outras doenças, e como já demonstrado em estudos publicados ao longo das últimas décadas, o HIV não afeta uma população homogeneamente. Subgrupos que compartilham determinadas características biológicas e/ou comportamentais podem encontrar barreiras sociais importantes, que por sua vez afetam o acesso e adesão ao cuidado para o HIV (5).

Como prova disso, em análise conduzida na British Columbia, no Canadá, Lourenço e colegas demonstraram a heterogeneidade presente na cascata do cuidado do HIV naquela localidade. Após estratificar a população a partir de diversas características, o grupo demonstrou que apesar da província avaliada apresentar 85% das PVHA em supressão viral (entre aqueles em uso de TARV), esse índice variava de 60-93% nas sub-regiões definidas. Os subgrupos com maior risco de perda entre as etapas de 'vinculação' para 'retenção no serviço de saúde' ou entre as etapas 'em uso de TARV' e 'supressão virológica' foram usuários de drogas injetáveis,

mulheres (especialmente pela população feminina do estudo ser quase em sua maioria usuária de drogas injetáveis) e indivíduos jovens (menos de 30 anos e independentemente de sexo ou categoria de exposição). O estudo afirma que a transição entre as etapas citadas anteriormente são os pontos mais sensíveis da cascata, onde ocorrem as maiores perdas. O grau de vulnerabilidade nestes pontos da cascata, no entanto, varia bastante entre regiões, sugerindo que características específicas da população de PVHA da sub-região geográfica devem ser levadas em conta no planejamento e implementação de ações de prevenção e cuidado. Ainda, a estratificação da cascata permitiu identificar subgrupos particularmente vulneráveis a perdas ao longo do contínuo de cuidado (5).

Novamente, a análise do cuidado contínuo das PVHAs, é essencial para nortear os esforços necessários a fim de otimizar os efeitos das intervenções e implementar ações para conter o avanço da epidemia de HIV/Aids (40). O desenvolvimento da cascata de PVHA permite calcular, a partir de dados de uma população que reside no local investigado, a proporção de pessoas diagnosticadas com HIV, vinculadas ao serviço de saúde de HIV/Aids, retidas na rede de atenção, em TARV e com supressão da carga viral (inferior a 50 cópias/ml de sangue) em determinado local (41). No entanto, esta análise, que utiliza como forma de seleção o local de residência dos indivíduos, possui limitações. Ao desenvolver-se a cascata do HIV/Aids de um município considerado referência para o atendimento de pessoas com HIV/Aids na região, como por exemplo a capital do estado do Rio Grande do Sul, Porto Alegre, esta cascata não representará de forma fidedigna a realidade para o atendimento de pessoas com tal enfermidade na capital. Esta situação ocorre uma vez que um grande contingente de moradores da região metropolitana e interior do estado escoam para a capital buscando qualquer forma de atendimento. Portanto, a análise

da cascata por local de atendimento gera dados relevantes, devendo estes serem comparados com a análise da cascata por local de residência. Desta forma, é possível elucidar de forma mais aprofundada a situação epidemiológica e o cuidado contínuo das PVHA no local sob investigação.

Para a construção da cascata os dados são organizados em um gráfico de barras, de números absolutos ou proporcionais, que representam o tipo de interação entre estes e o sistema de saúde - desde o diagnóstico até a supressão viral, objetivo final das estratégias de cuidado. Dessa forma, a cascata provê informações estratégicas que permitem subsidiar o planejamento e tomada de decisão em ações de prevenção e cuidado para o HIV/Aids. Segundo a Organização Mundial de Saúde (OMS), uma das principais razões para a consolidação de informações estratégicas é apoiar a entrega de uma cascata de serviços interligados. Ainda que hoje a vigilância epidemiológica do HIV/Aids tenha se aperfeiçoado muito, intervenções específicas orientadas por essas bases de dados não são implementadas com rapidez e/ou eficácia - demonstrando a distância que ainda existe entre o sistema de saúde e as autoridades de saúde pública (42). Serviços do setor da saúde na cascata englobam a prevenção, o tratamento e intervenções de cuidado. O termo "cascata", enfatiza uma sequencia de serviços necessários para alcançar os impactos desejados. O conceito de "cascata" também informa o rastreamento de pacientes de um serviço ao próximo e destaca o desgaste gradual da cobertura da população elegível ao longo dos passos da sequência. No Brasil, a cascata de PVHA é construída a partir de dados obtidos nos Sistemas de Informação em Saúde do Ministério da Saúde brasileiro, e engloba informações do Sistema de Controle de Exames Laboratoriais (SISCEL), Sistema de Controle Logístico de Medicamentos (SICLOM), Sistema de Informação Agravos de Notificação (SINAN) e o Sistema de Informação sobre Mortalidade (SIM).

O gráfico formado pela cascata de PVHA é tipicamente composto por 6 barras:

1) Primeira barra ("Infectados pelo HIV") – Número estimado de pessoas vivendo com HIV/Aids. Importante notar que esta barra depende da informação sobre a prevalência da infecção pelo HIV para a região de interesse. Não existem, no entanto, muitos estudos de prevalência do HIV/Aids. Estratégias alternativas podem ser utilizadas neste caso, como a utilização do percentual da 2º barra como referência. Ou seja, o método assume que a segunda barra representa o número de indivíduos diagnosticados, e calcula por regra de três simples o número de indivíduos assumindo que a primeira barra representa 100% dos indivíduos infectados. Tal método possui limitações importantes e pode subestimar, ou mesmo superestimar, a população em estudo. A falta de estudos que definam a prevalência específica para a região de estudo, porém, pode tornar esta a única alternativa.

2) Segunda barra ("diagnosticados") – Número de pessoas diagnosticadas com HIV.

3) Terceira barra ("vinculados") – Número de pessoas infectadas com HIV que foram vinculados aos serviços de saúde e que monitoram seu estado de saúde por meio de exames laboratoriais (CD4 e carga viral) ou que estão em uso de terapia antirretroviral (TARV).

4) Quarta barra ("continuaram vinculados durante o ano em estudo retidos") – número de pessoas infectadas que continuaram em monitoramento laboratorial ou em TARV.

5) Quinta barra ("TARV") - número de pessoas infectadas com o vírus que estão em uso da TARV (com registro de dispensação nos últimos 100 dias).

6) Sexta barra ("com CV indetectável") - número de pessoas infectadas que estão em uso de TARV (com registro de dispensação nos últimos 100 dias) e possuem carga viral indetectável (CV ≤50 cópias/mL).

Em 2014, quando já há alguns anos a cascata do cuidado vinha sendo amplamente usada para o monitoramento das epidemias locais de HIV, foram pactuadas globalmente metas ambiciosas, baseadas nesse instrumento: as metas 90- 90-90, segundo as quais se deve buscar alcançar, até 2020:

- 90% das pessoas vivendo com HIV/Aids diagnosticadas;
- 90% das PVHA diagnosticadas em tratamento;
- 90% das PVHA em tratamento apresentando supressão viral

Portanto, essas metas referem-se à primeira, segunda, quinta e sexta barras da cascata. Com o alcance dessas metas, pelo menos 73% de todas as pessoas que vivem com HIV no mundo estariam com supressão viral – o que representaria um aumento de duas a três vezes em relação a estimativas de 2014. Segundo modelagem da UNAIDS, o alcance dessas metas até 2020 permitiria ao mundo acabar com a epidemia de aids em 2030, ano em que se esperaria um número de infecções 90% menor e um número de mortes 80% menor que os atuais (38).

### **Carga Viral Comunitária e** *In-care*

Quando as pessoas estão infectadas com o HIV e não foram diagnosticadas, o vírus replica silenciosamente em seus corpos por vários anos. Durante esse tempo, seus sistemas imunológicos estão sendo danificados e estes indivíduos são mais propensos a transmitir o vírus para outros, uma vez que eles não têm conhecimento de sua infecção. Quando um indivíduo é diagnosticado com HIV, seu médico avaliará o estado de sua infecção solicitando uma série de testes laboratoriais, incluindo um teste de carga viral (CV). A CV é o teste de laboratório que mede o nível de replicação viral medindo a quantidade real de material genético viral presente na corrente sanguínea de uma pessoa. Quando a CV é alta, indica que o vírus está se reproduzindo ativamente. De um modo geral, quanto maior a CV, maior o dano potencial para o sistema imunológico - e maior a probabilidade de transmitir o vírus por meio de atividades como sexo sem proteção ou de compartilhamento de agulhas. Contudo, indivíduos em TARV apresentarão cargas virais muito baixas muitas vezes tão baixas que são "indetectáveis" no nível de sensibilidade ao teste. A CV é uma ferramenta muito importante no gerenciamento clínico da infecção pelo HIV. Mas existe outra maneira de utilizar a carga viral como medida populacional: carga viral comunitária (CVC). É possível agrupar as medidas individuais de CV de vários grupos que foram diagnosticados e estão recebendo cuidados com o HIV, por exemplo, mulheres afro-americanas, homens que fazem sexo com homens, mulheres transgênero ou usuários de drogas injetáveis. Então, pode-se comparar a CV média de cada um desses grupos para identificar disparidades entre os grupos. Uma vez que o objetivo é que todas as pessoas que estão sob cuidados para o HIV tenham uma CV indetectável, se um bairro ou uma comunidade ou um grupo particular apresentarem uma CVC mais elevada, isso indica a necessidade de uma intervenção. Uma CVC elevada pode significar que as pessoas estão sendo diagnosticadas muito tarde no curso de sua infecção ou que não estão recebendo encaminhamento adequado em cuidados médicos ou mesmo que possam exigir aconselhamento para uma melhor adesão à TARV (43).

A CVC é, portanto, definida como uma medida biológica agregada de carga viral para uma determinada localização ou comunidade geográfica e normalmente é calculada como a média aritmética, a média geométrica (a média de  $log_{10}$ ), a mediana ou a soma da CV mais alta ou mais recente de todas as pessoas

infectadas com medidas de carga viral disponíveis em uma população específica em um determinado período de tempo. A principal hipótese subjacente ao uso da CVC é que à medida em que a cobertura da terapia antirretroviral aumenta, um número aumentado de pessoas com HIV apresentará supressão viral, levando a uma menor carga viral comunitária e, consequentemente, uma menor incidência de infecção pelo HIV na população em geral. A CVC possui dois potenciais usos: como medida de pesquisa do potencial de transmissão contínua do HIV dentro de uma comunidade e como medida de vigilância para monitorar a absorção e eficácia da terapia antirretroviral. Com base nesses dois usos, existe a suposição de que esta medida seja um determinante chave da incidência do HIV em uma comunidade (44,45).

A carga viral *in-care* inclui as cargas virais prontamente observáveis de pessoas que acessaram o sistema de saúde, foram diagnosticadas com infecção por HIV e têm resultados de testes de carga viral relatados à vigilância do HIV e, de pessoas que podem estar sob cuidados, mas devido a relatórios incompletos ou monitoramento de CV menos frequente, não tenham resultados de carga viral disponíveis. A carga viral *in-care* pode ser usada como um indicador de qualidade da atenção para a população geral envolvida na rede de cuidado em HIV. Se medida ao longo do tempo, deve refletir o acesso aos cuidados de saúde, aceitação e adesão à terapia antirretroviral, e acompanhamento clínico adequado da CV. Para um sistema de saúde específico, a carga viral *in-care* pode ser usada como uma medida aproximada do acesso ao tratamento antirretroviral, do nível de adesão aos medicamentos antirretrovirais, monitoramento da doença e qualidade dos cuidados prestados a uma população de pacientes (46).

O monitoramento da carga viral *in-care* representa uma abordagem adicional relevante para a vigilância e monitoramento e avaliação de dados de saúde

em locais que fornecem acesso universal ao tratamento da Aids, como no caso do Brasil. O monitoramento de cargas virais comunitárias e *in-care* também fornecem informações valiosas para o acompanhamento da evolução para alcançar as metas 90-90-90 da UNAIDS (31).

Neste trabalho estabelecemos o uso da última CV disponível por ano e por indivíduo no banco de dados. Essa CV foi estratificada em detectável e indetectável (≤50 cópias/mL) e, a partir dessas CVs foram calculadas as razões de CV indetectável pela CV detectável. Com isso, criou-se assim, uma espécie de índice de fácil interpretação:

- Razão  $> 1$  = número de PVHA com carga viral in-care indetectável é maior do que o número com CV in-care detectável
- Razão < 1 = número de PVHA com CV em tratamento indetectável é inferior ao número com CV in-care detectável

### **Prevenção combinada**

A prevenção combinada do HIV é uma estratégia de prevenção que faz uso combinado de intervenções biomédicas, comportamentais e estruturais aplicadas no nível dos indivíduos, de suas relações e dos grupos sociais a que pertencem, mediante ações que levem em consideração as necessidades e especificidade e as formas de transmissão do vírus. A prevenção combinada leva em consideração populações chave e populações prioritárias. A epidemia de HIV no Brasil é concentrada em alguns segmentos populacionais que, muitas vezes, estão inseridos em contextos que aumentam suas vulnerabilidades e apresentam prevalência de HIV superior à média nacional, que é de 0,4%. São consideradas populações-chave:

• Gays e outros HSH (Homens que fazem sexo com homens);

- Pessoas trans;
- Pessoas que usam álcool e outras drogas;
- Pessoas privadas de liberdade;
- Trabalhadoras do sexo.

Outros segmentos populacionais no Brasil também estão inseridos em contextos que aumentam as suas vulnerabilidades, constituindo-se em populações prioritárias para a resposta ao HIV:

- População jovem;
- População negra;
- População indígena;
- População em situação de rua.

A concentração de esforços de prevenção nesses segmentos populacionais mais afetados pela epidemia é fundamental para as estratégias de Prevenção Combinada do HIV (47).

### **OBJETIVOS**

### **1. Justificativa**

Dados precisos e críveis sobre a epidemia de HIV são a base da resposta à epidemia do HIV. A coleta de dados, o gerenciamento e a publicação dessas informações são de suma importância para o conhecimento do cenário da epidemia. Estas informações moldam e orientam o desenvolvimento da resposta ao HIV a níveis mundiais, nacionais ou locais.

O Rio Grande do Sul (RS) é historicamente um dos estados com maior prevalência e incidência da infecção pelo HIV no país, ainda, os 15 municípios com maior prevalência, representam aproximadamente 70% das infecções no estado. A população jovem, é um dos segmentos populacionais considerados prioritários pelo Departamento de ISTs, Aids e Hepatites Virais do Ministério da Saúde, para o desenvolvimento da chamada "prevenção combinada". A falta de informações e dados referentes ao cenário da epidemia nesse recorte populacional é um problema global e, o RS carece de uma análise focada nos adolescentes e jovens adultos, que possa embasar ações específicas e factíveis.

#### **2. Objetivos**

#### **Objetivo Geral**

Caracterização da Cascata do HIV da população de adolescentes e jovens adultos do estado do Rio Grande do Sul e, avaliação da proporção entre carga viral indetectável e detectável evolução da carga viral detectável (transmissível) na população dos 15 municípios de maior prevalência de HIV no RS.

## **Objetivos Específicos**

1) Desenvolvimento da Cascata do HIV da população de adolescentes e adultos jovens (13 a 24 anos) do estado do Rio Grande do Sul para os anos de 2006 a 2016.

2) Estratificação da cascata do HIV por sexo, raça, escolaridade e local de residência (15 municípios com maior prevalência).

3) Análise de estimativa de evolução da carga viral detectável (transmissível) e construção da razão de carga indetectável versus detectável, na população de adolescentes e adultos jovens (13 a 24 anos) no período de 2006 a 2016.

4) Estratificação da análise da razão de cargas por sexo, raça, escolaridade e local de residência (15 municípios com maior prevalência).

# **REFERÊNCIAS BIBLIOGRÁFICAS**

- 1. Brasil. Ministério da Saúde. Recomendações para terapia antirretroviral em adultos infectados pelo HIV - 2008 Suplemento III - Tratamento e prevenção. 2010;208.
- 2. Garofalo R, Hotton AL, Kuhns LM, Gratzer B, Mustanski B. Incidence of HIV infection and Sexually Transmitted Infections and Related Risk Factors among Very Young Men Who Have Sex with Men. J Acquir Immune Defic Syndr. 2016;72(1):87–92.
- 3. Ocfemia MCB, Dunville R, Zhang T, Barrios LC, Oster AM. HIV Diagnoses Among Persons Aged 13–29 Years — United States, 2010–2014. MMWR Morb Mortal Wkly Rep [Internet]. 2018;67(7):212–5. Available from: https://bit.ly/2s6wSvI
- 4. Powers KA, Miller WC. Building on the HIV Cascade: A Complementary "HIV States and Transitions" Framework for Describing HIV Diagnosis, Care, and Treatment at the Population Level. J Acquir Immune Defic Syndr. 2015;69(3):341–7.
- 5. Lourenco L, Colley G, Nosyk B, Shopin D, Montaner JSG, Lima VD, et al. High levels of heterogeneity in the hiv cascade of care across different population subgroups in British Columbia, Canada. PLoS One. V.D. Lima, British Columbia Centre for Excellence in HIV/AIDS, Vancouver, Canada, United States; 2014;9(12):e115277.
- 6. Prevention Access. Risk of sexual transmission of HIV from a person living with HIV who has an undetectable viral load. Messaging Primer & Consensus Statement. 2018.
- 7. UNAIDS. UNAIDS DATA 2017 [Internet]. Joint United Nations Programme

on HIV/AIDS (UNAIDS). 2017. Available from:

http://www.unaids.org/sites/default/files/media\_asset/20170720\_Data\_book\_2 017\_en.pdf

- 8. UNAIDS. Ending Aids Progress Towards the 90-90-90 Targets. Glob Aids Updat [Internet]. 2017;198. Available from: http://www.unaids.org/sites/default/files/media\_asset/Global\_AIDS\_update\_2 017\_en.pdf
- 9. Brasil. Ministério da Saúde. Secretaria de Vigilância em Saúde. Departamento de Vigilância, Prevenção e Controle da Infecções Sexualmente Transmissíveis do H e das HV. Boletim Epidemiológico 2017. 2017.
- 10. Rio Grande do Sul. Boletim Epidemiológico HIV AIDS do Rio Grande do Sul 2016. Vol. 1, Secretaria de Estado da Saúde do Rio Grande do Sul. 2016. p. 1– 18.
- 11. Presidência da República, Casa Civil. Decreto 7508/11 [Internet]. 2011 [cited 2018 May 29]. Available from: http://www.planalto.gov.br/ccivil\_03/\_ato2011-2014/2011/decreto/d7508.htm
- 12. Aids O. Cooperação Interfederativa do Rio Grande do Sul [Internet]. [cited 2017 Feb 5]. Available from: http://observatorioaids.saude.rs.gov.br/?p=211
- 13. UNAIDS. RS e 14 prefeituras gaúchas assinam a Declaração de Paris, comprometendo-se com as metas 90-90-90 pelo fim da epidemia de AIDS até 2030 [Internet]. 2015. Available from: https://bit.ly/2GOOJMy
- 14. Slogrove AL, Sohn AH. The global epidemiology of adolescents living with HIV: Time for more granular data to improve adolescent health outcomes. Curr Opin HIV AIDS. 2018;13(3):170–8.
- 15. WHO WHO. HEALTH FOR THE WORLD  $\hat{a}\in^{TM}$  S ADOLESCENTS A

second chance in the second decade. 2014;3–6.

- 16. UNAIDS. UNAIDS young people estimates. 2017.
- 17. United Nations Children's Fund (UNICEF). For every child end Aids Seventh Stocktaking Report. 2016.
- 18. Hamzah L, Hamlyn E. Sexual and reproductive health in HIV-positive adolescents. Curr Opin HIV AIDS. 2018;13(3):230–5.
- 19. Slogrove AL, Mahy M, Armstrong A, Davies MA. Living and dying to be counted: What we know about the epidemiology of the global adolescent HIV epidemic. J Int AIDS Soc. 2017;20(Suppl 3):4–15.
- 20. Lowenthal E, Lawler K, Harari N, Moamogwe L, Masunge J, Masedi M, et al. Rapid psychosocial function screening test identified treatment failure in HIV+ African youth. AIDS Care - Psychol Socio-Medical Asp AIDS/HIV. 2012;24(6):722–7.
- 21. Sohn AH, Hazra R. Old problems for new providers: Managing the postpediatric HIV generation. Clin Infect Dis. 2017;64(8):1113–4.
- 22. Mahy M, Penazzato M, Ciaranello A, Mofenson L, Yiannoutsos C, Davies M-A, et al. Improving estimates of children living with HIV from the Spectrum AIDS Impact Model. AIDS. 2016;70(12):773–9.
- 23. Marcus R, Ferrand RA, Kranzer K, Bekker LG. The case for viral load testing in adolescents in resource-limited settings. J Int AIDS Soc. 2017;20:37–42.
- 24. Bekker LG, Johnson L, Wallace M, Hosek S. Building our youth for the future. J Int AIDS Soc. 2015;18(2):1–7.
- 25. Judd A, Davies MA. Adolescent transition among young people with perinatal HIV in high-income and low-income settings. Curr Opin HIV AIDS. 2018;13(3):236–48.
- 26. Bailey H, Cruz MLS, Songtaweesin WN, Puthanakit T. Adolescents with HIV and transition to adult care in the Caribbean, Central America and South America, Eastern Europe and Asia and Pacific regions. J Int AIDS Soc. Taylor & Francis; 2017;20(3):50–9.
- 27. Kranzer K, Bradley J, Musaazi J, Nyathi M, Gunguwo H, Ndebele W, et al. Loss to follow-up among children and adolescents growing up with HIV infection: age really matters. J Int AIDS Soc [Internet]. Taylor & Francis; 2017;20(1):1–7. Available from: http://www.jiasociety.org/index.php/jias/article/view/21737
- 28. Lee S, Hazra R. Achieving 90-90-90 in paediatric HIV : adolescence as the touchstone for transition success. J Int AIDS Soc. 2015;18(Suppl 6):5–9.
- 29. McClure C, Chandler C, Bissell S. Responses to HIV in sexually exploited children or adolescents who sell sex. Lancet. 2015;385(9963):97–9.
- 30. Delany-Moretlwe S, Cowan FM, Busza J, Bolton-Moore C, Kelley K, Fairlie L. Providing comprehensive health services for young key populations: Needs, barriers and gaps. J Int AIDS Soc. 2015;18(2):29–40.
- 31. UNAIDS (Joint United Nations Programme on HIV/AIDS). Fast-Track Ending the AIDS epidemic by 2030 [Internet]. Unaids. 2014. Available from: https://bit.ly/1uu2dCA
- 32. Kisesa A, Chamla D. Getting to 90-90-90 targets for children and adolescents HIV in low and concentrated epidemics: Bottlenecks, opportunities, and solutions. Curr Opin HIV AIDS. 2016;11(1):S1–5.
- 33. Hall HI, Song R, Szwarcwald CL, Green T. Time From Infection With the Human Immunodeficiency Virus to Diagnosis, United States. Vol. 69, J Acquir Immune Defic Syndr. 2015. 248-251 p.
- 34. Lall P, Lim SH, Khairuddin N, Kamarulzaman A. Review: An urgent need for research on factors impacting adherence to and retention in care among HIVpositive youth and adolescents from key populations. J Int AIDS Soc. 2015;18(2):41–53.
- 35. Koenig LJ, Hoyer D, Purcell DW, Zaza S, Mermin J. Young people and HIV: A call to action. Am J Public Health. 2016;106(3):402–5.
- 36. Ministério da Saúde, Programa Nacional de DST/AIDS. Manual de Rotinas para Assistência a Adolescentes Vivendo com HIV/Aids. 2006.
- 37. Gardner EM, McLees MP, Steiner JF, Del Rio C, Burman WJ. The spectrum of engagement in HIV care and its relevance to test-and-treat strategies for prevention of HIV infection. Vol. 52, Clinical Infectious Diseases. 2011.
- 38. Brasil. Manual técnico de elaboração da Cascata de Cuidado Contínuo do HIV. Ministério da Saúde - Secr Vigilância em Saúde [Internet]. 2017;48. Available from: http://www.aids.gov.br/
- 39. Bobat R, Archary M, Lawler M. An update on the HIV treatment cascade in children and adolescents. Curr Opin HIV AIDS. 2015;10(6):411–9.
- 40. Nosyk B, Montaner J, Colley G L V. The cascade of HIV care in British Columbia, Canada, 1996-2011: a population-based retrospective cohort study. Lancet infect Dis. 2014;14(1):40–9.
- 41. CDC. Morbidity and Mortality Weekly Report ( MMWR ) Vital Signs : HIV Prevention Through Care and Treatment — United States. 2011.
- 42. Frieden TR, Foti KE, Mermin J. Applying Public Health Principles to the HIV Epidemic — How Are We Doing ? N Engl J Med. 2015;373(23):2281–7.
- 43. Valdiserri R. Community Viral Load : A New Way to Measure our Progress [Internet]. 2011. p. 1–2. Available from:

https://www.hiv.gov/blog/community-viral-load-a-new-way-to-measure-ourprogress

- 44. Das M, Chu PL, Santos GM, Scheer S, Vittinghoff E, McFarland W, et al. Decreases in community viral load are accompanied by reductions in new HIV infections in San Francisco. PLoS One. 2010;5(6).
- 45. Miller WC, Powers KA, Smith MK, Myron S, Hill C, Hill C, et al. Community viral load as a measure for assessment of HIV treatment as prevention. Lancet Infect Dis. 2013;13(5):459–64.
- 46. Community Viral Load Workgroup: Cenrtres for Disease Control and Prevention (CDC). Guidance on Community Viral Load: A Family of Measures, Definitions, and Method for Calculation [Internet]. 2011. Available from: https://stacks.cdc.gov/view/cdc/28147
- 47. Brasil. Ministério da Saúde. Secretaria de Vigilância em Saúde. Departamento de Vigilância, Prevenção e Controle das Infecções Sexualmente Transmissíveis do H e das HV. Prevenção Combinada do HIV. Brasília, DF; 2017.

## **ARTIGO 1**

O artigo encontra-se em língua inglesa, portanto, o PPG Epidemiologia, solicita a inclusão de um breve relato adicional, em português, salientando aspectos principais da metodologia e resultados, bem como as conclusões. Para atender a esta exigência, colocamos abaixo o resumo do artigo em português.

### Resumo:

Cascata de cuidado a adolescentes e jovens adultos com HIV em focos epidêmicos do sul do Brasil, 2006-2016: a persistência de grandes disparidades na saúde

Objetivo - Caracterizar os gaps existentes na rede de atendimento ao HIV de adolescentes e jovens adultos em quatro dos maiores focos epidêmicos do Sul do Brasil, de 2006 a 2016.

Métodos - Por meio da vinculação de dados a nível individual para a população de indivíduos HIV positivos de bancos de vigilância de HIV brasileiros, a cascata descreve quatro estimativas de prevalência para etapas sequenciais desde o diagnóstico de HIV até a supressão viral: HIV 'diagnosticado/vinculado' 'retido em cuidado', 'em tratamento 'e, 'em supressão viral'. Estratificamos a cascata por gênero, raça, nível educacional e cidade.

Resultados - O número de adolescentes e adultos jovens nas 15 cidades mais afetadas pela epidemia de HIV no RS quase triplicou, subiu de 314 para 863 casos de 2006 a 2016, respectivamente, mas menos de 44% deles alcançaram supressão da carga viral, mesmo após a implementação da estratégia de 2014 de testagem e tratamento como política de prevenção.

Conclusões - No cenário atual regido pelo paradigma de testagem e tratamento e, pelas metas 90/90/90, a análise da última década das 15 cidades que estão entre as mais afetadas pela Aids no RS, mostra que adolescentes e jovens adultos não estão recebendo a devida atenção, consequentemente, havendo uma incapacidade de atingir as metas 90/90/90 do UNAIDS.

Palavras-chave: HIV, Aids, Focos epidêmicos, cascata, adolescentes, jovens

## **ARTIGO 1**

Cascata de cuidado a adolescentes e jovens adultos com HIV em focos epidêmicos do sul do Brasil, 2006-2016: a persistência de grandes disparidades na saúde

## **Adolescents and Young Adults HIV Cascade of Care in South of Brazil's Hotspots, 2006-2016: The persistence of big health disparities**

Machline Paim Paganella, Doutorando(a) em Epidemiologia pela UFRGS;

### UNIVERSIDADE FEDERAL DO RIO GRANDE DO SUL (UFRGS)

## **A ser enviado ao Journal PlosOne.**

Machline Paim Paganella<sup>1,2\*</sup>, Caroline Beck<sup>1</sup>, Lucas Pitrez Mocellin<sup>3</sup>, Ricardo de Souza Kuchenbecker<sup>1,4</sup>

<sup>1</sup> Programa de Pós-Graduação em Epidemiologia - Universidade Federal do Rio Grande do Sul - UFRGS

2 Laboratório de Pesquisa em HIV/AIDS - Universidade de Caxias do Sul – UCS

<sup>3</sup> Universidade Federal do Pampa - Campus Uruguaiana

4 Instituto de Avaliação de Tecnologia em Saúde (IATS/CNPq) - Universidade Federal do Rio Grande do Sul - UFRGS

> \* Corresponding author Email: mppagane@ucs.br

### **Abstract**

 Objective – To characterize the existing gaps in the adolescent and young adults in the HIV cascade of care in four of the South of Brazil's largest Hotspots from 2006 to 2016.

 Methods - Using linked individual-level data for the population of HIV-positive individuals in Brazilian National HIV Surveillance Databases, the cascade depicts four prevalence estimates for sequential steps from HIV diagnosis through viral suppression: HIV 'diagnosed/linked' to care, 'retained' in care, 'on treatment' and virologically 'suppressed'. We stratified the cascade by gender, race, educational level, and city.

 Results - The number of adolescents and young adults in the 15 most affected cities in RS almost tripled, rose from 314 to 863 cases from 2006 to 2016 respectively, but less than 44% of them achieved viral load suppression even after the implementation of the test and treat and treatment of prevention policies in 2014.

 Conclusions - In the current scenario governed by the test and treat paradigm and the 90/90/90 goals, the analysis of the last decade of the 15 cities which are among the most Aids affected in RS, shows that adolescents and young adults are lagging, resulting consequently, in the inability to reach the 90/90/90 UNAIDS targets.

Key words: HIV, Aids, Hotspots, cascade, Adolescents, Young adults

## **Introduction**

Brazil has been internationally recognized for its response to Aids epidemic due to its comprehensive and human rights-based public health policies aiming at achieving equality, inclusion and universal access to antiretroviral therapy free of charge (1). Over the last three decades, Aids has been characterized as a concentrated epidemic in Brazil, with an estimated prevalence of less than 1% in the general population and high prevalence rates among vulnerable populations, such as men who have sex with men and female sex workers with prevalence equal to, respectively, 9.4 (18-24 years old) and 5.3% (2). However, Aids epidemic has some marked regional disparities in Brazil, where large metropolitan regions linked to cities with more than 1.5 million inhabitants have high HIV incidence rates, such as Porto Alegre, Belém, Manaus, Florianópolis and Boa Vista, amongst others (2).

As of October 2013, Brazil's Ministry of Health (MoH) implemented a national policy to promote universal access to the diagnosis and treatment of HIV infection within the so-called "test and treat and treatment as prevention" approach (3). This policy promoted an increase in the coverage of HIV infected people receiving antiretroviral treatment from 47% in 2013 to 60% in 2016 based on the estimated number of people living with HIV/Aids (PLWHA) (4).

The expansion of PLWHA undergoing antiretroviral therapy (ART) and the emergence of new methods of triangulation of data originating from epidemiological surveillance systems and health care services allowed new approaches to the characterization of local epidemics to become possible, as it is the case of Rio Grande do Sul (RS), South of Brazil, with an Aids prevalence rate of 31,8 cases per 100.000 inhabitants in 2016 (5). With a population estimated at 11.322.895 inhabitants in 2017 (6), RS has at least four of the biggest Brazil's Aids hotspots comprising the 15 cities with the highest HIV prevalence: a) one in the metropolitan region of Porto Alegre, the capital of RS and another 10 surrounding cities, comprising the largest Brazilian Aids epidemic focus in the last two decades (5); b) two cities in the border regions with Argentina and Uruguay, respectively, Uruguaiana and Santana do Livramento; c) the port city of Rio Grande; d) the city of Caxias do Sul, in the mountains (5).

Aids epidemic showed important changes in age distribution between 2006 and 2016 in Brazil. On such decade, Aids incidence almost tripled in men aged between 15 to 19 and more than doubled in men aged between 20 to 24 years, respectively corresponding from 2.4 to 6.7 and 16.0 to 33.9 cases per 100.000 inhabitants. Among women in the same period, the rate of detection has shown a tendency to fall in almost all age groups, except in two: between 15 to 19 and 60 years and older, corresponding, respectively, from 3.6 to 4.1 and from 5.6 to 6.4 cases per 100.000 inhabitants, in 2006 and 2016 (2).

Despite the data available from epidemiological surveillance of mandatory notified HIV/Aids cases, Brazil does not have a national survey on the prevalence of HIV as well as a population-based estimative of the prevalence of adolescents and young adults under the HIV care continuum also referred to the "HIV treatment cascade". The HIV cascade model the sequential steps or states of HIV medical care that PLWHA go through initial diagnosis in order to achieve the goal of viral suppression and thus demonstrate the proportion of individuals engaged at each stage (7). The HIV cascade was conceived as a framework capable of describing, at the population level, how individuals living with HIV/Aids relate to the health system, to the testing and treatment approach, either by identifying the infected population (diagnosed or not) or by linking these individuals to specialized health services (8). Understanding where cascade losses occur enables public health officials to adopt more effective strategies that address the needs of specific vulnerable groups (9).

Little is known about the adolescents and young adult's engagement in the health care system and how they contribute to the progression in the cascade of care from HIV diagnosis to viral suppression stages, especially on a longitudinal approach (10). According to the World Health Organization, adolescence is the only age group in which Aids-related deaths have increased from 2000 to 2015, with 150 adolescents dying from AIDS-related causes every day (11).

Although the adolescent and young adult PLWHA are considered by the Brazilian MoH as key populations for prevention and treatment interventions (12), there is few evidence showing that those populations effectively reach low rates of complete viral suppression (<50 copies/ml). A multicenter Brazilian study estimated that 49% in adolescents achieved complete viral suppression (13) and a cohort

estimated the 53% of the perinatally HIV-infected youths aged 13 - 21 years reaching complete viral suppression (14).

The purpose of this study was to characterize the existing gaps in the adolescent and young adult population in the HIV cascade of care in four of largest South of Brazil's hotspots from 2006 to 2016 and thus to provide some input to better understand the achievements and limitations of the Brazilian's response to Aids epidemic under the test and treatment and treatment as prevention orientation.

## **Methods**

## *The HIV cascade of care*

We developed a group of linked Brazilian National Surveillance System datasets which includes all adolescents and young adults from 13 to 24 years old who were diagnosed as HIV-positive between January  $1<sup>st</sup>$ , 2006 and December 31 $<sup>st</sup>$ , 2016</sup> living in the 15 studied cities, to estimate the number of known PLWHA in each stage of the HIV cascade.

The medical literature presents studies adopting different age ranges corresponding to adolescents and young adults. Thus, in the absence of a uniform classification, for the purpose of the present study, we adopted the PubMed's MeSH (Medical Subject Headings) age group definition for adolescent (a person 13 to 18 years of age) and young adult (a person between 19 and 24 years of age) (15). The HIV cascade was elaborated using a probabilistic linkage of four main databases from the Health Information Systems of the Brazilian MoH: the Laboratory Test Control System (SISCEL), the System for the Logistic Control of Drugs (SICLOM), the Information System for Notifiable Diseases of HIV and Aids cases (SINAN) and the Mortality Information System (SIM). In order to characterize the age existing gap, the HIV care of the 15 cities with largest HIV/Aids prevalence situated in the South of Brazil's main hotspots, the HIV care cascade was build according to the technical recommendations of the country's MoH (16).

The previous described health information systems were linked in order to estimate the number of PLWHA in the following stages for the HIV care cascade: 1. Diagnosed/linked to health care: representing the number of individuals notified to surveillance systems and those that have a least one contact with the health system after being diagnosed; 2. Retained in care: PLWHA with at least two available results of CD4 cell count, or two Viral Load (VL) count or at least one dispensation of antiretroviral medicines during the studied year. In Brazil, PLWHA receive HIV treatment from its National Health Care System, free of charge; 3. On Treatment: In use of antiretroviral therapy (ART), individual's adherent to drug therapy, having a dispensation in the last 100 days (roughly a period of 3 consecutive months); and 4. With viral suppression: those adherent to ART (individuals with at least one ARV dispensation in the last 100 days) with a VL count of 50 copies/mL or less. The difference in both the proportion and number of individuals between the current and the last stage were obtained as an estimate of leakage of the HIV cascade.

## *Stratification of the HIV Cascade of Care*

We explored the geographic variation of the HIV continuum of care by developing stratified cascades for each of the 15 cities belonging to the four main hotspots of the State of Rio Grande do Sul, South of Brazil. We stratified the cascade of care by gender (male/female); race/ethnicity (white, black, brown, indigenous and ignored) and education level. As the stratification of the HIV cascade of care has been available annually, we choose to present two-year scenarios to evaluate the study period (i.e 2006 and 2016).

The HIV cascade presents two types of gaps: (1) the "overall gap" representing the total number of individuals who were lost from the previous stage; (2) the so-called "UNAIDS gap", representing the gap of individuals that were lost in accordance to the United Nations Joint Program on HIV/Aids (UNAIDS) 90-90-90 goals, that represents the following: by 2020, 90% of people living with HIV know their HIV status, 90% of people who know their status receive treatment, and 90% of people on treatment have suppressed viral load, including adolescents and young adults (17). Due to a lack of population-based HIV incidence and prevalence studies, our study considered the number of HIV in the adolescents and young adults as the same number of individuals within those age groups who have been already diagnosed and linked to care. Therefore, the first "90" of the UNAIDS' goals is not being measured and presented. Thus, the proportions of UNAIDS second and third gaps, representing, respectively, the number of PLWHA on treatment and with suppressed viral load were estimated as:

(a)On treatment gap: the proportion of individuals receiving ART (number of diagnosed individuals with at least one ARV dispensation in the last 100 days divided by the number of diagnosed individuals) x 100;

(b)Suppressed gap: the proportion of individuals with viral load suppression (number of individuals with at least one ARV dispensation in the last 100 days and a viral load count less than 50 copies/mL divided by the number of individuals with at least one ARV dispensation in the last 100 days) x 100.

### **Results**

From 2006 to 2016, we found a total of 1,216 adolescents and young adults from 13 to 24 years old that received HIV care in one of the health care services that provide care for PLWHA in the 15 studied cities. Table 1 presents the AIDS incidence rate per 1000,000 inhabitants in Brazil, RS and the 15 cities from 2006 to 2015 (2,5). The HIV incidence rates of adolescents and young adults between 15 and 24 years of age in the 15 cities are substantially larger than the national HIV incidence rate in most of the studied period, and, in part of it, they even exceed the incidence rates of the state of RS. The HIV incidence rate of adolescents and young adults in Porto Alegre, the capital of RS, was twice or almost three times the incidence rate of Brazil. For example, for the year of 2014, Porto Alegre has a HIV incidence rate of 58.9/100,000 inhabitants, almost three times the incidence rate of the country (20.4/100,000), while the state of RS incidence rate was 39.0/100,000. A similar scenario is observed in other cities such as Canoas, São Leopoldo and Uruguaiana during the study period.

Figure 1 shows the absolute numbers of adolescents and young adults in each of the stages of the HIV care continuum over the studied period. Although there is a rising trend on the number of diagnosed and linked individuals, the number of adolescents and young adults almost tripled in the period, that tendency was proportionally followed by an increase in the number of individuals defined as retained and on treatment; that proportional rise was not observed in the suppressed group of subjects, resulting in an estimated rate of individuals with viral suppression of approximately 44% in 2016.

<Figure 1>

Figure 2 shows the absolute number of adolescents and young adults in the 15 most affected cities in RS that, in the study period, almost tripled, rising from 314 to 863 from 2006 to 2016 respectively, according to the status defined by the HIV cascade of care. Although the number of subjects achieving suppression more than doubled in the study period, many patients who were on antiretroviral treatment did not reach the viral suppression represented by the blue area of the graph despite the fact that the number of linked and remained individuals retained to health care persisted relatively stable over the observed period. The blue area on Figure 2 represents an relatively stable number of PLWHA that, despite being under ART treatment, remained with their viral load unsuppressed and thus represent not only a substantial "in-care viral load" (18), but also as quality indicator for the substantial proportions of the population that despite their engagement in health care, persist with detectable viral load.

### <Figure 2>

Figure 3 shows the cascade of care for adolescents and young adults stratified by gender for the years of 2006 and 2016, presenting the UNAIDS gaps as well as the overall existing gaps between each step of the cascade. Despite the relatively small numbers of adolescents of both genders diagnosed and linked to care in 2006, a substantial proportion of them remained with their viral load unsuppressed, respectively, 89 of 159 (56%) of female and 84 of 155 (54%) of male adolescents and young adults. As of 2016, and therefore after the implementation of the test and treat and treatment as prevention policy, the number of adolescents and young adults under HIV care increased and we observed a decrease in the proportion of unsuppressed individuals in both genders, respectively, 161 of 453 (36%) of female and 170 of 410 (41%) of males. In 2006 there was an equality in the gaps between female and males. However, in 2016 females developed a much higher UNAIDS gap in the treatment stage compared to males. On the other hand, the UNAIDS gap related to suppression kept equal for females and males in both years.

## <Figure 3>

The figures 4 and 5 shows the HIV cascade stratified by the each of the 15 studied cities. The UNAIDS gap related to viral suppression is the most prominent gap in both years evaluated.

In all studied cities, from 2006 to 2016, the number of adolescents and young adults engaged in HIV care have increased, however, losses between the stages of the cascade are observed, highlighting the persistence of an overall gap of viral suppression as well as the UNAIDS gap. As an illustrative case of the phenomena, in the city of Caxias do Sul there were five HIV-infected adolescents or young adults being treated in 2006, but none in viral suppression. In 2016, 20 of 39 (51%) of adolescents and young adults had undetectable viral load in the city.

Despite the rising tendency of the proportion of suppressed individuals, the percentage of individuals with undetectable viral load does not reach 60% in any of the evaluated cities, the highest proportions being 56% in the cities of Esteio and Santana do Livramento in 2016.

Even in cities with a very small number of individuals in the studied group, the suppression overall gap maintains the same scenario over the studied period. For example, the city of Gravataí had an increase in the population of adolescents and young adults from four to 47 in the period, but only 36% of them reached viral suppression in 2016. Considering the UNAIDS gaps, the total treatment and the suppression gaps resulted in an absolute number of, respectively, 45 and 261 individuals.

<Figure 4>

<Figure 5>

## **Discussion**

The eleven-year analyzed study period of the HIV continuum of care demonstrate that, in the cities most affected by HIV/Aids in the largest hotspots of southern Brazil, even after the universal test and treat and treatment as prevention approaches, adolescents and young adults remain as a population with low levels of viral load suppression, aggravated by a gender-related gap. We observed that most of the adolescents and young adults that are retained in the health care services does receive sustained antiretroviral treatment; but a large proportion of them do not reach viral suppression. Of notice, the identified small number of individuals could be easily followed within more individualized approaches, such as directly supervised treatment strategies, for example.

Globally, it is not known how many adolescents are receiving treatment and care for HIV and, therefore, the amount of them that are able to reach complete viral suppressing and thus interrupt viral replication, disease progression and the rate of HIV transmission and thus compromising the 90/90/90 goals. As a result, most national responses are unable to track either how the adolescent population has been affected by the HIV epidemic and what are the proportion of individuals that, under provided health care, are effectively able to remain with undetectable HIV viral loads and thus reducing the frequency of their respective morbidity and mortality outcomes (19).

Considering the gaps in the continuum of care of adolescents and young adults observed in our study, there is still much work to do in order to reach the 90/90/90 UNAIDS goals in this population. The efforts should be focused on the achievement of viral suppression, starting with the identification of the possible causes: existing barriers for diagnosis and treatment, hard to reach populations, nonadherence or maybe treatment failure, for example.

The findings of our study also highlight the importance of exploring the information related to community and/or "in-care" viral load (18) alongside surveillance data in order to focus on most vulnerable and, perhaps, hard to reach populations such as adolescents and young adults.

The persistence of a substantial proportion of adolescents and young adults without viral load suppression despite the increase in the number of subjects under ARV treatment after the implementation of the test and treat policy, represents a scenario where substantial inequalities persist and thus challenges the accomplishment of the Paris Declaration to the end of AIDS epidemic (20). In 2015, the majors of the fifteen most affected Aids epidemics cities in RS have signed with the commitment of achieving the UNAIDS 90-90-90 targets where in 90% of PLWHA knowing their diagnosis, 90% of people who know their HIV-positive status on ART and 90% of those in treatment with suppressed viral loads, and thus reducing the risk of HIV transmission (21).

Thereby, although studies with newer antiretroviral regimens have suggested high levels of viral suppression in adults, adolescents and young adults do not appear to achieve this goal (22)(23)(10). It is estimated that, for U.S. youth (13 to

29 years of age), only 51% achieve viral suppression to less than 400 copies/mL (10). Even with our study finding a similar percentage of viral suppression, it is important to mention that we have considered a more restrictive viral load cut-off of 50 copies/mL.

Our study has some limitations. Brazil as well as the state of RS do not have population-based estimative of HIV prevalence. Therefore, as it was stated before, the first bar of a standard HIV care cascade relies on the estimation of prevalence. We have decided not to build an estimated HIV infected stage bar for the 13-24-year age group, and thus our analysis was restricted to the number of patients with an established diagnosis of HIV infection, that correspond to the ones in care within health care system. The databases provided by the MoH contained only those individuals who linked to care during the study period and did not comprise the SIM - Mortality Information System. Due to that, our cascade first bar combines the diagnosed and linked adolescents and young adults. For the same reason the first UNAIDS' gap could not be evaluated.

## **Conclusion**

 In the current scenario of Aids governmental responses markedly influenced by the test and treat, treatment as prevention paradigm and the UNAIDS goals, the analysis of 15 of the most Aids affected cities in RS during the last decade shows that adolescents and young adults (age group with complex characteristics) are lagging behind. We have an imperfect health system, that does not individualize the vulnerabilities and, as a result, we face potential serious implications for morbidity, mortality, high community viral load, poor adherence, viral resistance and, consequently, inability to reach the 90/90/90 targets. The findings underscore the importance of using age-appropriate HIV approaches, targeting efforts to adolescents and young adults.

## **Acknowledgements**

We thank the Ministry of Education Coordination of Improvement of Higher Level Personnel agency (CAPES/MEC) for the postgraduate scholarships, as

well as the Porto Alegre Municipal Health Secretary and the members of the Task Force for the UNAIDS Goals – The Paris Declaration for the cooperation and valuable contribution during data collection.

### **References**

- 1. Greco DB. Trinta anos de enfrentamento à epidemia da Aids no Brasil, 1985- 2015. Cien Saude Colet. 2016;21(5):1553–64.
- 2. Brasil. Ministério da Saúde. Secretaria de Vigilância em Saúde. Departamento de Vigilância, Prevenção e Controle da Infecções Sexualmente Transmissíveis do H e das HV. Boletim Epidemiológico 2017. 2017.
- 3. Brasil. Protocolo clínico e diretrizes terapêuticas para manejo da infecção pelo HIV em crianças e adolescentes. Ministério da Saúde. Secretaria de Vigilância em Saúde. Departamento de DST, Aids e Hepatites Virais. 2014.
- 4. UNAIDS. HIV Region Countries Data [Internet]. 2016 [cited 2018 May 28]. Available from: https://bit.ly/2r5hnDc
- 5. Rio Grande do Sul. Boletim Epidemiológico HIV AIDS do Rio Grande do Sul 2016. Vol. 1, Secretaria de Estado da Saúde do Rio Grande do Sul. 2016. p. 1– 18.
- 6. IBGE Instituto Brasileiro de Geografia e Estatística. Panorama Rio Grande do Sul [Internet]. 2017 [cited 2018 May 14]. Available from: https://cidades.ibge.gov.br/brasil/rs/panorama
- 7. HIV.gov. HIV Care Continuum [Internet]. 2016 [cited 2018 May 14]. Available from: http://bit.ly/2Kjo5gV
- 8. Powers KA, Miller WC. Building on the HIV Cascade: A Complementary "HIV States and Transitions" Framework for Describing HIV Diagnosis, Care, and Treatment at the Population Level. J Acquir Immune Defic Syndr. 2015;69(3):341–7.
- 9. Lourenço L, Colley G, Nosyk B, Shopin D, Montaner JSG, Lima VD. High levels of heterogeneity in the hiv cascade of care across different population

subgroups in British Columbia, Canada. PLoS One. 2014;9(12):1–18.

- 10. Zanoni BC, Mayer KH. The Adolescent and Young Adult HIV Cascade of Care in the United States: Exaggerated Health Disparities. AIDS Patient Care STDS. 2014;28(3):128–35.
- 11. WHO. A Global research agenda for adolescents living with HIV. 2017;4. Available from: https://bit.ly/2vUTu6Y
- 12. Brasil. Ministério da Saúde. Secretaria de Vigilância em Saúde. Departamento de Vigilância, Prevenção e Controle das Infecções Sexualmente Transmissíveis do H e das HV. Prevenção Combinada do HIV. Brasília, DF; 2017.
- 13. Cruz MLS, Cardoso CAA, Darmont MQ, Souza E, Andrade SD, D'Al Fabbro MM, et al. Viral suppression and adherence among HIV-infected children and adolescents on antiretroviral therapy: Results of a multicenter study. J Pediatr (Rio J) [Internet]. Sociedade Brasileira de Pediatria; 2014;90(6):563–71. Available from: http://dx.doi.org/10.1016/j.jped.2014.04.007
- 14. Côté J, Delmas P, de Menezes Succi RC, Galano E, Auger P, Sylvain H, et al. Predictors and Evolution of Antiretroviral Therapy Adherence Among Perinatally HIV-Infected Adolescents in Brazil. J Adolesc Heal [Internet]. Elsevier Inc.; 2016;59(3):305–10. Available from: http://dx.doi.org/10.1016/j.jadohealth.2016.05.004
- 15. Pubmed. MeSH Database [Internet]. [cited 2018 May 28]. Available from: https://www.ncbi.nlm.nih.gov/mesh
- 16. Brasil. Manual técnico de elaboração da Cascata de Cuidado Contínuo do HIV. Ministério da Saúde - Secr Vigilância em Saúde [Internet]. 2017;48. Available from: http://www.aids.gov.br/
- 17. UNAIDS (Joint United Nations Programme on HIV/AIDS). Fast-Track Ending the AIDS epidemic by 2030 [Internet]. Unaids. 2014. Available from: https://bit.ly/1uu2dCA
- 18. Community Viral Load Workgroup: Cenrtres for Disease Control and Prevention (CDC). Guidance on Community Viral Load: A Family of

Measures, Definitions, and Method for Calculation [Internet]. 2011. Available from: https://stacks.cdc.gov/view/cdc/28147

- 19. UNAIDS. AllIn, #EndAdolescentAIDS [Internet]. 2015. Available from: https://bit.ly/2Il9QYj
- 20. UNAIDS. Mayors from around the world sign Paris Declaration to end the AIDS epidemic [Internet]. [cited 2018 May 14]. Available from: https://bit.ly/1CARFZe
- 21. Osório C. Estado e municípios assinam Carta de Paris na luta contra a Aids [Internet]. Governo do Estado do Rio Grande do Sul Web Page. 2015. p. 1. Available from: https://bit.ly/2vUTu6Y
- 22. Das M, Chu PL, Santos GM, Scheer S, Vittinghoff E, McFarland W, et al. Decreases in community viral load are accompanied by reductions in new HIV infections in San Francisco. PLoS One. 2010;5(6).
- 23. Gill VS, Lima VD, Zhang W, Wynhoven B, Yip B, Hogg RS, et al. Improved virological outcomes in British Columbia concomitant with decreasing incidence of HIV type 1 drug resistance detection. Clin Infect Dis. 2010;50(1):98–105.

| Location                             | 2006  | 2007  | 2008  | 2009  | 2010  | 2011  | 2012 | 2013 | 2014 | 2015                     |
|--------------------------------------|-------|-------|-------|-------|-------|-------|------|------|------|--------------------------|
| <b>Brazil</b>                        | 19.9  | 20.2  | 21.4  | 21.1  | 21.0  | 21.8  | 21.4 | 21.1 | 20.4 | 19.5                     |
| <b>Rio Grande do Sul</b>             | 38.6  | 46.0  | 44.6  | 42.4  | 42.1  | 43.1  | 43.3 | 41.7 | 39.0 | 35.1                     |
| Porto Alegre and metropolitan region |       |       |       |       |       |       |      |      |      |                          |
| <b>Porto Alegre</b>                  | 101.8 | 132.2 | 119.8 | 113.8 | 112.5 | 102.3 | 99.5 | 98.0 | 94.2 | 74.0                     |
| $15-24$ years                        | 42.1  | 57.0  | 62.3  | 51.6  | 62.3  | 64.0  | 52.6 | 55.3 | 58.9 | ÷,                       |
| <b>Alvorada</b>                      | 73.0  | 65.6  | 57.7  | 76.7  | 84.3  | 91.6  | 94.7 | 66.9 | 64.2 | 63.8                     |
| $15-24$ years                        | 29.3  | 41.9  | 15.4  | 28.0  | 31.5  | 57.0  | 34.1 | 31.2 | 39.8 | $\overline{\phantom{a}}$ |
| Cachoeirinha                         | 27.1  | 44.3  | 23.9  | 32.2  | 28.7  | 39.5  | 39.2 | 53.0 | 42.3 | 43.4                     |
| $15-24$ years                        | 4.0   | 13.7  | 4.9   | 34.3  | 20.3  | 15.1  | 35.1 | 30.1 | 10.0 | $\overline{a}$           |
| Canoas                               | 40.5  | 64.6  | 67.9  | 61.4  | 62.4  | 81.5  | 69.2 | 56.7 | 49.7 | 64.9                     |
| $15-24$ years                        | 17.5  | 23.3  | 26.0  | 26.3  | 33.6  | 39.0  | 31.4 | 33.3 | 33.3 | $\blacksquare$           |
| <b>Esteio</b>                        | 27.6  | 28.4  | 28.3  | 44.4  | 48.3  | 38.4  | 58.1 | 45.4 | 41.7 | 65.5                     |
| $15-24$ years                        | 0.0   | 6.3   | 7.0   | 35.9  | 29.7  | 14.8  | 14.8 | 14.8 | 37.0 | $\blacksquare$           |
| Gravataí                             | 24.4  | 52.1  | 46.2  | 48.6  | 39.9  | 45.4  | 54.8 | 43.5 | 48.4 | 64.4                     |
| $15-24$ years                        | 15.3  | 16.1  | 25.7  | 23.7  | 23.1  | 13.8  | 20.5 | 22.8 | 29.7 | $\blacksquare$           |
| Guaíba                               | 46.3  | 50.2  | 61.2  | 38.3  | 54.6  | 37.8  | 80.8 | 48.6 | 58.7 | 31.5                     |
| $15-24$ years                        | 30.5  | 31.0  | 35.3  | 17.9  | 24.9  | 6.2   | 49.7 | 31.1 | 18.6 | $\overline{\phantom{a}}$ |
| Novo Hamburgo                        | 46.8  | 49.6  | 52.7  | 40.7  | 51.1  | 46.0  | 43.0 | 44.8 | 43.5 | 53.9                     |
| $15-24$ years                        | 34.2  | 19.4  | 26.6  | 15.5  | 19.7  | 22.1  | 22.1 | 19.6 | 19.6 | $\overline{\phantom{a}}$ |
| São Leopoldo                         | 91.8  | 77.5  | 72.8  | 82.7  | 60.3  | 60.7  | 73.7 | 58.1 | 44.5 | 60.3                     |
| $15-24$ years                        | 55.6  | 33.3  | 39.7  | 21.3  | 24.5  | 24.4  | 43.0 | 37.6 | 26.9 | $\blacksquare$           |
| Sapucaia do Sul                      | 62.5  | 77.6  | 84.1  | 57.0  | 69.5  | 66.9  | 56.7 | 46.0 | 58.1 | 73.4                     |
| $15-24$ years                        | 3.9   | 16.2  | 22.4  | 13.6  | 22.4  | 26.7  | 31.0 | 22.1 | 26.6 | $\blacksquare$           |
| <b>Viamão</b>                        | 61.5  | 49.8  | 59.0  | 62.5  | 48.5  | 57.0  | 65.5 | 49.6 | 47.4 | 68.8                     |
| 15-24 years                          | 18.6  | 21.4  | 20.1  | 24.5  | 34.6  | 29.6  | 51.6 | 19.6 | 12.3 | $\overline{\phantom{0}}$ |
| Other regions                        |       |       |       |       |       |       |      |      |      |                          |
| Caxias do Sul                        | 38.1  | 38.3  | 37.9  | 29.3  | 28.0  | 28.8  | 33.1 | 32.0 | 23.8 | 26.6                     |
| $15-24$ years                        | 30.2  | 9.3   | 19.6  | 14.0  | 24.1  | 21.1  | 13.0 | 20.9 | 20.9 |                          |
| <b>Rio Grande</b>                    | 47.2  | 58.9  | 39.9  | 55.0  | 63.9  | 79.3  | 72.9 | 81.5 | 61.8 | 80.6                     |
| $15-24$ years                        | 16.9  | 41.8  | 24.8  | 37.8  | 24.7  | 70.9  | 52.2 | 49.1 | 46.0 | $\overline{a}$           |
| Santana do<br>Livramento             | 19.3  | 20.0  | 17.7  | 19.0  | 13.3  | 17.1  | 20.9 | 15.5 | 45.6 | 30.8                     |
| $15-24$ years                        | 23.7  | 24.0  | 7.1   | 7.2   | 15.8  | 8.0   | 8.0  | 16.0 | 40.1 | $\blacksquare$           |
| Uruguaiana                           | 54.3  | 47.9  | 55.8  | 74.0  | 58.2  | 75.0  | 42.3 | 44.0 | 44.8 | 49.5                     |
| $15-24$ years                        | 47.1  | 48.7  | 57.7  | 49.3  | 14.1  | 33.0  | 28.3 | 37.8 | 33.0 | $\frac{1}{2}$            |

Table 1: AIDS incidence rates per 100,000 inhabitants of the 15 cities.

Source: RS MoH Epidemiological Bulletin 2016; Brazil MoH Epidemiological Bulletin 2017; MoH website - HIV/AIDS indicators and basic data in Brazilian cities (http://svs.aids.gov.br/aids/).

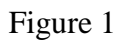

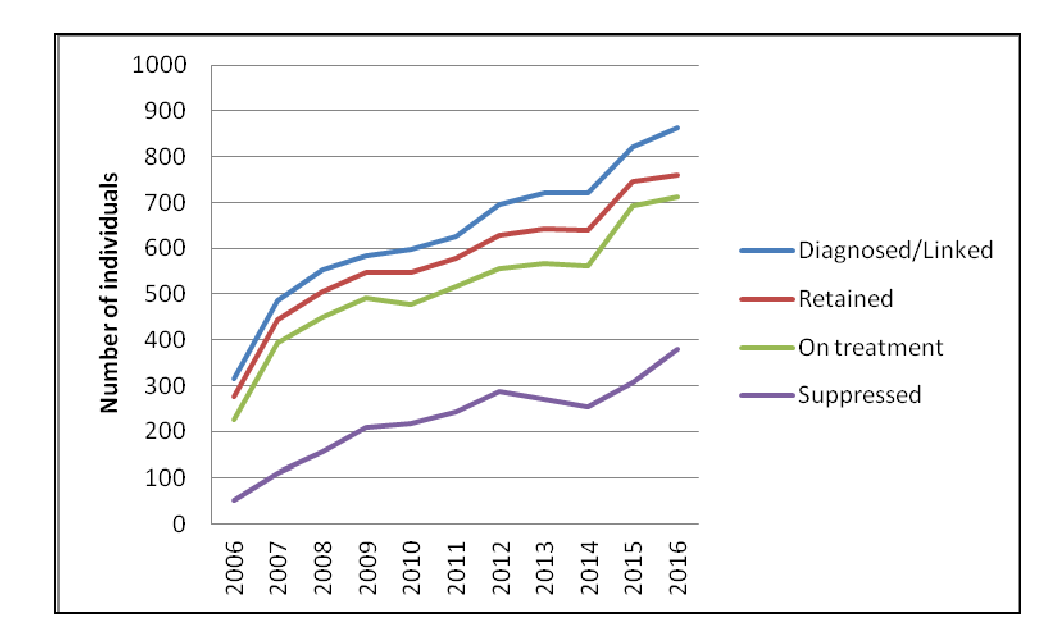

Fig 1. Absolute number of adolescents and young adults in the 15 most affected cities in the in the State of Rio Grande do Sul, Brazil, 2006 to 2016.

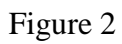

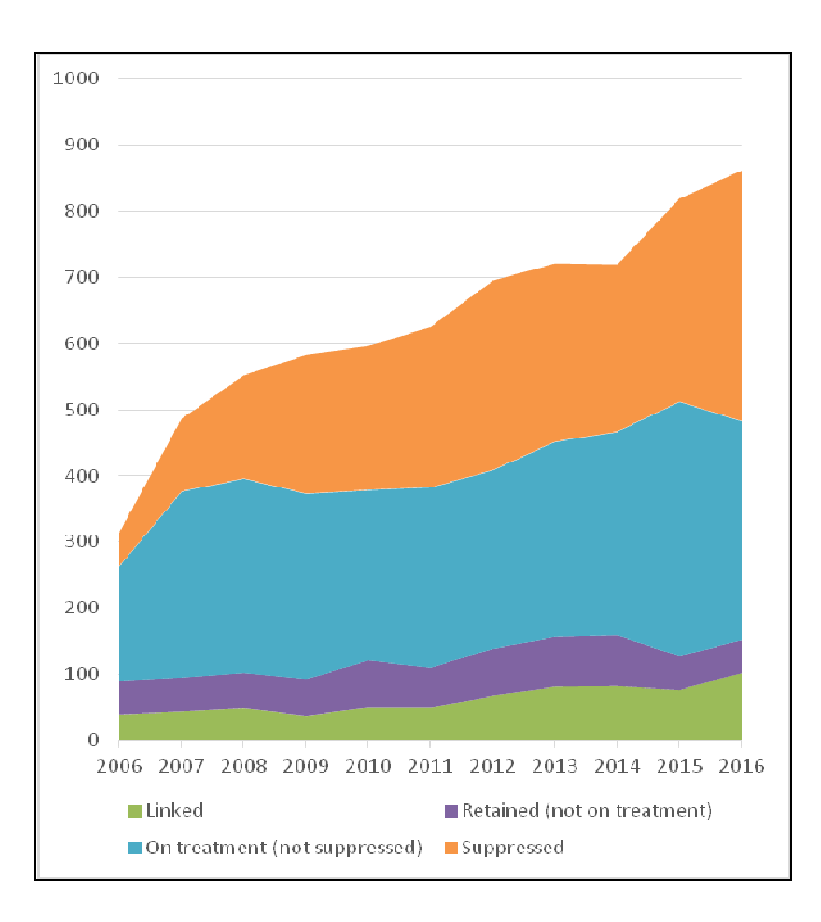

Fig 2. HIV cascade analysis of time series of adolescents and young adults in the 15 most affected cities in the State of Rio Grande do Sul, Brazil (2006-2016).
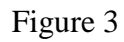

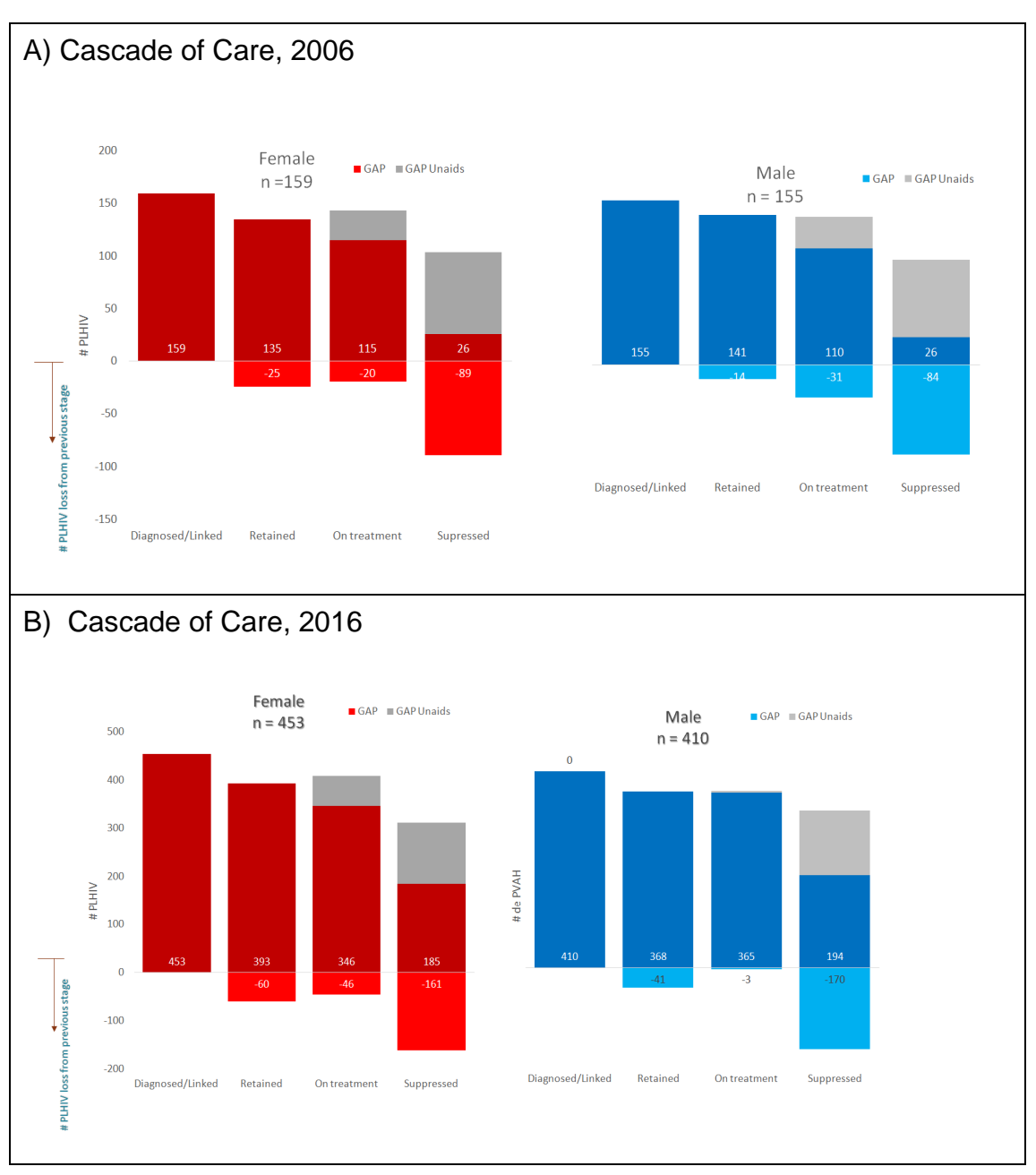

Fig 3. HIV cascade stratification for gender. A) 2006; B) 2016

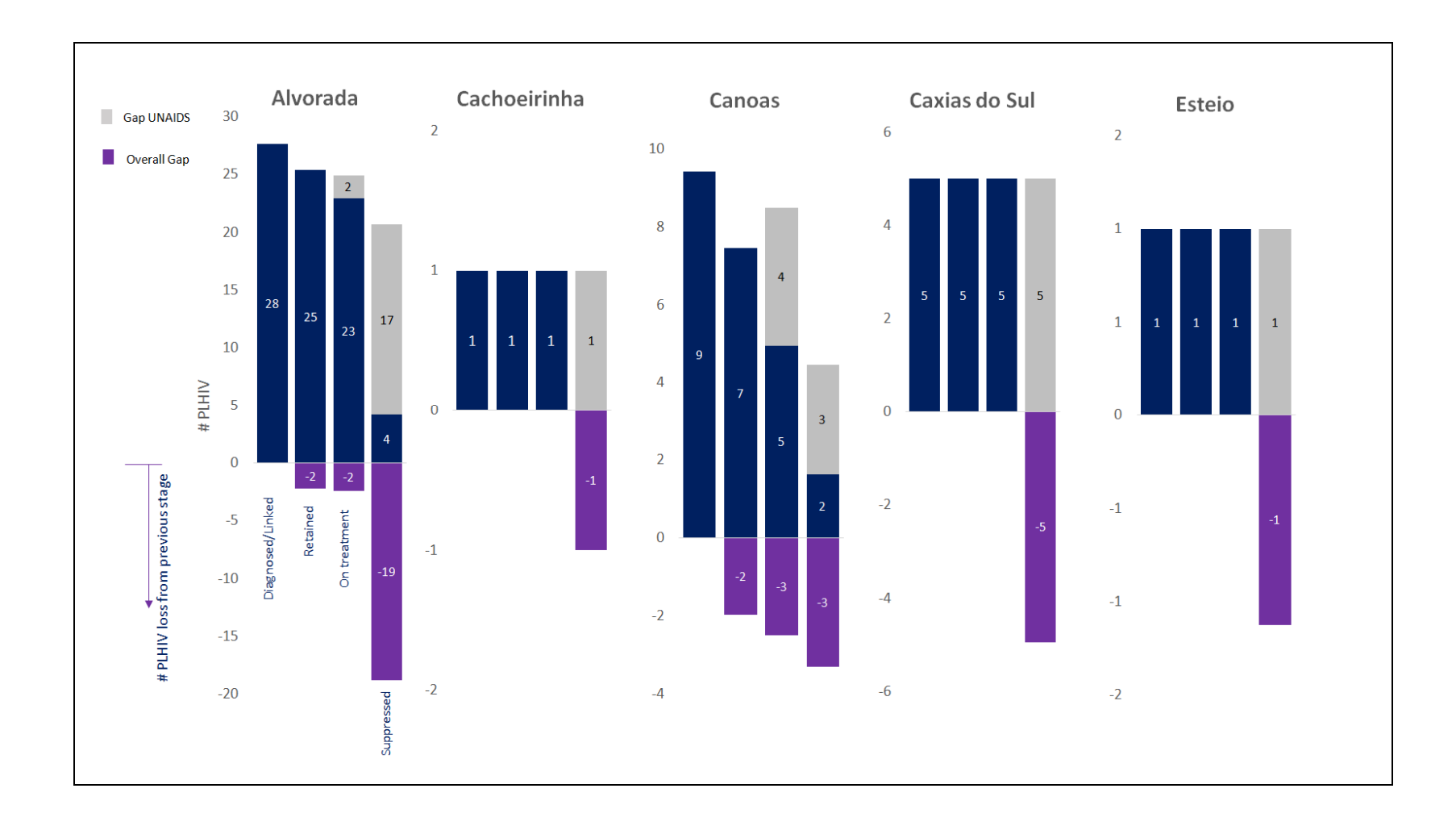

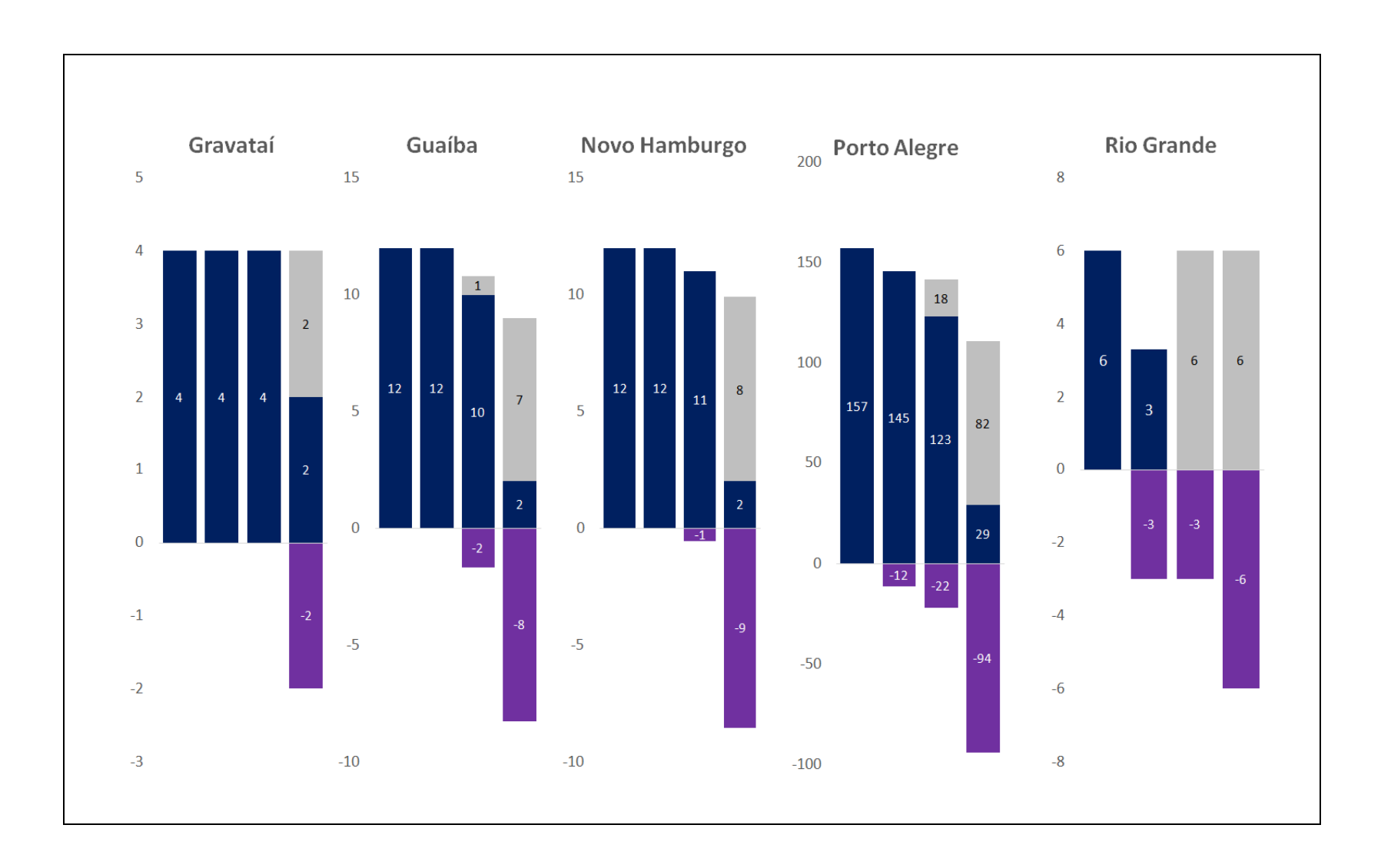

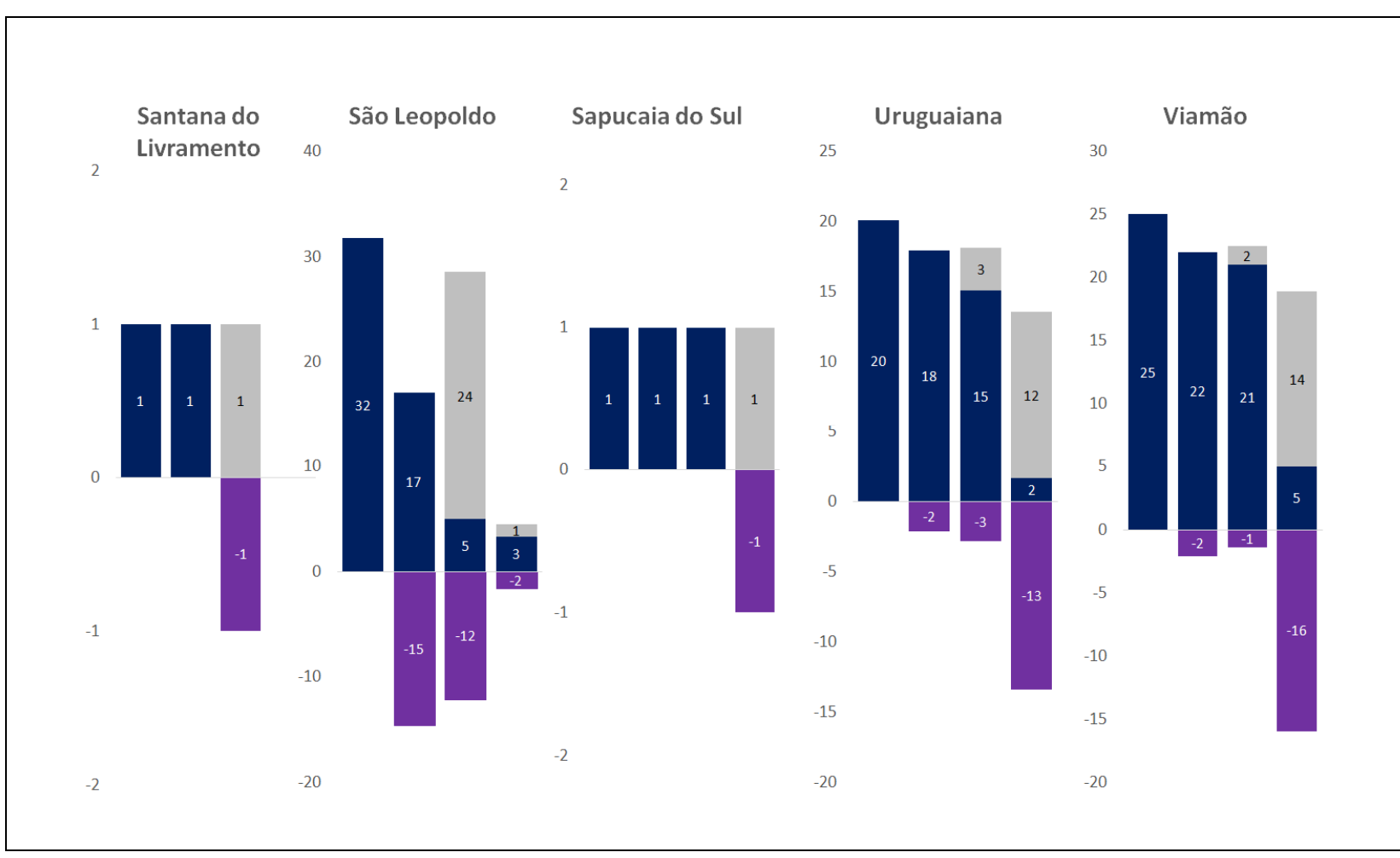

Fig 4. HIV cascade stratified by cities for the year of 2006

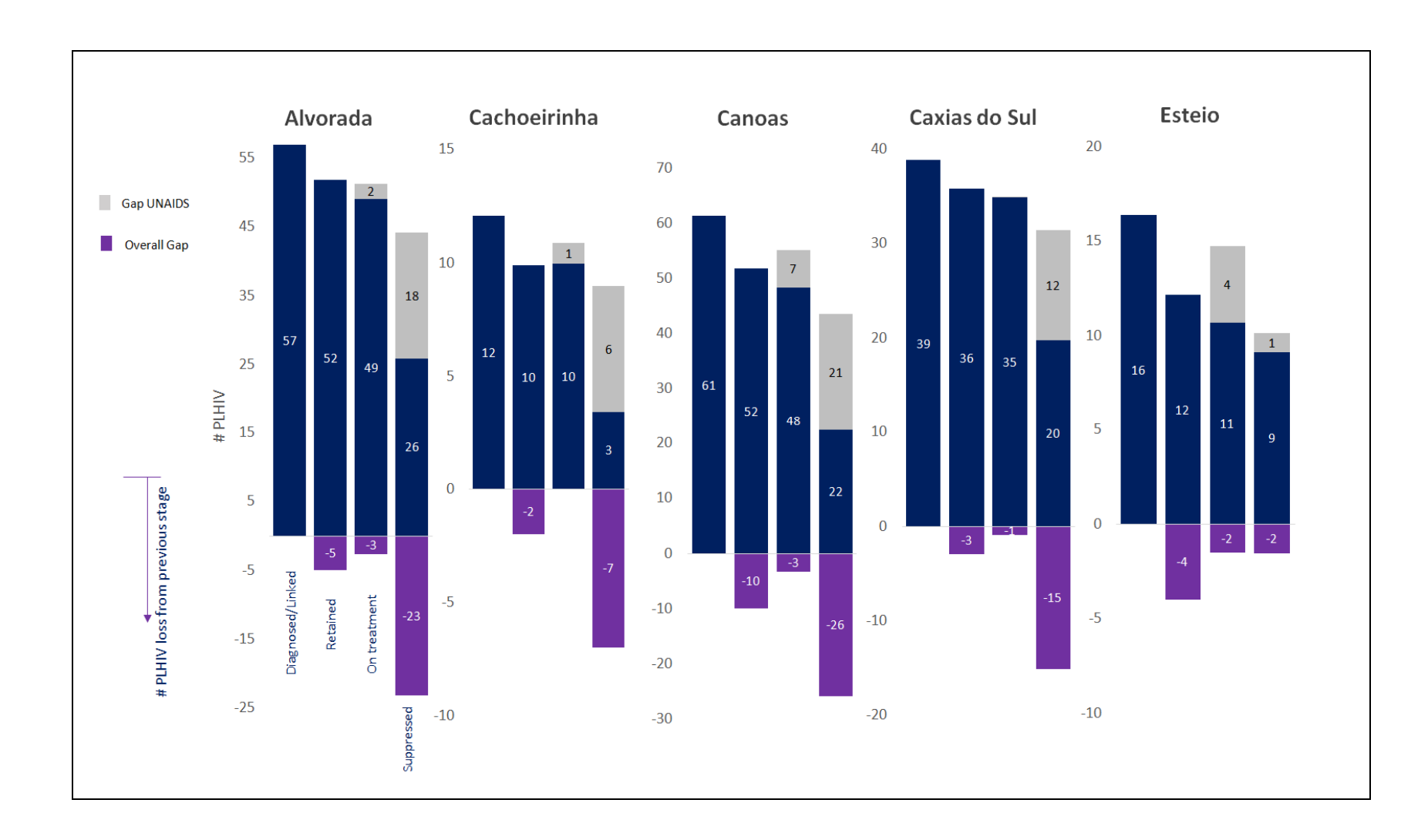

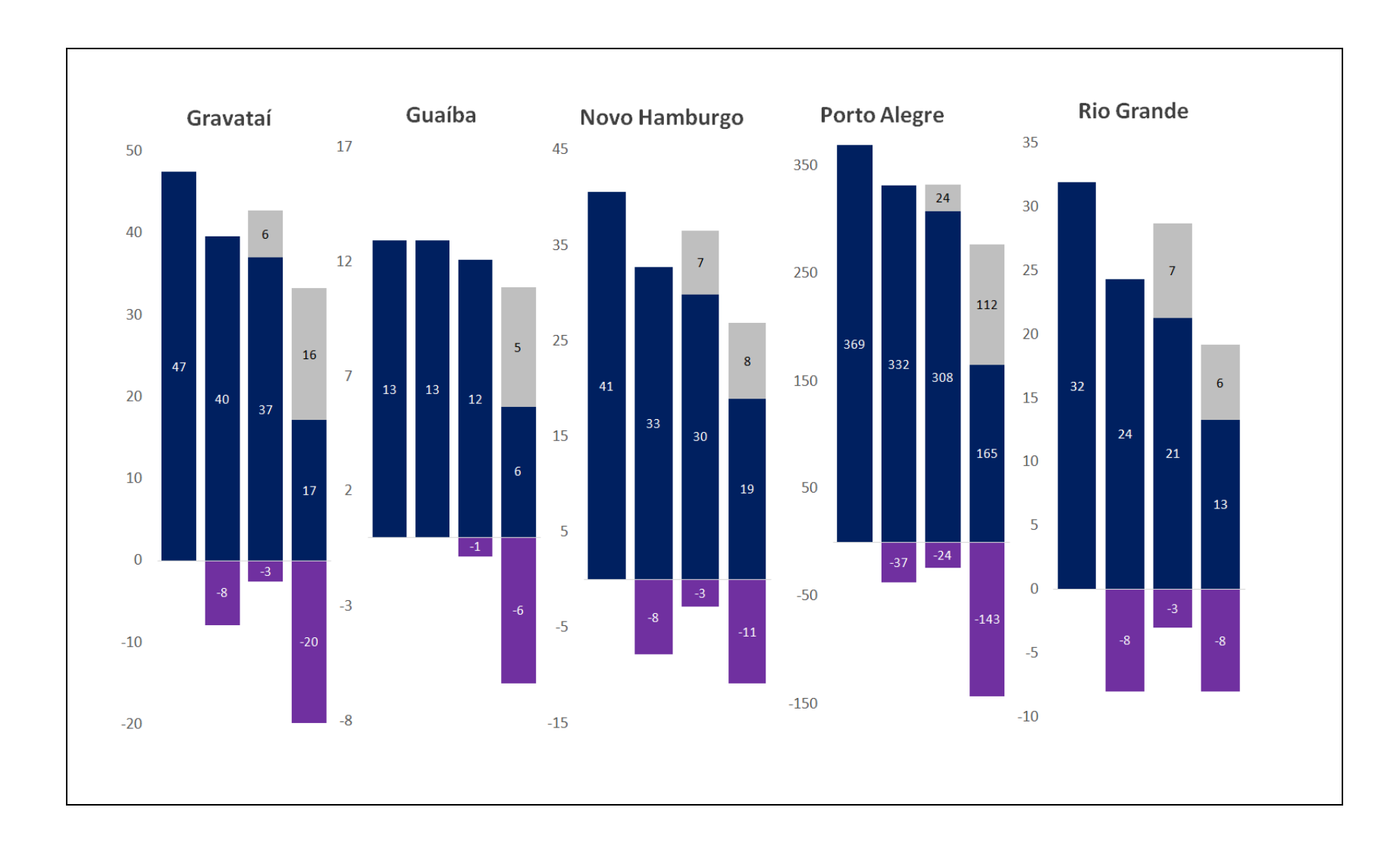

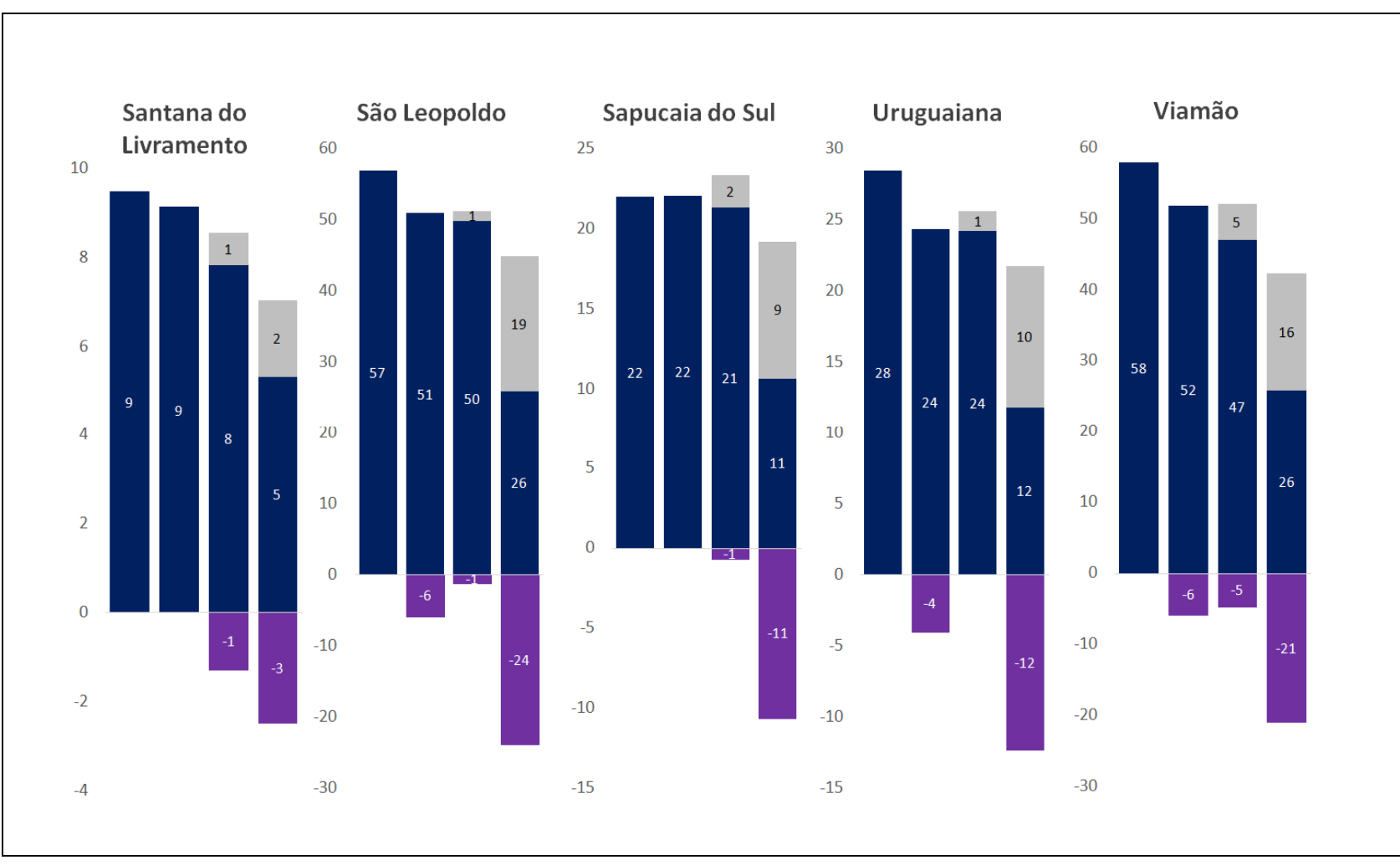

Fig 5. HIV cascade stratified by cities for the year of 2016

# **COMPETING INTERESTS**

The authors declare that they have no competing interests.

## **ETHICS**

This study was approved by the Ethical Committee of the Hospital de Clínicas de Porto Alegre.

#### **AUTHORS' CONTRIBUTIONS**

MPP, CB, LPM and RSK contributed to the conception of the study. MPP, CB, LPM and RK designed the statistical analysis plan, performed the analysis and the writing of the manuscript. All authors have approved the publication.

# **ADDITIONAL FILE**

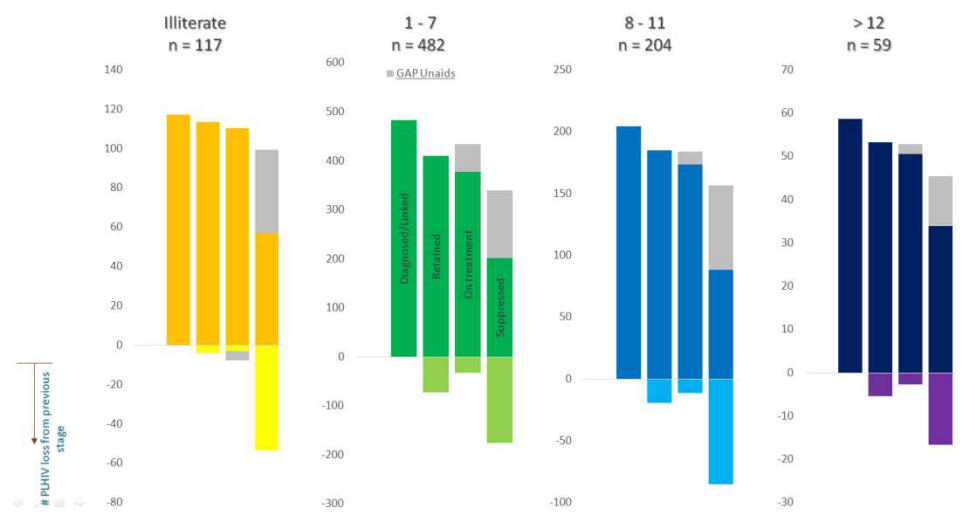

Fig. 2016 HIV cascade stratification for educational level

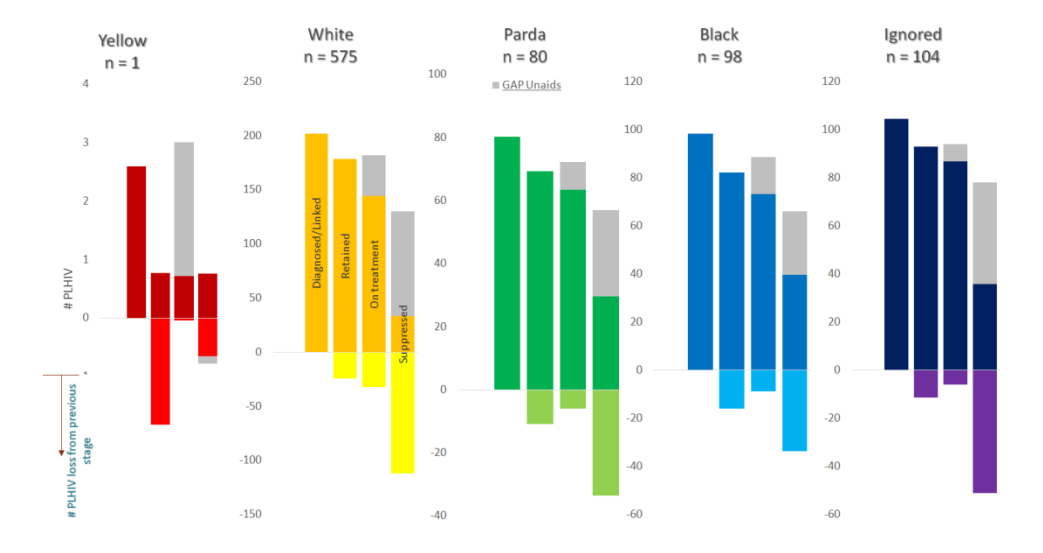

Fig. 2016 HIV cascade stratification for race

#### **ARTIGO 2**

 O artigo encontra-se em língua inglesa, portanto, o PPG Epidemiologia, solicita a inclusão de um breve relato adicional, em português, salientando aspectos principais da metodologia e resultados, bem como as conclusões. Para atender a esta exigência, colocamos abaixo o resumo do artigo em português.

A proporção entre a carga viral indetectável e detectável continua alta em adolescentes e adultos jovens nos principais focos epidêmicos do Sul do Brasil: Uma análise de quinze cidades no período entre 2006 e 2016

Resumo:

Objetivo - Este estudo teve como objetivo examinar a proporção entre a carga viral de HIV indetectável e detectável e a mediana da carga viral *in-care* de adolescentes e jovens adultos dos maiores focos de HIV do sul do Brasil.

Métodos - Os dados foram analisados a partir de uma triangulação de dados dos Sistemas de Controle de Exames Laboratoriais (SISCEL) e do Sistema de Informação de Agravos de Notificação (SINAN) do Ministério da Saúde. Avaliamos a mediana da carga viral *in-care* de adolescentes e jovens adultos (13 a 24 anos de idade) e comparamos com a mediana da carga viral *in-care* da população geral de pessoas vivendo com HIV/Aids nas 15 cidades com a maior prevalência de HIV localizados no Rio Grande do Sul, de 2006 a 2016. Exploramos a proporção entre o número de indivíduos com carga viral indetectável e carga viral detectável nas duas populações estudadas.

Resultados - Adolescentes e adultos jovens apresentaram uma razão de carga viral indetectável/detectável <1, ou seja, a maioria dos sujeitos deste grupo apresentou cargas virais detectáveis em maior proporção do que aqueles com carga viral indetectável, com diferença estatisticamente significativa quando comparada com a carga viral da população geral, na maioria das cidades estudadas. Adolescentes e adultos jovens do sexo feminino apresentaram menores proporções de carga viral na maioria dos anos analisados, indicando que a proporção de mulheres jovens que não atingem a supressão do HIV é maior.

Conclusões - A persistência de taxas desproporcionais de carga viral detectável em alguns grupos vulneráveis de PVHA, representa uma importante fonte de iniquidades, bem como pode comprometer os esforços para alcançar as metas de 90/90/90 e assim erradicar a epidemia de Aids em um futuro próximo. Abordagens específicas por faixa etária são necessárias.

#### **ARTIGO 2**

A proporção entre a carga viral indetectável e detectável continua alta em adolescentes e adultos jovens nos principais focos epidêmicos do Sul do Brasil: Uma análise de quinze cidades no período entre 2006 e 2016

**The proportion between undetectable and detectable HIV viral load remains high in adolescents and young adults from the South of Brazil's largest hotspots: an analysis of fifteen cities in the period between 2006 and 2016** 

Machline Paim Paganella, Doutorando(a) em Epidemiologia pela UFRGS;

# UNIVERSIDADE FEDERAL DO RIO GRANDE DO SUL (UFRGS)

## **A ser enviado ao Journal PlosOne**

Machline Paim Paganella<sup>1,2\*</sup>, Caroline Beck<sup>1</sup>, Lucas Pitrez Mocellin<sup>3</sup>, Sérgio Kakuta Kato<sup>4, 5</sup>, Ricardo de Souza Kuchenbecker<sup>1,6</sup>

<sup>1</sup> Programa de Pós-Graduação em Epidemiologia - Universidade Federal do Rio Grande do Sul - UFRGS

<sup>2</sup> Laboratório de Pesquisa em HIV/AIDS - Universidade de Caxias do Sul -UCS

<sup>3</sup> Universidade Federal do Pampa - Campus Uruguaiana

4 Programa de Pós-Graduação em Ciências da Reabilitação, Universidade Federal de Ciências da Saúde de Porto Alegre, Porto Alegre, RS - UFCSPA

5 Escola de Ciências - Pontifícia Universidade Católica do Rio Grande do Sul - PUCRS

83

6 Instituto de Avaliação de Tecnologia em Saúde (IATS/CNPq) - Universidade Federal do Rio Grande do Sul - UFRGS

\* Corresponding author

Email: mppagane@ucs.br

#### **Abstract**

 Objective - This study aimed to examine the proportion between undetectable and detectable HIV viral load and the median in-care viral load of adolescents and young adults from the South of Brazil's largest HIV hotspots.

 Methods - Data were analyzed from a linkage triangulation of data from the Laboratory Examination Information System (SISCEL) and the Notifiable Diseases Information System (SINAN) from the Brazilian Ministry of Health. We evaluated the median in-care viral load of the adolescents and young adults (13 to 24 years of age) and compared with the median in-care viral load of the overall population of people living with HIV/Aids in the 15 cities with the highest HIV prevalence in Brazil that are located in Rio Grande do Sul from 2006 to 2016. We explored the proportion between the number of individuals with undetectable viral load and detectable viral load in the two studied populations.

 Results - Adolescents and young adults presented a ratio undetectable/detectable viral load  $< 1$  that means that most of the subjects of this group had detectable viral loads in a greater proportion than the ones with undetectable viral load with a statistically significant difference when compared to the overall population in most of the cities studied. Female adolescents and young adults presented lower viral load ratios in most of the years analyzed indicating that the proportion of young women not reaching the HIV suppression is greater.

 Conclusions – The persistence of disproportionate rates of detectable viral load in some vulnerable groups of PLWHA represents an important source of inequities as well as may compromise the efforts achieving the 90/90/90 goals and thus eradicating Aids epidemic in the near future. Age-gender specific approaches are needed.

Key words: HIV, Viral Load, Adolescents, Young adults, HIV cascade

#### **Introduction**

Advances in care and treatment have improved opportunities for health, quality of life, and longevity among persons living with human immunodeficiency virus (HIV) and aids (PLWHA), as well as opportunities for preventing infections at the population level (1).

In early 2009, Granich et al. published an article suggesting that universal HIV testing and immediate treatment with antiretroviral medications among persons with heterosexually acquired HIV infection could lead to virtual elimination of HIV infection in 50 years (2,3). This was found possible by reducing the amount of virus circulating in a person's HIV plasma viral load (VL) by means of early and consistent use of antiretroviral treatment. As a result, if the level of viremia and viral shedding decreases, infectiousness also decreases, greatly reducing or eliminating the transmission of HIV (3,4).

Nowadays, under the "test and treat" and "treatment as prevention" approaches to HIV infection (5), the main goals are to achieve and maintain viral suppression and to reach a viral suppression threshold where the virus is no longer "detectable" in the blood, and therefore, not transmissible (6). Reductions in both heterosexual and vertical transmission are associated with receipt of antiretroviral therapy and subsequent reductions in individual VL. Although there is strong evidence regarding the role of viral load on transmission at the individual level, limited population level information exists that clearly demonstrates the effects of VL reduction and HIV transmission at a community level (7).

In-Care VL includes both the readily observable HIV VLs of persons who have accessed the healthcare system, been diagnosed with HIV infection, and have viral load testing results reported to HIV surveillance and PLWHA that may be in care, but due to incomplete reporting or less frequent VL monitoring, do not have viral load data available. In-care VL may be used as a quality of care indicator for the population of PLWHA engaged in care. If measured over time, it may reflect access to healthcare, acceptance and adherence to antiretroviral therapy, and adequate clinical monitoring of VL. For a particular healthcare system, in-care VL can be used as a roughly proxy measure of access to antiretroviral treatment, level of antiretroviral medication adherence, patient compliance with disease monitoring, and quality of care delivered to a patient population (3).

In-care VL monitoring represents a relevant and feasible additional approach to surveillance and monitoring and evaluation of health data in locations that provide universal access to Aids treatment. The monitoring of in-care VLs also provide valuable information for the achievement of the United Nations Joint Program on HIV/Aids (UNAIDS) 90-90-90 goals: by 2020 90% of people living with HIV know their HIV status, 90% of people who know their status receive treatment, and 90% of people on treatment have suppressed VL (8).

Different definitions and metrics for community and in-care viral loads have been proposed to monitor HIV burden and treatment outcomes from a public health perspective within the HIV continuum of care. Briefly, those definitions consist in a distinction between two types of viral loads: (a) population and/or community VL consisting in aggregating the viral loads of undiagnosed and diagnosed subjects but not in care (i.e. antiretroviral therapy); and (b) in-care VL comprising subjects receiving HIV treatment with undetectable or detectable viral load (3).

The state of Rio Grande do Sul has at least four of the biggest Brazil's Aids hotspots: a) the metropolitan region of Porto Alegre, the capital of RS and another 10 surrounding cities, comprising the largest Brazilian Aids epidemic focus in the last two decades; b) two cities in the border regions with Argentina and Uruguay, respectively Uruguaiana and Santana do Livramento; c) the port city of Rio Grande; d) the city of Caxias do Sul, in the mountains (9).

Adolescents and young adults are especially vulnerable groups to HIV infection due to several developmental, psychological, social and structural transitions that are common in this lifespan transition period (10-16). Adolescents and young people living with HIV are a growing cohort worldwide and a significant proportion of those individuals engage in high-risk sexual activity, pose risk of onward HIV transmission, yet have poor access to sexual and reproductive health services and lack the knowledge and support to advocate for their needs (17). Despite receiving antiretroviral therapy, adolescents living with HIV still experience substantial morbidity

and Aids-related mortality (16). Adolescents are also disproportionately affected by HIV worldwide, and yet are rarely specifically prioritized in national HIV-plans and programming efforts (14). Globally, it is not known how many adolescents are receiving treatment and care for HIV infection despite these vulnerabilities. In the United States, approximately 41% of HV-infected youth are aware of their diagnosis and only 54% achieve complete viral load suppression (18). The adolescents and young adult's engagement in the health care system and the role of community and in-care viral loads in monitoring the HIV epidemic in this population are still not yet studied. As for the overall population, the in-care viral load can provide data on HIV care surveillance, for adolescents and young adults this approach can be a tool in implementing oriented health care strategies. This study aimed to examine the proportion between undetectable and detectable HIV viral load and the median in-care viral load of adolescents and young adults from the South of Brazil's largest HIV hotspots.

#### **Methods**

We conducted a retrospective analytical study to characterize the differences on the distribution of in-care VL in the population of adolescents and young adults compared to the in-care viral load to overall group of people living with HIV/Aids (PLHA) of the 15 cities with the highest HIV prevalence in Brazil that are in Rio Grande do Sul, the southernmost state from January/2006 to December/2016.

Data were analyzed from a linkage triangulation of data from the Laboratory Examination Information System (SISCEL) and the Notifiable Diseases Information System (SINAN) from the Brazilian Ministry of Health. We evaluated the median incare VL of the adolescents and young adults corresponding to the period between 13 to 24 years of age and compared with the median in-care VL of the overall population of people living with HIV/Aids (PLWHA) excluding pregnant women and children with less than 13 years of age.

The medical literature presents studies adopting different age ranges corresponding to adolescents and young adults. Thus, in the absence of an uniform classification, for the purpose of the present study, we adopted the PubMed's MeSH (Medical Subject Headings) age group definition for adolescent (a person 13 to 18 years of age) and young adult (a person between 19 and 24 years of age) (19). The HIV

cascade was elaborated using a probabilistic linkage of four main databases from the Health Information Systems of the Brazilian MoH: SISCEL, Medication Logistics Control Information System (SICLOM), SINAN and the Mortality Information System (SIM). In order to characterize the age existing gap the HIV care of the 15 cities with largest HIV/Aids prevalence situated in the South of Brazil's main hotspots, the HIV care cascade was build according to the technical recommendations of the country's MoH (20).

To estimate the median in-care VL of the population per year, we considered the most recent available VL per individual (the last) per year in the abovementioned databases. To standardize detection limits, a VL of less than 50 copies/mL was considered undetectable and a VL between 50 copies/mL and 500,000 copies/mL or above, was considered as detectable VL. We explored the proportion between the number of individuals with undetectable VL and the number of individuals with detectable VL in the two studied populations. Whenever this proportion resulted in values > 1, which represents the number of PLWHA with undetectable in-care viral load is bigger than the number of PLWHA with detectable in-care VL. On the contrary, values < 1 indicate that the number of PLWHA with undetectable in-care VL is lower than the number of PLWHA with detectable in-care VL. The characteristics of the study population were assessed using simple descriptive statistics; categorical-scaled variables were described using frequencies and percentages, while continuous variables were examined in terms of means, standard errors (SE) and/or medians. All analyses were performed with SPSS Statistics, version 22.0 (IBM Corp, Armonk, NY).

#### **Results**

In the study period, there were 161,131 observations among the 36,309 HIV infected patients in the health care services in the 15 cities corresponding to 7,163 observations from the 1,126 adolescents and young adults. Table 1 shows the characteristics of the study population. The average age  $(\pm SD)$  of adolescents and young adults in this analysis was  $20.0$  ( $\pm 3.1$ ) years and most them (51.6%) were female. Most of the participants self-reported to be white (63.9%) and have 1 to 7 years of study (57.2%), while 20.6% reported to be illiterate. Most participants are from the city of Porto Alegre (46.4%) which is the capital of the state, followed by the city of Viamão (7.7%).

<Table 1>

Table 2 shows the differences in the distribution of the undetectable and detectable HIV in-care VL in adolescents and young adults group compared to overall PLWHA population. As a general rule, adolescents and young adults presented a ratio undetectable/detectable viral load  $\langle 1 \rangle$  that means that the majority of the subjects of these groups have detectable VLs in a greater proportion than the ones with undetectable VL and thus resulting in a age-based difference in comparison to the general population of PLWHA. Such a difference was also notable in all race/ethnical groups except for the self-declared "yellow" skin color. In general, the proportion of detectable VLs was higher in adolescents and young adults in all education level groups but the illiterate ones. The comparison of the proportion of undetectable and detectable VL according to the city of residence also demonstrated a substantial number of adolescents and young adults with detectable VLs in comparison to the general population of PLVHA in most cities except for Esteio and Gravataí.

#### <Table 2>

The proportions between undetectable and detectable viral load and the median in-care viral loads by gender from 2006 to 2016 for adolescents and young adults and for the overall population are shown in Figure 1. The median in-care VL of adolescents and young females are lower than the VL of males during the study period; and in most of the years for the overall population. Females from the overall population of PLWHA have a greater proportion of undetectable VL in comparison to males as the ratio is greater in six of the eleven years of analysis, and thus representing a genderbias. On the other hand, we observed the opposite scenario for adolescents and young adults females who presented lower VL ratios in the majority of the years analyzed (8/11) in comparison to male adolescents and young adults. Also, during the entire period of study, adolescents and young women had viral load ratios less <1, indicating that the proportion of women with detectable viral load is greater than ones reaching the suppression.

#### <Figure 1>

#### **Discussion**

Our study compared the proportion of undetectable and detectable in-care

VL between adolescents and young adults with the overall PLWHA in-care VL in fifteen cities with some of the largest HIV incidence rates in Brazil from 2006 to 2016 showing a persistent unfavorable trend in the adolescents and young adults, especially in the female group. Over the study period, adolescents and young adult women presented a consistent pattern of a ratio of undetectable/detectable in-care VL < 1 meaning that most of this group have detectable VL in a greater proportion that the one with undetectable VL. That trend was observed in most of the 15 but two studied cities.

The persistence of such a difference in the proportion of undetectable/detectable in-care VL may have several implications. First, PLWHA with detectable in-care VL are more prone to the risk of disease progression, higher morbidity, mortality, the emergence of viral resistance and increased risk of HIV transmission. Second, such a difference implicates in substantial inequities on an especially vulnerable population with social, structural and psychological particularities (12). Third, a persistent trend in detectable VL in a population group that characteristically has documented higher viremia represents an additional risk of transmission and the emergency of new HIV cases. Fourth, the persistence of highly affected vulnerable group of PLWHA may also exert some influence in Aids related stigma and, therefore, lessening the impact of the prevention strategies. Fifth, an elevated prevalence of detectable VL in adolescents and young adults represents a high burden of disease from public health perspectives and its implications in terms of quality of life and health care-related costs. Sixth, the discrepancies between populations with undetectable and detectable VL compromise the effectiveness of the test and treat and treatment as prevention approaches, the quality of the provided care and the accomplishment of the 90/90/90 goals. In order to achieve treatment across the continuum of care by 2020, focused efforts on the implementation of appropriate healthcare transition plans across the lifespan, with a focus on adolescence, should be prioritized (21).

In agreement of our findings, Dellar et al, published an article showing that HIV adolescents and young women are a key population for HIV epidemic control; they indicate that adolescent girls and young women aged 15-24 contribute a disproportionate approximately 30% of all new infections and seroconvert 5-7 years earlier than their male peers in southern Africa. Also, they imply that this age and sex disparity in HIV acquisition continues to sustain unprecedentedly high incidence rates

and preventing HIV infection in this age group is a pre-requisite for achieving an Aidsfree generation and attaining epidemic control (22). Brown et al, reported the status of HIV epidemic control in adolescent and young women aged 15-24 in seven African countries observing that the prevalence of HIV infection was 3.6%; among those in this group, 45% were virally suppressed (23).

Although there may have some social-behavioral differences between the studies populations, our analysis also points out to the fact that HIV infected adolescents and young women are facing a worst HIV infection trend in terms of in-care viral load. This profile was observed in most of the cities comprised in our analysis and it is possible to be similar in other regions of Brazil.

Our study has some limitations. We undertook a retrospective analysis using secondary data obtained from a triangulation approach method linking surveillance and health care databases to provide a metrics that relates the frequency of undetectable and detectable in-care VLs as a comparison between the group of adolescents and young adults with the overall population of PLWHA. That means that the proportion of undetectable and detectable VL of individuals may reflect several other relevant aspects such as access to health care, availability of tests for monitoring and evaluation of disease progression such as quantitative VL assessment, adherence to treatment, amongst others. Also, a potential limitation of our analysis is the statistical tests applied, which considers that there was in independence in the VL assessments performed by the individual patients. That independence may be not observed in the analyzed database.

#### **Conclusion**

The findings of our study underscore the importance of using age and gender-appropriate HIV prevention, monitoring and treatment approaches. The persistence of disproportionate rates of detectable VL in some vulnerable groups of PLWHA represents an important source of inequities as well as may compromise the efforts achieving the 90/90/90 goals and thus eradicating Aids epidemic in the near future. There is an urgent need to meet the HIV prevention needs of adolescent and young adults, particularly young women. Also, HIV research priorities need to emphasize empirical investigations of healthcare setting transition plans from the pediatrics and adolescent subjects to the adult care (21).

## **Acknowledgements**

We thank the Ministry of Education Coordination of Improvement of Higher Level Personnel agency (CAPES/MEC) for the postgraduate scholarships, as well as the Porto Alegre Municipal Health Secretary and the members of the Task Force for the UNAIDS Goals – The Paris Declaration for the cooperation and valuable contribution during data collection.

#### **References**

- 1. Irvine MK, Chamberlin SA, Robbins RS, Myers JE, Braunstein SL, Mitts BJ, et al. Improvements in HIV care engagement and viral load suppression following enrollment in a comprehensive HIV care coordination program. Clin Infect Dis. 2015;60(2):298–310.
- 2. Granich RM, Gilks CF, Dye C, De Cock KM, Williams BG. Universal voluntary HIV testing with immediate antiretroviral therapy as a strategy for elimination of HIV transmission: a mathematical model. Lancet. Elsevier Ltd; 2009;373(9657):48–57.
- 3. Community Viral Load Workgroup: Cenrtres for Disease Control and Prevention (CDC). Guidance on Community Viral Load: A Family of Measures, Definitions, and Method for Calculation [Internet]. 2011. Available from: https://stacks.cdc.gov/view/cdc/28147
- 4. Quinn TC, Wawer MJ, Sewankambo N, Serwadda D, Wabwire-Mangen F, Meehan MO, et al. Viral load and heterosxual transmission of human immunodeficiency vírus type 1. N Engl J Med. 2000;342:921–9.
- 5. Brasil. Protocolo clínico e diretrizes terapêuticas para manejo da infecção pelo HIV em crianças e adolescentes. Ministério da Saúde. Secretaria de Vigilância em Saúde. Departamento de DST, Aids e Hepatites Virais. 2014.
- 6. Gagnon M, Gupta A. HIV viral load: A Concept Analysis and Critique. Res Theory Nurs Pr. 2014;28(3):204–27.
- 7. Castel AD, Befus M, Willis S, Griffin A, West T, Hader S, et al. Use of the community viral load as a population-based biomarker of HIV burden. Aids. 2012;26(3):345–53.
- 8. UNAIDS (Joint United Nations Programme on HIV/AIDS). Fast-Track Ending the AIDS epidemic by 2030 [Internet]. Unaids. 2014. Available from: https://bit.ly/1uu2dCA
- 9. Rio Grande do Sul. Boletim Epidemiológico HIV AIDS do Rio Grande do Sul 2016. Vol. 1, Secretaria de Estado da Saúde do Rio Grande do Sul. 2016. p. 1–

18.

- 10. Bailey H, Cruz MLS, Songtaweesin WN, Puthanakit T. Adolescents with HIV and transition to adult care in the Caribbean, Central America and South America, Eastern Europe and Asia and Pacific regions. J Int AIDS Soc. Taylor & Francis; 2017;20(3):50–9.
- 11. Bobat R, Archary M, Lawler M. An update on the HIV treatment cascade in children and adolescents. Curr Opin HIV AIDS. 2015;10(6):411–9.
- 12. Becker L-G, Hosek S. HIV and adolescents: focus on young key populations. J Int AIDS Soc. 2015;18(1):1–94.
- 13. Judd A, Davies MA. Adolescent transition among young people with perinatal HIV in high-income and low-income settings. Curr Opin HIV AIDS. 2018;13(3):236–48.
- 14. Pettifor A, Stoner M, Pike C, Bekker L. Adolescent lives matter : preventing HIV in adolescents. Curr Opin HIV AIDS. 2018;13(3):265–73.
- 15. Merchant SH, Amin MB, Viswanatha DS, Malhotra RK, Moehlenkamp C, Joste NE. p57KIP2 immunohistochemistry in early molar pregnancies: Emphasis on its complementary role in the differential diagnosis of hydropic abortuses. Hum Pathol. 2005;36(2):180-6.
- 16. Slogrove AL, Sohn AH. The global epidemiology of adolescents living with HIV: Time for more granular data to improve adolescent health outcomes. Curr Opin HIV AIDS. 2018;13(3):170–8.
- 17. Hamzah L, Hamlyn E. Sexual and reproductive health in HIV-positive adolescents. Curr Opin HIV AIDS. 2018;13(3):230–5.
- 18. Zanoni BC, Mayer KH. The Adolescent and Young Adult HIV Cascade of Care in the United States: Exaggerated Health Disparities. AIDS Patient Care STDS. 2014;28(3):128–35.
- 19. Pubmed. MeSH Database [Internet]. [cited 2018 May 28]. Available from: https://www.ncbi.nlm.nih.gov/mesh
- 20. Brasil. Manual técnico de elaboração da Cascata de Cuidado Contínuo do HIV.

Ministério da Saúde - Secr Vigilância em Saúde [Internet]. 2017;48. Available from: http://www.aids.gov.br/

- 21. Lee S, Hazra R. Achieving 90-90-90 in paediatric HIV : adolescence as the touchstone for transition success. J Int AIDS Soc. 2015;18(Suppl 6):5–9.
- 22. Dellar RC, Dlamini S, Karim QA. Adolescent girls and young women: Key populations for HIV epidemic control. J Int AIDS Soc. 2015;18(2):64–70.
- 23. Brown K, Williams DB, Kinchen S, Saito S, Radin E, Patel H. Status of HIV Epidemic Control Among Adolescent Girls and Young Women Aged 15 – 24 Years — Seven African Countries , 2015 – 2017. Vol. 67. 2018.

#### **COMPETING INTERESTS**

The authors declare that they have no competing interests.

#### **ETHICS**

This study was presented and approved by the Ethical Committee of the Hospital de Clínicas de Porto Alegre.

#### **AUTHORS' CONTRIBUTIONS**

MPP, CB, LPM and RSK contributed to the conception of the study. MPP, CB, SKK and RK designed the statistical analysis plan. MPP and SKK performed statistical analysis. The manuscript was drafted by MPP and RK and was critically revised by CB, and LPM. All authors have approved the publication.

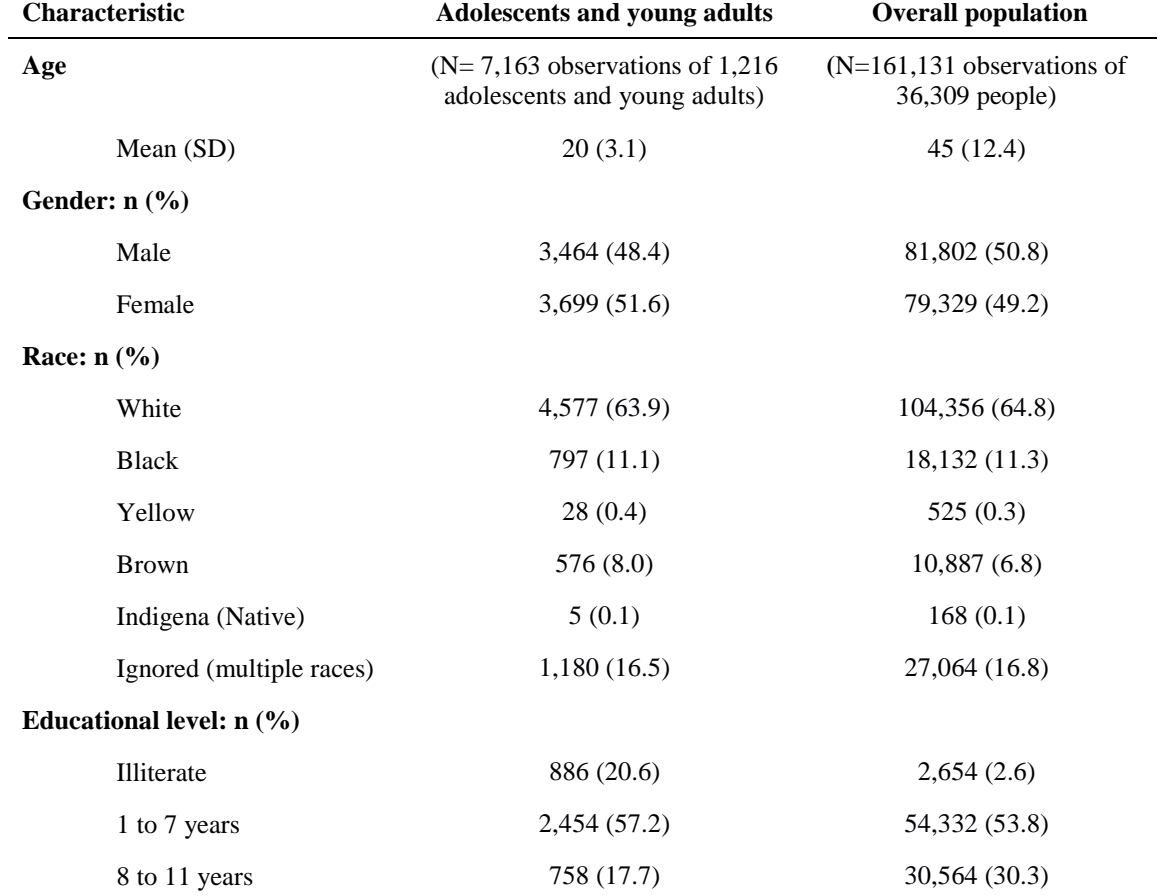

# **Table 1 - Sociodemographic characteristics of the study population**

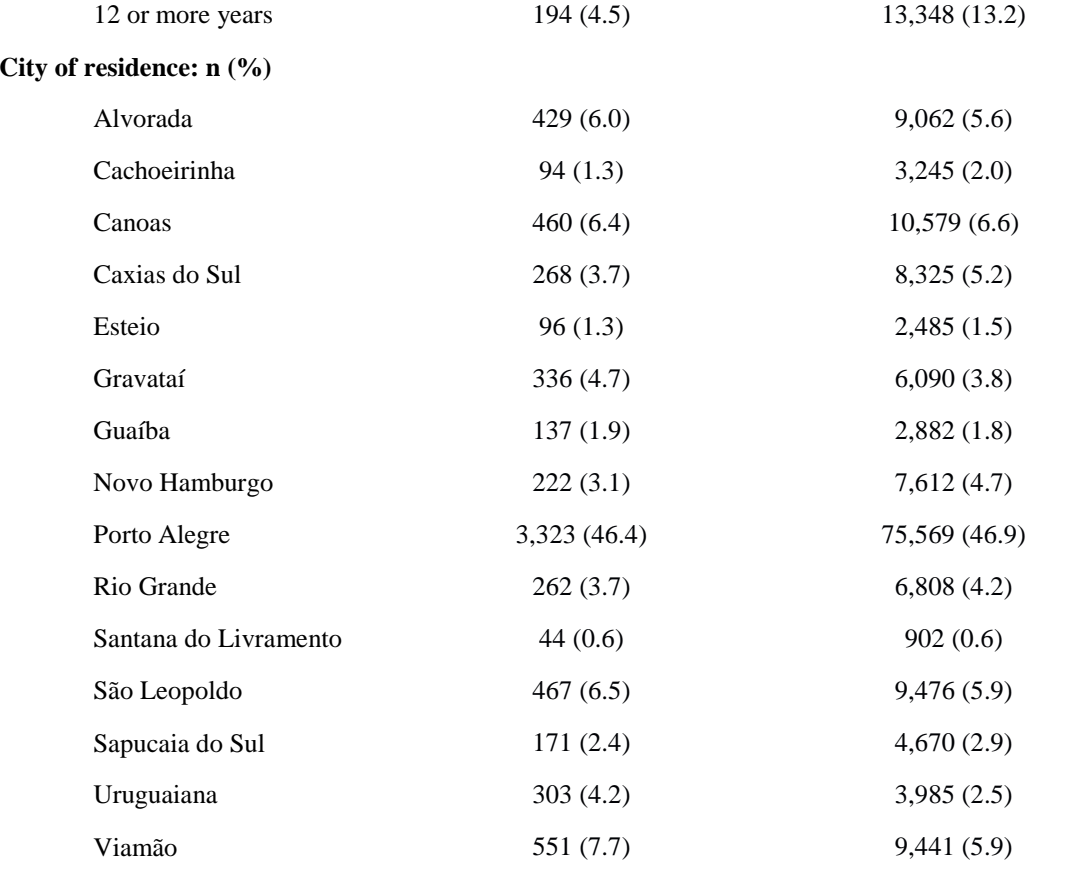

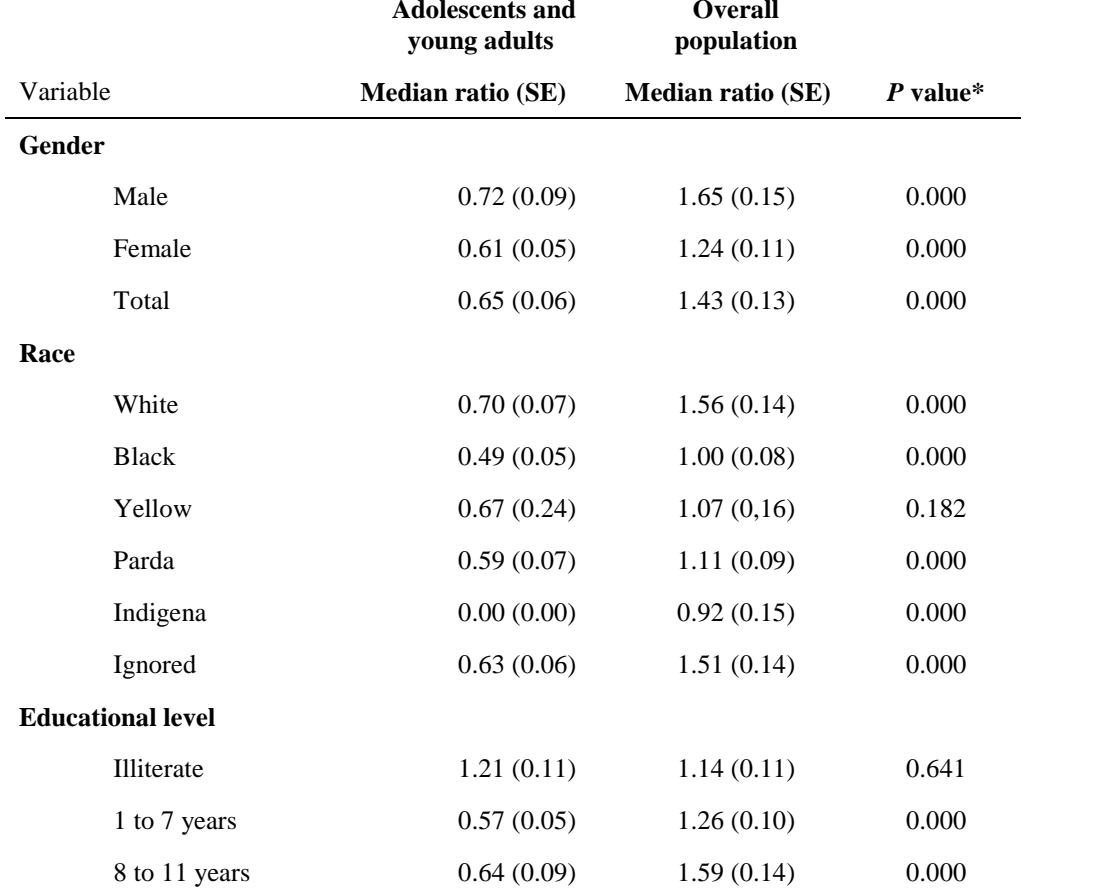

# **Table 2 - Median ratio of undetectable and detectable HIV viral load**

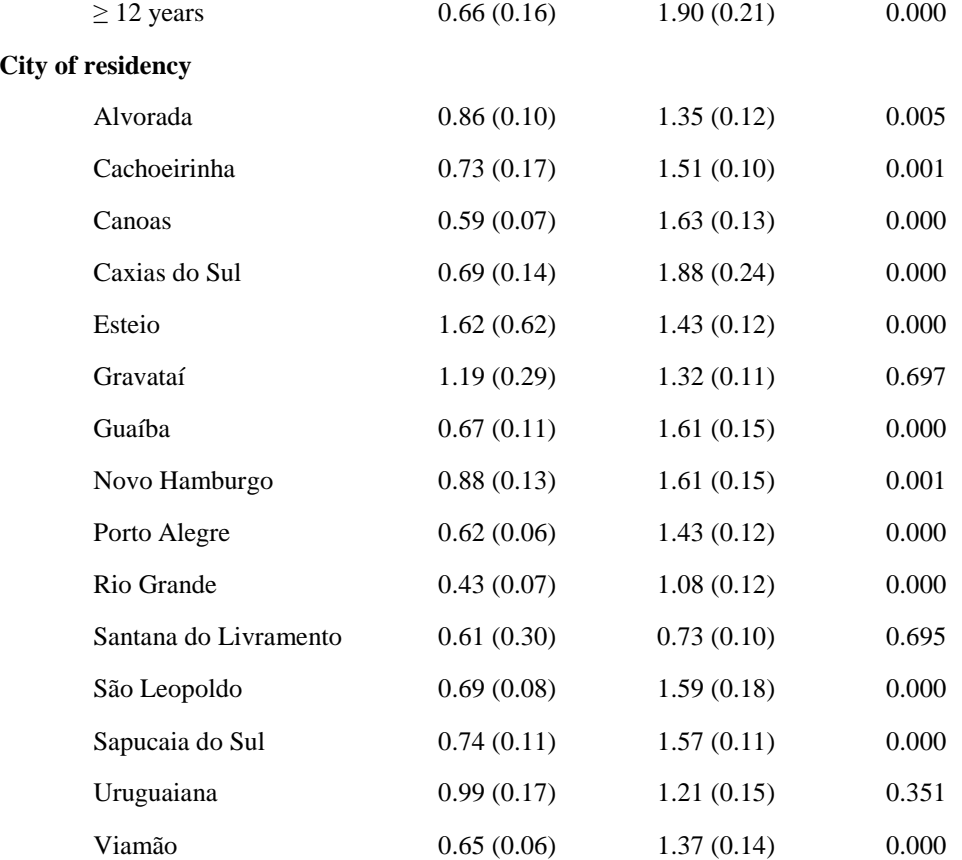

\* Independent t-test

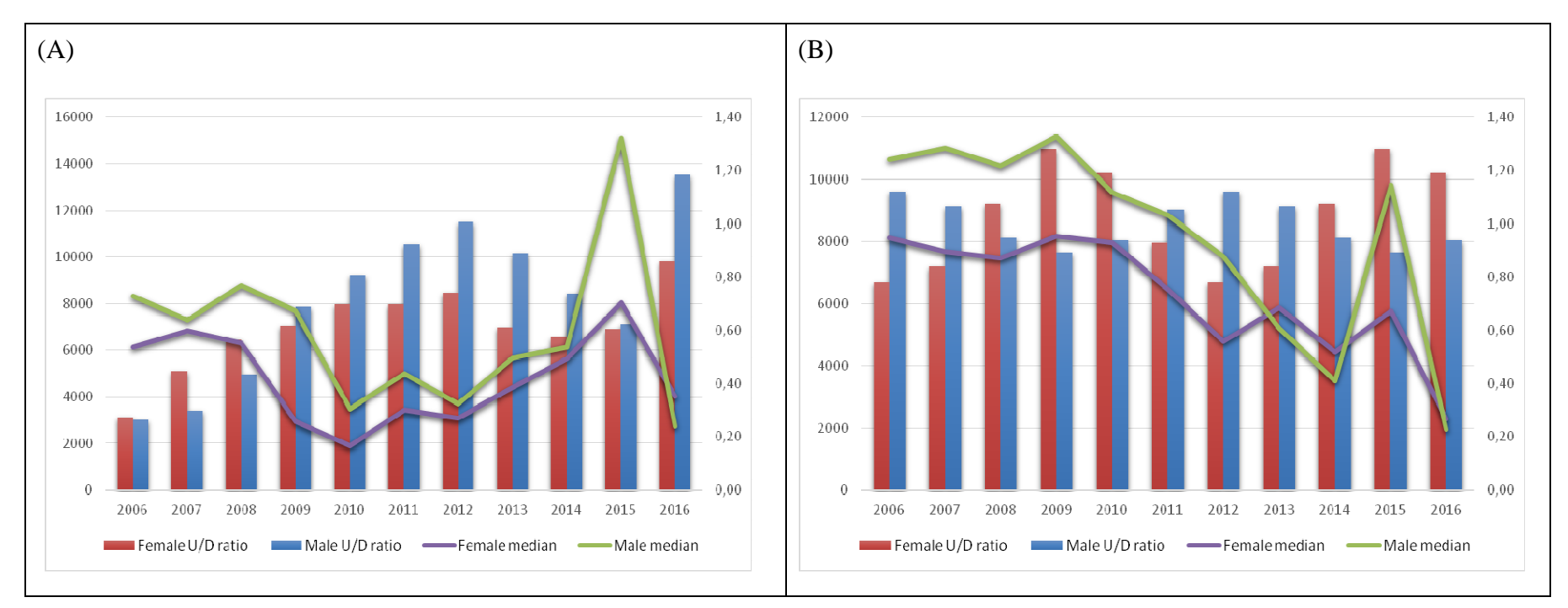

Figure 1 - Proportions of people with undetectable and detectable viral load and median detectable in-care viral loads by gender from 2006 to 2016. (A) Adolescents and young adults; (B) Overall population of PLWHA

## **CONCLUSÕES E CONSIDERAÇÕES FINAIS**

Este trabalho é originário de um esforço de um grupo maior denominado Força Tarefa que incluiu representantes de variadas instituições, como Secretaria do Estado da Saúde do Rio Grande do Sul, Secretaria de Saúde de Porto Alegre e Universidade do Vale do Rio dos Sinos e Universidade Federal do Rio Grande do Sul, criado em 2014 para reunir e analisar informações chave sobre a linha de cuidados para pessoas vivendo com HIV/Aids, a Cascata de Cuidado do HIVA/Aids em Porto Alegre e a capacidade instalada e operacional dos serviços de saúde.

Apesar de estabilizada na população em geral, a prevalência de HIV em grupos populacionais específicos permanece alta no Brasil, sobretudo no Rio Grande do Sul e em alguns municípios. Assim, a Força Tarefa visou contribuir com a qualificação da vigilância e do cuidado em HIV/Aids, desenvolvendo iniciativas e análises voltadas para a ampliação e fortalecimento da capacidade dos serviços de saúde em responder adequadamente à epidemia do HIV/Aids, ao combate ao estigma e à promoção dos direitos das pessoas vivendo com HIV/Aids. A iniciativa objetivava ainda fortalecer a interlocução local técnico-política, aprimorar a capacidade técnica-operacional dos profissionais vinculados aos serviços de saúde municipais e na implantação do plano operativo das metas 90-90-90, além de disseminar o conhecimento produzido pelo Município de Porto Alegre. Com isso, a partir da formalização do compromisso com a Carta de Paris, iniciou a estruturação de um plano de trabalho baseado em duas características centrais: ter suas atividades fundamentadas em evidências científicas; e, garantir o envolvimento de diferentes atores locais na definição e implantação do plano operativo.

Devido ao fato do estado do Rio Grande do Sul manter-se entre os estados com maior incidência de Aids ao longo dos últimos vinte anos, este foi um dos estados escolhidos para desenvolver a iniciativa de Cooperação Interfederativa para o HIV envolvendo as três esferas de gestão da saúde: Ministério da Saúde, Secretaria de Estado da Saúde e Secretarias Municipais de Saúde de municípios mais atingidos pela doença, além da representação da sociedade civil como Organizações Não Governamentais de defesa dos direitos das PVHA e Universidades, com o objetivo de criar ações estratégicas de combate à epidemia.

Em dezembro do ano de 2015 o governo do RS e outras 14 prefeituras do estado assinaram a Declaração de Paris. Lançado pelo UNAIDS em 2014, em Paris, o documento é um termo de compromisso no qual os prefeitos signatários comprometem-se a atingir as metas de tratamento 90-90-90 até 2020 e acabar com a epidemia de Aids até 2030. No RS, os municípios que assinaram a Declaração de Paris foram: Porto Alegre, Alvorada, Cachoeirinha, Canoas, Caxias do Sul, Esteio, Guaíba, Gravataí, Rio Grande, São Leopoldo, Santana do Livramento, Sapucaia do Sul, Uruguaiana,Viamão e Novo Hamburgo. Estes municípios – que representam os municípios de maior prevalência de HIV em território gaúcho – formaram a Força-Tarefa Interfederativa para o HIV/Aids no estado e são considerados prioritários para a resposta à epidemia no Brasil.

A metas da UNAIDS referem-se ao documento de 2014, onde a UNAIDS e parceiros definiram metas de 90% das pessoas que, uma vez infectadas como vírus, conheçam o seu status sorológico em relação ao HIV, 90% das pessoas vivendo com HIV estejam em tratamento, e 90% das pessoas em tratamento tenham carga viral suprimida. Estas metas também se aplicam a crianças e adolescentes, isto é, 90% das crianças e adolescentes vivendo com HIV.

A chamada Cascata do HIV, foi concebida como uma estrutura capaz de caracterizar, em nível populacional, de que forma os indivíduos que convivem com o HIV se relacionam com o sistema de saúde, para a testagem e cuidado, seja identificando a população infectada (diagnosticada ou não) ou a vinculação destes indivíduos em serviços de saúde. As referidas metas da UNAIDS são baseadas nesse instrumento. Portanto, essas metas referem-se à primeira, segunda, quinta e sexta "barras" da cascata. Com o alcance dessas metas, pelo menos 73% de todas as pessoas que vivem com HIV no mundo estariam com supressão viral – o que representaria um aumento de duas a três vezes em relação a estimativas de 2014. Segundo modelagem matemática da UNAIDS, o alcance dessas metas até 2020 permitiria ao mundo acabar com a epidemia de aids em 2030, ano em que se esperaria um número de infecções 90% menor e um número de mortes 80% menor que os observados atualmente. Os denominados gaps da UNAIDS informam as perdas que ocorrem em uma determinada cascata e, com isso, identificam em que momento os indivíduos com HIV perdem o seguimento no processo do cuidado contínuo em relação à infecção pelo HIV. Com isso, os esforços podem ser direcionados para o "resgate" desses pacientes na busca pelo objetivo de atingir as metas 90-90-90.

A epidemia de HIV no Brasil vem sendo caracterizada como concentrada em alguns grupos populacionais que, muitas vezes, estão inseridos em contextos que aumentam suas vulnerabilidades e apresentam prevalência superior à média da população em geral. Entre os segmentos populacionais mais vulneráveis ao HIV encontra-se a população jovem. A adolescência é um período difícil para muitos jovens que vivenciam a puberdade, o desenvolvimento da identidade sexual e se experimentam em primeiros relacionamentos afetivos e sexuais. Adolescentes com HIV enfrentam desafios únicos, incluindo aprender seu próprio status de HIV, revelar a outros, lidar com o estigma e, as consequências do manejo de uma infecção sexualmente transmissível mesmo antes de ter tido relações sexuais no caso dos adolescentes infectados por transmissão vertical.

Os dois artigos apresentados nesta tese compreendem a elaboração da Cascata do HIV da população de adolescentes e jovens adultos dos 15 municípios de maior prevalência de HIV no estado do RS (artigo 1) e a avaliação da evolução da Carga Viral detectável e razão entre a carga viral indetectável e detectável nessa população, entre os anos de 2006 a 2016 (artigo 2). O primeiro artigo sustenta que, apesar da população de adolescentes e adultos jovens com HIV ter aumentado ao longo desses onze anos analisados, ter sido progressivamente vinculadas aos serviços de saúde e ter iniciado tratamento para o HIV, uma grande proporção desses

indivíduos não atingem o "status" de carga viral indetectável. Ou seja, observamos que a maioria dos adolescentes e jovens adultos que, uma vez retidos nos serviços de saúde, recebem tratamento antirretroviral de modo continuado; contudo uma grande proporção deles não atinge a supressão viral. Chama a atenção ainda, o fato de que o pequeno número de indivíduos identificados por município poderia ser facilmente abordado individualizadamente e acompanhado mediante estratégias de tratamento diretamente supervisionadas, por exemplo, da maneira a estreitar o vínculo com os serviços de saúde e, portanto, a adesão ao tratamento e a obtenção da supressão completa da carga viral plasmática, objetivo fundamental do tratamento da infecção pelo HIV. Entretanto, a despeito do pequeno número absoluto de adolescentes e adultos jovens identificados nas cidades estudadas, não há evidências de que tais populações sejam priorizadas pelos serviços como estratégia de obtenção de maiores percentuais de indivíduos com carga viral indetectável, assegurando, portanto o sucesso das iniciativas visando atingir as metas 90/90/90.

No segundo artigo identificamos que os adolescentes e os adultos jovens apresentaram uma razão de carga viral indetectável/detectável < 1, o que significa que a maioria dos indivíduos desses grupos etário apresentavam cargas virais detectáveis em maior proporção do que aqueles com carga viral indetectável, com diferenciandose de modo significativo da população em geral, na maioria das cidades estudadas. Adolescentes e adultos jovens do sexo feminino apresentaram menores razões de carga viral na maioria dos anos analisados, indicando que a proporção de mulheres que não atingem a supressão do HIV é ainda maior em relação aos homens nessas faixas etárias. Com isso, identifica-se, dentro de um recorte de população-chave e prioritária nos termos definidos pelo Ministério da Saúde, um viés de gênero que necessita ainda de maior capacidade d de resposta das políticas públicas voltadas à epidemia de Aids.

Os achados desta análise ressaltam a importância do uso de ferramentas de monitoramento da epidemia e da priorização de análises por populações vulneráveis e com características específicas, como é o caso de

adolescentes a adultos jovens. Assim, as estratégias de ação do governo ou da vigilância podem focar em programas ou abordagens adequadas à idade e/ou sexo/gênero. Constituindo-se assim, uma gestão do sistema de cuidado do HIV eficiente e norteada pelas verdadeiras demandas de cada local que apresente um cenário único e específico da epidemia do HIV/Aids.

Finalmente, a identificação e o entendimento de onde ocorrem as perdas na cascata pode possibilitar atender às necessidades de subgrupos específicos da população. Assim, em consonância com os objetivos da Cooperação Interfederativa, as análises deste trabalho evidenciam a importância do monitoramento local da epidemia e podem sem utilizadas estrategicamente na gestão pública.

# **ANEXOS**

a. Aprovação pelo Comitê da Ética e Pesquisa

b. Detalhes metodológicos adicionais - Metodologia para elaboração da cascata a partir do software IBM SPSS

# ANEXO I - Aprovação do Comitê de Ética em Pesquisa

A presente tese faz parte do projeto de pesquisa intitulado: Estratégias de qualificação da vigilância epidemiológica e do monitoramento da resposta ao diagnóstico e tratamento da infecção pelo HIV/Aids na cidade de Porto Alegre, sob aprovação do Comitê de Ética em Pesquisa do Hospital de Clínicas de Porto Alegre. CAAE 61380216.3.0000.5327.

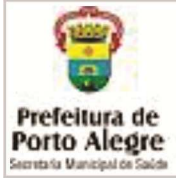

# **SECRETARIA MUNICIPAL DE** SAÚDE DE PORTO ALEGRE/ **SMSPA**

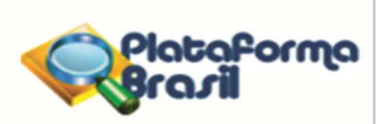

# **PARECER CONSUBSTANCIADO DO CEP**

Elaborado pela Instituição Coparticipante

#### **DADOS DO PROJETO DE PESQUISA**

Título da Pesquisa: Estratégias de qualificação da vigilância epidemiológica e do monitoramento da resposta ao diagnóstico e tratamento da infecção pelo HIV/Aids na cidade de Porto Alegre

Pesquisador: Ricardo de Souza Kuchenbecker Área Temática: Versão: 1 CAAE: 61380216.3.3001.5338 Instituicão Proponente: Hospital de Clínicas de Porto Alegre Patrocinador Principal: Fundo de Incentivo à Pesquisa e Eventos

#### **DADOS DO PARECER**

Número do Parecer: 2.037.865

#### Apresentação do Projeto:

Desde a introdução da terapia antirretroviral altamente ativa (Highly Active AntiRetroviral Treatment -HAART), indivíduos convivendo com o HIV adquiriram maior expectativa de vida com melhor qualidade: o uso difundido TARV significou um incremento importante de qualidade de vida para pessoas vivendo com HIV/Aids (PVHA) e foi um marco no combate à doença, causando alterações importantes no perfil da epidemia. Avanços científicos e de políticas públicas na última década forneceram ferramentas muito mais eficazes na prevenção da transmissão do HIV e melhorou significativamente a qualidade de vida e desfecho dos indivíduos que convivem com a doença. Porto Alegre, ocupa o 1º lugar no ranking das capitais segundo o índice composto (pelos indicadores de taxas detecção e mortalidade e primeira contagem de CD4). Porto Alegre é a capital com a maior taxa registrada em 2014 (97,3 casos para cada 100 mil habitantes), mais que o dobro da taxa do estado e quase cinco vezes a taxa do Brasil. Além disso, Porto Alegre é a capital que possui o maior coeficiente de mortalidade, sendo quatro vezes maior que a média nacional. O município se insere, dessa forma, em um cenário bastante particular, onde entender de que forma determinadas características sociais ou biológicas afetam essa população é crucial para que se planejem estratégias que atendam às necessidades de subgrupos específicos, visando incidir no acesso e adesão ao cuidado para o HIV. Mais do que nunca, é importante disponibilizar dados que
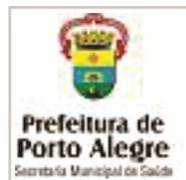

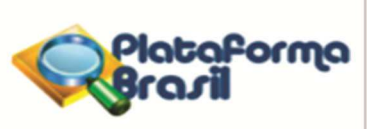

Continuação do Parecer: 2.037.865

auxiliem a qualificar a vigilância do HIV/Aids e a tomada de decisão por parte de gestores locais de prioridades programáticas, tendo como perspectiva a linha de cuidados para HIV/Aids. Além disso, dados dessa natureza vem de encontro às necessidades do município de Porto Alegre para atender ao compromisso firmado com a Carta de Paris e as Metas 90-90-90 do Programa das Nações Unidas para o HIV/Aids (UNAIDS). Como parte dos esforços no combate à epidemia a OMS e o UNAIDS estabeleceram, para o ano de 2020, as metas denominadas 90-90-90. A fim de reduzir a transmissão do HIV, os programas de tratamento antirretrovirais devem garantir um conjunto de serviços eficazes de alta qualidade, incluindo o teste de HIV, encaminhamentos para servicos de saúde, a determinação de elegibilidade para iniciar a TARV, e apoio para a aderência e retenção de pacientes em cuidados de HIV. A chamada cascata ou "Contínuo do HIV", foi concebida como uma estrutura capaz de descrever, a nível populacional, de que forma os indivíduos que convivem com o HIV se relacionam com o sistema de saúde, para a testagem e cuidado, seja identificando a população infectada (diagnosticada ou não) ou a vinculação destes indivíduos em serviços de saúde especializados. Entender onde ocorrem as perdas na cascata possibilita que as autoridades competentes utilizem estratégias mais eficazes e que atendam às necessidades de subgrupos específicos.

### **Objetivo da Pesquisa:**

Obietivo Primário:

Desenvolver estratégias de vigilância, monitoramento e avaliação da epidemia de HIV/Aids na cidade de Porto Alegre a partir de estratégias de triangulação de sistemas de informação e análises de custobenefício.

### Objetivo Secundário:

1. Caracterizar o acesso das pessoas vivendo com HIV/Aids ao diagnóstico e tratamento especializado no SUS em Porto Alegre considerando-se aspectos relacionados a gênero, faixa etária, local de moradia e de atendimento, contagem de linfócitos CD4 em sangue periférico, sobrevida e letalidade;

2. Desenvolver análise da factibilidade da implementação do monitoramento do contínum do cuidado para as pessoas vivendo com HIV/Aids como estratégia de vigilância, monitoramento e avaliação da resposta à epidemia de aids em Porto Alegre;

3. Caracterizar o impacto do acesso tardio ao diagnóstico e tratamento da infecção pelo HIV/Aids em relação à utilização de serviços especializados no tratamento da doença em Porto Alegre;

4. Realizar análise de custo-benefício de estratégias de ampliação do acesso universal ao

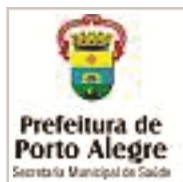

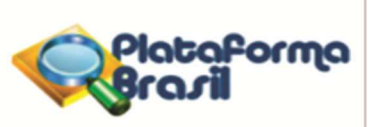

Continuação do Parecer: 2.037.865

diagnóstico e tratamento da infecção pelo HIV/Aids em Porto Alegre.

5. Qual a relação de custo-benefício de estratégias visando assegurar o acesso universal ao diagnóstico e tratamento da infecção pelo HIV em Porto Alegre?

6. Qual é o impacto do acesso tardio ao diagnóstico e tratamento da infecção pelo HIV na cidade de Porto Alegre?

7. Caracterizar as capacidades instalada e operacional dos servicos que realizam diagnóstico e tratamento da infecção pelo HIV/Aids no SUS em Porto Alegre;

8. Caracterizar os tempos de espera para realização de consultas especializadas (primeiras consultas e consultas programadas) e os tempos de espera para realização de exames de contagem de linfócitos CD4 em sangue periférico, quantificação da carga viral por PCR e genotipagem do HIV para o tratamento de pessoas vivendo com HIV/Aids nos serviços do SUS em Porto Alegre.

### Avaliação dos Riscos e Benefícios:

Riscos:

Riscos mínimos para a equipe da Vigilância em Saúde, que será observada no componente de Análise de Factibilidade.

### Benefícios:

O presente protocolo propõe validar a implementação de uma ferramenta potencialmente valiosa para o alcance das Metas UNAIDS 90-90-90 (estipuladas pelo Programa das Nações Unidas para a Aids como forma de conter o avanço da epidemia de HIV/Aids no mundo), além da publicação dos resultados do estudo em revistas científicas, contribuindo, dessa forma, com o conhecimento atual acerca da epidemia e de ferramentas de monitoramento para a Vigilância em Saúde do HIV/Aids.

## Comentários e Considerações sobre a Pesquisa:

Pesquisador responsável: Ricardo de Souza Kuchenbecker Instituição: HCPA Tipo de estudo: Institucional Nível da pesquisa: doutorado Amostra: 30 TCLE: sim Data de início: 07/10/2016 Data de término: 31/12/2018

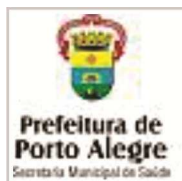

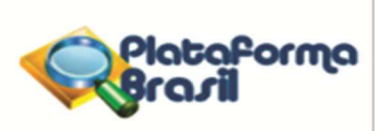

Continuação do Parecer: 2.037.865

#### Considerações sobre os Termos de apresentação obrigatória:

Termos obrigatórios apresentados.

#### Recomendações:

Não se aplica. ENVIADO EMAIL DE PENDÊNCIA EM 20/01/2017.

#### Conclusões ou Pendências e Lista de Inadequações:

Após a avaliação ética do estudo, foram identificadas as seguintes pendências:

1. Quanto ao banco de dados da vigilância epidemiológica:

a. Por conter dados sigilosos dos participantes do estudo, com quem ficará o banco de dados após sua copilação. Onde o banco de dados será armazenado e quem terá acesso?Quem será o responsável e como será assegurada a guarda destas informações. Esclarecer.

O banco de dados compilado ficará de posse da equipe de análise estatística (Caroline Beck, Lucas Pitrez Mocellin e Machline Paim Paganella), sob supervisão do pesquisador responsável (Ricardo de Souza Kuchenbecker). O banco de dados será armazenado em diretório eletrônico instalado dentro de computador pertencente ao conjunto de servidores da base de dados corporativa do Hospital de Clínicas de Porto Alegre (HCPA), que dispõe de infraestrutura e sistemas de seguranca capazes de proteger os dados, a privacidade e o sigilo dos sujeitos de pesquisa. A Coordenadoria Geral de Tecnologia da Informação (CGTI) do HCPA monitora diuturnamente a segurança dos servidores e computadores pertencentes à sua rede própria.

b. O banco de dados retornará para a Vigilância após ser compilado e analisado pelos pesquisadores?

O banco de dados será devolvido à Coordenadoria Geral de Vigilância em Saúde (CGVS) da Secretaria Municipal de Saúde de Porto Alegre, conjuntamente aos dados, informações e relatórios finais atinentes à pesquisa ao final do estudo.

c. Quanto aos dados fornecidos pela vigilância epidemiológica, será utilizado parte do banco ou sua totalidade?

Os bancos de dados serão utilizados em sua totalidade, respeitando o sigilo dos participantes do estudo. Dados confidenciais como nome completo, nome da mãe ou telefone e endereço servirão apenas para o relacionamento probabilístico e determinístico dos bancos de dados e não constarão em nenhuma publicação ou relatório do estudo.

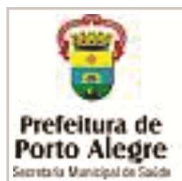

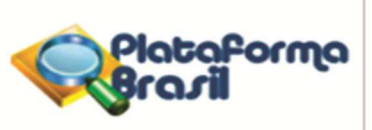

Continuação do Parecer: 2.037.865

2. Algumas das atividades propostas de avaliação de dados já fazem parte da rotina da Vigilância. Verificar se estes dados já foram analisados e compilados pelo próprio serviço.

Os dados previstos para análise do estudo não são compilados pela CGVS. Essa é uma das finalidades do estudo ora proposto. Trata-se inclusive de realizar análise da actibilidade da institucionalização de estratégias de relacionamento probabilístico e determinístico dos bancos de dados utilizados nas atividades de vigilância epidemiológica no âmbito da CGVS. Os dados já compilados pelos servicos de saúde serão coletados para análise adicionais àquelas feitas pela rotina da Vigilância.

3. Como planejam incorporar a retorno dos resultados para a SMS?

Os resultados deste estudo serão apresentados às equipe de Vigilância e Epidemiologia da SMS/POA em evento do tipo seminário e/ou oficina, com data a ser definida. Parte dos relatórios produzidos como resultado deste estudo devem compor um manual de procedimentos para a institucionalização das atividades de relacionamento probabilístico e determinístico na própria rotina de trabalho da vigilância em saúde realizada no âmbito da CGVS. Adicionalmente, a SMS - através da Área de Transmissíveis, sediará um evento que contará com convidados da área para discutir os resultados parciais do estudo juntamente com profissionais da saúde atuantes no município. O evento tem o intuito de instrumentalizar estes profissionais a lidar com seus serviços e pacientes, tendo como objetivo maior o alcance das Metas da Unaids 90-90-90, tal como descritos na Carta de Paris, assinada pelo município em 2016.

Por último, queremos agradecer as pertinentes e relevantes considerações apresentadas pelos pareceristas, e colocamo-nos à disposição para esclarecimentos adicionais.

### Considerações Finais a critério do CEP:

O parecer de aprovação do CEP SMSPA deverá ser apresentado à Coordenação responsável, a fim de organizar a inserção da pesquisa no serviço, antes do início da mesma. Apresentar relatórios semestrais do CEP SMSPA.

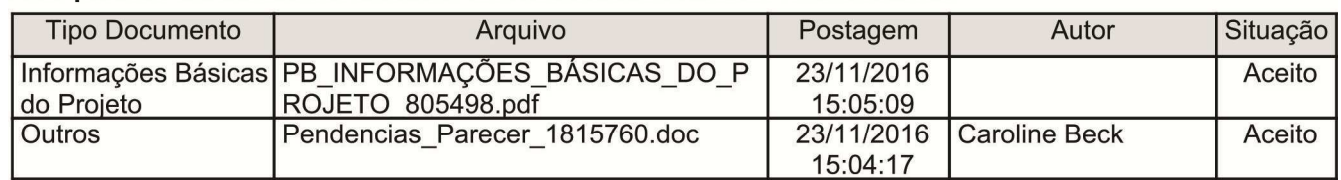

### Este parecer foi elaborado baseado nos documentos abaixo relacionados:

Endereco: Rua Capitão Montanha, 27 - 7º andar Bairro: Centro Histórico CEP: 90.010-040 UF: RS Município: PORTO ALEGRE Telefone: (51)3289-5517 Fax: (51)3289-2453 E-mail: cep\_sms@hotmail.com

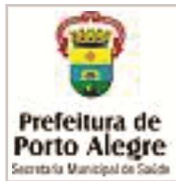

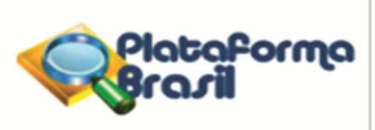

Continuação do Parecer: 2.037.865

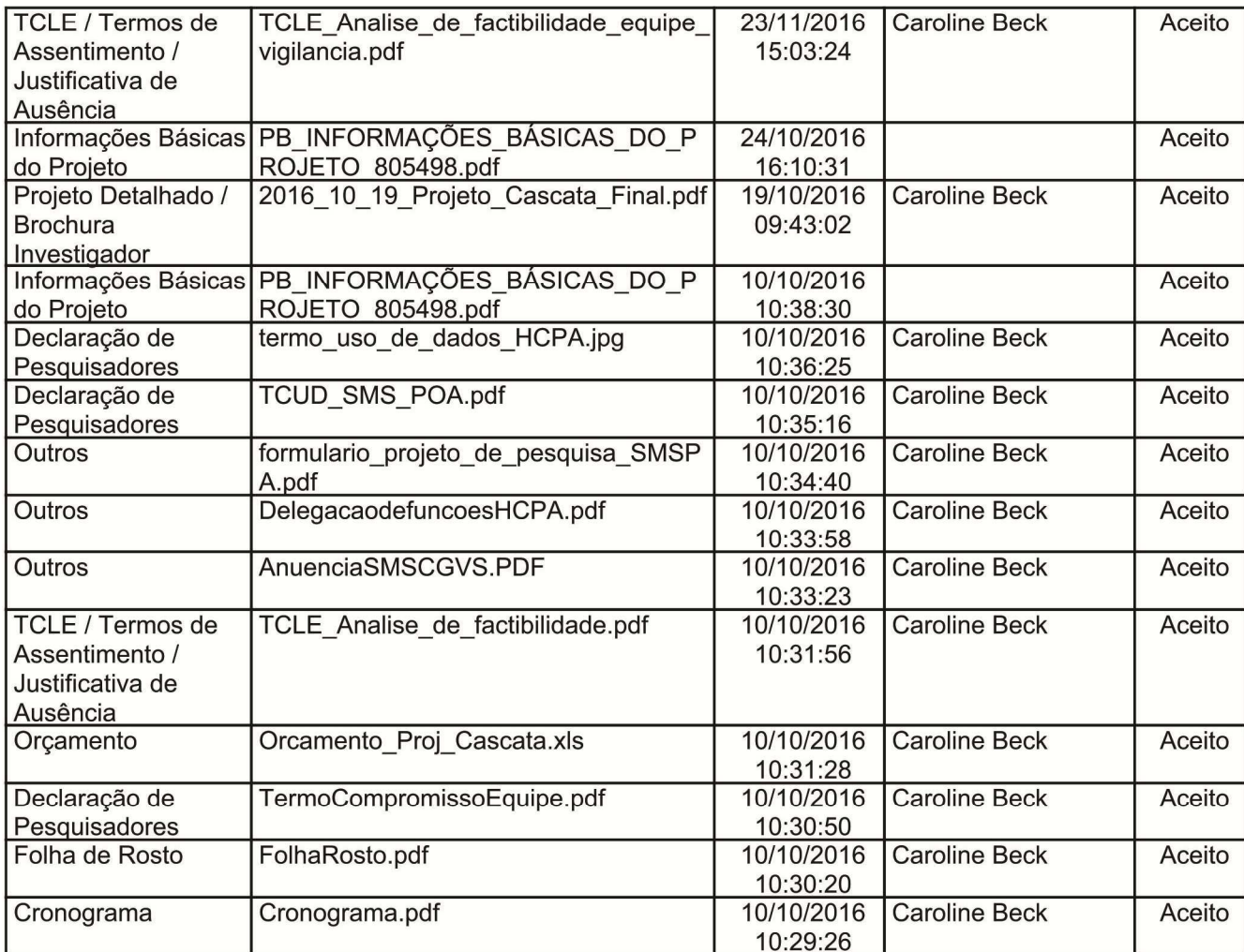

Situação do Parecer:

Aprovado

Necessita Apreciação da CONEP: Não

PORTO ALEGRE, 28 de Abril de 2017

## Assinado por: Alexandre Luis da Silva Ritter (Coordenador)

Endereço: Rua Capitão Montanha, 27 - 7º andar Bairro: Centro Histórico CEP: 90.010-040 UF: RS Município: PORTO ALEGRE Telefone: (51)3289-5517 Fax: (51)3289-2453 E-mail: cep\_sms@hotmail.com

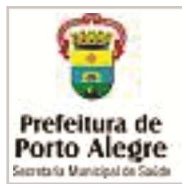

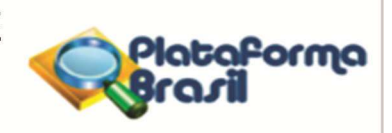

Continuação do Parecer: 2.037.865

Endereço: Rua Capitão Montanha, 27 - 7º andar CEP: 90.010-040 Bairro: Centro Histórico Município: PORTO ALEGRE UF: RS Telefone: (51)3289-5517 Fax: (51)3289-2453 E-mail: cep\_sms@hotmail.com ANEXO II – Metodologia para elaboração da cascata a partir do software IBM SPSS

A utilização do software estatístico IBM SPSS (*Statistical Package for the Social Sciences*) é necessária para o desenvolvimento da "cascata" de PVHA. Sua elaboração deve ser realizada a partir dos bancos de dados dos sistemas de informação, sendo necessário estar de posse dos seguintes bancos de dados: SINAN, SISCEL, SICLOM e SIM. Estes bancos de dados devem ser referentes à cidade, estado ou região para a qual se deseja desenvolver a "cascata" de PVHA.

Também será necessário a utilização de um software de planilha eletrônica para organização dos dados e criação do gráfico da "cascata". Recomendase a utilização do software Microsoft Excel. Ao passo que os dados vão sendo gerados através do SPSS, estes devem ser organizados no Excel para elaboração do gráfico da "cascata". Ao final deste relatório, no item "Elaboração do gráfico da cascata de PVHA", são descritas algumas instruções.

#### Elaboração da terceira à quinta barra da "cascata" de PVHA

Para a elaboração da terceira à quinta barra do gráfico, são utilizados 4 bancos de dados: banco de dados da contagem de CD4 e contagem da carga viral, ambos pertencentes ao SISCEL, banco de dados da dispensação de medicamentos antirretrovirais (SICLOM) e o banco de dados referente ao cadastro do paciente. Os bancos de dados do CD4 e carga viral, assim como o da dispensação, não apresentam os dados de cadastro do paciente (nome, nome da mãe, endereço, sexo, raça, etc.), apenas um código referente ao paciente. Por isso, o banco de dados de cadastro do paciente também é necessário.

#### Lincagem dos bancos de dados pelo SPSS

Inicialmente, deve-se realizar a lincagem dos bancos de dados de CD4, carga viral e dispensação com o banco de cadastro dos pacientes. Os bancos de dados do SISCEL (de CD4 e carga viral), SICLOM (dispensação) e o banco de cadastro possuem um código único referente a cada paciente. Esta variável será utilizada para lincar os bancos de dados citados. No entanto, esta variável possui diferentes nomes e formatos em cada um dos bancos. Portanto, deve-se construir uma nova variável (ex: "cod\_pac") com o mesmo nome e formato em cada um destes 4 bancos.

Tomando como exemplo o banco de cadastro, deve-se abrí-lo no programa SPSS, e clicando-se em "transform" e utilizando a função "compute variable" será realizada nova variável "cod\_pac" a partir da variável "codpac" do banco de dados. Digita-se o nome da nova variável "cod\_pac" no campo "target variable", clicar em "type & label" e selecionar a opção "numeric" para a variável nova e clicar em "OK". Em seguida, selecionar a variável "codpac" do banco e passá-la para o campo "numeric expression". Clicar em "OK". A nova variável "cod\_pac" foi criada no banco de dados. Logo após, na janela principal do SPSS, clicar em "data" e "Define variables properties". Selecionar a nova variável criada "cod\_pac" e passá-la

para o quadro à direita "variables to scan" e clicar em "continue". Na parte superior da janela, colocar o valor zero no campo "decimals" e o valor 8 no campo "width". Clicar em "OK". Logo após, a variável "cod\_pac" deve ser colocada em ordem crescente. Para isto, deve-se clicar em "data" e "sort cases". Passar a variável "cod\_pac" para o campo "sort by" e selecionar a opção "Ascending". Por fim, clicar em "OK". Este banco de dados deve ser salvo, clicando-se no ícone em forma de disket na parte superior esquerda da janela ou indo em "file", "save as".

A variável "cod\_pac" deve ser criada nos 4 bancos de dados (CD4, carga viral, dispensação e cadastro). O procedimento para criação da variável "cod\_pac" é o mesmo e deve ser repetido para os outros bancos de dados.

Após a criação da variável "cod\_pac" nos quatro bancos de dados, pode ser realizada a lincagem destes. Deve ser lincado os bancos de CD4, carga viral e dispensação com o banco de cadastro do paciente, de forma que terminada esta etapa, haverá 3 bancos de dados resultantes: CD4, carga viral e dispensação, todos eles com os dados de cadastro dos pacientes já incluídos. A fim de elucidar os passos para a lincagem dos bancos, toma-se com exemplo o banco de dispensação de ARV. Deve-se abrir o arquivo no SPSS, e através dos comandos "data", "merge file" e "add variables". Selecionar a opção "an external SPSS statistics data file" e clicar em "browse". Deve ser selecionado o arquivo de cadastro de paciente e clicar em "open". Logo após, clicar em "continue". Na nova janela, selecionara a opção "match cases on key variables in sorted files" e a opção "non-active dataset is keyed table". A variável "cod\_pac" deve ser selecionada no quadro "excluded variables" e passada para o quadro "key variables". Por fim, clicar em "ok". O programa dará um aviso sobre a ordem crescente que deve estar a variável "cod\_pac". Clicar em "ok". O banco de dispensação agora possui as variáveis do banco cadastro de paciente, com as informações lincadas pelo "cod\_pac". Este banco deve ser salvo.

Os mesmos passos e comandos devem ser executados para o banco de CD4 e o de carga viral, de modo que ao término desta etapa haja três bancos de dados (CD4, carga viral e dispensação), todos eles com os dados de cadastro dos pacientes já incluídos.

### Banco de dados dispensação (SICLOM)

Após a lincagem dos bancos de dispensação e cadastro do paciente, deve-se verificar a variável "categoria\_disp", que é a categoria de dispensação a qual o paciente pertence. Os indivíduos pertencentes as categorias "P" e "R" devem ser eliminados do banco de dados, pois são indivíduos que estão recebendo TARV devido a acidente com material biológico. Para eliminálos, primeiramente deve-se criar uma nova variável numérica (ex: "cat\_disp") à partir da variável "categoria\_disp". Clicar em "transform" e "recode into different variables". A variável "categoria\_disp" deve ser selecionada e passada para o campo "input variable -> output variable". Digitar no campo "name" o nome da nova variável criada "cat\_disp" e clicar em "change". Em seguida, clicar em "old and new values". Selecionar no quadro "old value" a opção "value" e digitar no campo em branco a letra "O". Na direita da janela, na parte correspondente ao "new value", selecionar a opção "value" e digitar o valor 1 no espaço em branco. Logo após, clicar em "add". Novamente na parte esquerda da janela, correspondente ao "old value", selecionar a opção "value" e digitar no campo em branco a letra "G". Na direita da janela, na parte correspondente ao "new value", selecionar a opção "value" e digitar o valor 2 no espaço em branco e clicar em "add". Novamente na parte esquerda da janela, correspondente ao "old value", selecionar a opção "value" e digitar no campo em branco a letra "P". Na direita da janela, na parte correspondente ao "new value", selecionar a opção "value" e digitar o valor 3 no espaço em branco e clicar em "add". Novamente na parte esquerda da janela, correspondente ao "old value", selecionar a opção "value" e digitar no campo em branco a letra "R". Na direita da janela, na parte correspondente ao "new value", selecionar a opção "value" e digitar o valor 4 no espaço em branco e clicar em "add". Clicar em "continue". Por último, clicar em "ok". Será criada a variável "cat\_disp", agora em formato numérico.

Logo após a criação da variável "cat\_disp", clicar na função "data" e "select cases" do SPSS. Na nova janela, seleciona a opção "if condition is satisfied" e clicar no botão "if...". Passar a variável "cat\_disp"para o quadro em branco na parte superior da janela e digitar a seguinte fórmula: cat  $\text{disp} \leq$ 2. Clicar em "continue". No quadro "output", selecionar a opção "delete unselected cases" e clicar em "ok". Agora o banco de dados de dispensação possui apenas registros com categoria de dispensação "O" e "G".

Logo após, utiliza-se a variável "dt\_dispensa\_sol", que disponibiliza o ano, mês, dia e hora da dispensação do medicamento, para a construção de outra variável (ex: "data\_disp"). Esta variável deve ser transformada em um outro formato para sua utilização. Através do comando "compute variable", utiliza-se a função "char.substr" para selecionar apenas os dados referente a data, excluindo os dados de hora da dispensação. Deve ser realizada uma nova variável que irá possuir apenas a data. Digita-se o nome da nova variável "data\_disp", clicar em "type & label" e selecionar "string" e colocar o valor 10 no campo "width". Clicar em OK. Em seguida, selecionar a função "char.substr" no campo "string expression" e selecionar a variável original "dt\_dispensa\_sol" passando-a para o campo à direita "numeric expression". A seguinte fórmula deve ser construída no campo "numeric expression": (char.substr (dt\_dispensa\_sol, 1, 10)) para realizar a nova variável. Clicar em "ok". A nova variável "data\_disp" agora foi elaborada, contendo apenas dados da data de dispensação.

A nova variável "data\_disp" deve ser colocada no formato data, pois ela encontra-se em formato string. Para isso, utiliza-se a função "date and time wizard" do SPSS. Selecionar a função "create a date/time variable from a string containing a date or time". Selecionar a variável "data\_disp" e o formato em que corresponde como estão os dados (yyyy/mm/dd), e clicar em "next". Por fim, digitar o nome da nova variável que será construída (ex "dt\_disp"), agora em formato data, e clicar em "finish". A nova variável "dt\_disp" será criada no banco de dados.

O próximo passo é construir uma variável para todos os registros do banco com a data do último dia do ano de investigação. Toma-se como exemplo o ano de 2013 a ser investigado e construída a "cascata" de PVHA. Portanto,

deve ser feita a variável "data\_31122013", onde será atribuída a data 31/12/2013. Utiliza-se o comando "compute variable" do SPSS. Coloca-se o nome da nova variável (ex "data\_31122013"), clicar em "type & label" e selecionar "string" e colocar o valor 10 no campo "width". Clicar em OK. Em seguida, no campo "string expression" coloca o valor "2013/12/31" (colocar o valor entre aspas), e clica em "ok".

A nova variável (data\_31122013) deve ser colocada no formato data, pois ela encontra-se em formato string. Para isso, utiliza-se a função "date and time wizard" do SPSS. Selecionar a função "create a date/time variable from a string containing a date or time". Selecionar a variável "data\_31122013" e o formato em que corresponde como estão os dados (yyyy/mm/dd), e clicar em "next". Por fim, digitar o nome da nova variável que será construída (ex "dt\_31122013"), agora em formato data, e clicar em "finish". A nova variável "dt\_31122013" será criada no banco de dados.

A partir das duas variáveis criadas em formato data, com data da dispensação e data do último dia do ano investigado ("dt\_disp" e "dt\_31122013"), pode ser realizada a subtração das datas, mostrando a quantos dias o paciente retirou a medicação antirretroviral e identificação de quais indivíduos estão em uso de TARV (indivíduos que retiraram a medicação à 100 dias ou menos). Estes registros servirão para compor a quinta e sexta barra do "cascata". Utiliza-se novamente a função "date and time wizard" do SPSS. Selecionar a opção "calculate with dates and times" e clicar em "next". Logo após, selecionar a opção "calculate the number of time units between two dates" e clicar em "next". Incluir a variável

"dt\_31122013" no campo "date1", a variável "dt\_disp" no campo "minus date2", selecionar no campo "units" a opção "days" e clicar em "next". Por fim, digitar o nome da nova variável (ex "tempo\_disp\_dias") e clicar em "finish". A nova variável "tempo\_disp\_dias" será criada no banco de dados. O próximo passo é selecionar apenas os indivíduos com o tempo de dispensação em dias entre 0 e 100. Através do comando "recode into different variables", será realizada uma nova variável que irá conter apenas os registros com tempo entre este intervalo. Primeiramente a variável "tempo\_disp\_dias" deve ser selecionada e passada para o campo "input variable -> output variable". Digitar no campo "name" o nome da nova variável criada (ex "cem\_dias") e clicar em "change". Em seguida, clicar em "old and new values". Selecionar a opção "range" e colocar no primeiro campo em branco o valor zero. No segundo campo em branco, com a legenda "through", digitar o valo 100. Na direita da janela, na parte correspondente ao "new value", selecionar a opção "value" e digitar o valor 1 no espaço em branco. Logo após, clicar em "add". Novamente na parte esquerda da janela, correspondente ao "old value", selecionar a última opção "all other values" e na parte correspondente ao "new value" selecionar a opção "system-missing". Clicar em "add" e depois em "continue". Por último, clicar em "ok". Será criada a variável "cem\_dias" com o valor 1 para os registros que possuem dispensação nos últimos 100 dias do ano. Também deve ser criada uma variável que contenha apenas o ano da

dispensação. Utiliza-se novamente a função "date and time wizard" do SPSS. Selecionar a opção "extract a part of a date or time variable" e clicar

em "next". Logo após, selecionar a variável com a data da dispensação em formato numérico ("dt\_disp") e colocá-la no campo "date or time". Selecionar no campo "unit to extract" a opção "years" e clicar em "next". Por fim, digitar o nome da nova variável (ex "ano\_disp") e clicar em "finish". A nova variável "ano\_disp" será criada no banco de dados contendo apenas o ano da dispensação.

No banco de dados do SICLOM, cada linha representa uma dispensação de antirretrovirais, podendo um mesmo paciente possuir várias linhas no banco de dados. Por isto, deve-se utilizar a dispensação mais recente para representar o paciente. Esta etapa destina-se para a retirada das duplicidades dos registros, de modo que cada linha do banco represente um paciente, contendo a sua dispensação mais recente. Utiliza-se o comando "identify duplicate cases" do SPSS para realizar esta operação. No campo "define matching cases by", colocar as variáveis "cod\_pac" e "ano\_disp". No campo "sort within matching groups by", colocar a variável "dt\_disp". No quadro "variables to criate", seleciona a opção "last case in each group" e coloca o nome da nova variável que será criada no campo "name" (ex "disp\_ultima\_ano"). Clicar em "ok". Assim, a variável "disp\_ultima\_ano" identificará com o valor 1 o registro do mesmo paciente com a dispensação mais recente dentro de cada ano.

A próxima variável a ser criada é o número de dispensação de antirretrovirais realizados pelo paciente ao ano. Esta variável deve ser criada através do comando "data" e "aggregate". Na nova janela, passar as variáveis "cod\_pac" e "ano\_disp" para o campo "break variable(s)". Marcar

a opção "number of cases" e digitar o nome da nova variável (ex "num\_disp\_ano") no campo "name". No quadro "save", selecionar a opção "add aggregated variables to active dataset". Clicar em "ok". A variável "num\_disp\_ano" será criada no banco de dados, informando o número de dispensação de antirretrovirais que o paciente realizou em cada ano.

As últimas duas variáveis criadas ("disp\_ultima\_ano" e "num\_disp\_ano") servirão para construir a próxima variável, esta informando se o paciente realizou pelo menos uma dispensação de antirretrovirais no ano investigado (2013). Para a construção da variável de pelo menos uma dispensação de antirretrovirais no ano investigado (ex "pm\_1disp\_2013"), utiliza-se a função "transform" e "compute variable". Digita-se o nome da nova variável "pm\_1disp\_2013" no campo "target variable", clicar em "type & label" e selecionar a opção "numeric" para a variável nova e clicar em "OK". Em seguida, clicar em "if..." na parte inferior da janela. Selecionar a opção "include if case satisfies condition" e para o campo em branco devem ser passadas as variáveis "ano\_disp", "disp\_ultima\_ano" e "num\_disp\_ano", construindo a seguinte fórmula: (ano\_disp = 2013 AND disp\_ultima\_ano = 1 AND num disp ano  $>= 1$ ). Clicar em "continue". No campo "numeric expression" digitar o valor 1. Por fim, clicar em "OK". A nova variável "pm\_1disp\_2013" será construída, onde os indivíduos com pelo menos uma dispensação de antirretrovirais realizado no ano de 2013 estarão identificados com o valor 1.

Finalmente, uma última variável será criada para identificar os pacientes com dispensação nos últimos 100 dias no ano de 2013. Para isso, serão

utilizadas as variáveis "disp\_cem" e "disp\_ultima\_ano", onde os registros que apresentarem valor 1 em ambas as variáveis serão selecionados.

Através do comando "compute variable", digita-se o nome da nova variável (ex "disp\_cem\_2013") no campo "target variable", clicar em "type & label" e selecionar a opção "numeric" para a variável nova e clicar em "OK". Em seguida, clicar em "if..." na parte inferior da janela. Selecionar a opção "include if case satisfies condition" e para o campo em branco devem ser passadas as variáveis "cem\_dias" e "disp\_ultima\_ano", construindo a seguinte fórmula: (cem dias = 1 AND disp ultima ano = 1). Clicar em "continue". No campo "numeric expression" digitar o valor 1. Por fim, clicar em "OK". A nova variável "disp\_cem\_2013" será construída, onde apenas os indivíduos com valor 1 são os registros com dispensação nos últimos 100 dias no ano de 2013.

Estes são os registros que irão compor a quinta barra da cascata de PVHA. Para contabilizá-los, deve-se clicar em "Analyze", "Descriptive statistics" e "Frequencies". Na nova janela, passsar a variável "disp\_cem\_2013" para o quadro "variable(s)" e clicar em "OK". No arquivo Output do SPSS será contabilizado o número de registros com o valor 1. Digitar o valor contabilizado referente a quinta barra na planilha Excel que servirá para construção do gráfico da "cascata" de PVHA. Ao final, este banco de dados deve ser salvo.

Ainda com o banco de dados de dispensação aberto, deve ser criado, à partir deste, um novo banco de dados menor contendo apenas as variáveis "cod\_pac", "pm\_1disp\_2013" e "disp\_cem\_2013". Através da função

"data" e "aggregate" será criado este novo banco (exemplo de nome "disp\_cascata"). Na nova janela, passar a variável "cod\_pac" para o campo "break variable(s)". Passar as variáveis "pm\_1disp\_2013" e "disp\_cem\_2013" para o quadro "aggregated variables". Selecionar uma das variáveis que foi passada, clicar no botão "function" e selecionar a opção "maximum". Clicar em "continue". Fazer esta operação para ambas as variáveis. No quadro "save", selecionar a opção "create a new dataset containing only the aggregated variables", e no campo "dataset name" digitar o nome do novo banco de dados "DISP\_CASCATA". Clicar em "ok". O novo banco de dados contendo apenas as 3 variáveis mencionadas será aberto no SPSS. Este banco de dados deve ser salvo.

#### Bancos de dados de carga viral (SISCEL)

Inicialmente deve-se trabalhar com o banco de carga viral. Trabalhando no banco de carga viral, o primeiro passo é a criação da variável de data da coleta (ex "data\_coleta"). A partir da variável "dt\_hr\_coleta", que apresenta dado de data e hora da coleta, esta variável deve ser transformada em um outro formato para sua utilização. Através do comando "compute variable", utiliza-se a função "char.substr" para selecionar apenas os dados referente a data, excluindo os dados de hora da coleta do exame. Deve ser realizada uma nova variável que irá possuir apenas a data. Digita-se o nome da nova variável "data\_coleta", clicar em "type & label" e selecionar "string" e colocar o valor 10 no campo "width". Clicar em OK. Em seguida, selecionar a função "char.substr" no campo "string expression" e selecionar a variável original com a posição que começa e termina (data\_coleta = char.substr (dt\_hr\_coleta, 1, 10)) para realizar a nova variável.

A nova variável "data\_coleta" deve ser colocada no formato data, pois ela encontra-se em formato string. Para isso, utiliza-se a função "date and time wizard" do SPSS. Selecionar a função "create a date/time variable from a string containing a date or time". Selecionar a variável "data\_coleta" e o formato em que corresponde como estão os dados (yyyy/mm/dd), e clicar em "next". Por fim, digitar o nome da nova variável que será construída (ex "dt coleta"), agora em formato data, e clicar em "finish". A nova variável "dt\_coleta" será criada no banco de dados.

Também deve ser criada uma variável que contenha apenas o ano da coleta para realização da carga viral. Utiliza-se novamente a função "date and time wizard" do SPSS. Selecionar a opção "extract a part of a date or time variable" e clicar em "next". Logo após, selecionar a variável com a data da coleta em formato numérico ("dt\_coleta") e colocá-la no campo "date or time". Selecionar no campo "unit to extract" a opção "years" e clicar em "next". Por fim, digitar o nome da nova variável (ex "ano\_coleta") e clicar em "finish". A nova variável "ano\_coleta" será criada no banco de dados contendo apenas o ano da coleta.

No banco de dados da carga viral, cada linha representa um exame de carga viral realizado, podendo um mesmo paciente possuir várias linhas no banco de dados. Por isto, deve-se utilizar o exame de carga viral mais recente para representar o paciente. Esta etapa destina-se para a retirada das duplicidades dos registros, de modo que cada linha do banco represente um paciente,

contendo a sua dispensação mais recente. Utiliza-se o comando "identify duplicate cases" do SPSS para realizar esta operação. No campo "define matching cases by", colocar as variáveis "cod\_pac" e "ano\_coleta". No campo "sort within matching groups by", colocar a variável "dt\_coleta". No quadro "variables to criate", seleciona a opção "last case in each group" e coloca o nome da nova variável que será criada no campo "name" (ex "ult\_cv\_ano"). Clicar em "ok". Assim, a variável "ult\_cv\_ano" identificará com o valor 1 o registro do mesmo paciente com a carga viral mais recente dentro de cada ano.

A próxima variável a ser criada é o número de exames de carga viral realizados pelo paciente ao ano. Esta variável deve ser criada através do comando "data" e "aggregate". Na nova janela, passar as variáveis "cod pac" e "ano coleta" para o campo "break variable(s)". Marcar a opção "number of cases" e digitar o nome da nova variável (ex "num\_cv\_ano") no campo "name". No quadro "save", selecionar a opção "add aggregated variables to active dataset". Clicar em "ok". A variável "num\_cv\_ano" será criada no banco de dados, informando o número de exames de carga viral que o paciente realizou em cada ano.

Agora, as últimas duas variáveis criadas ("ult\_cv\_ano" e "num\_cv\_ano") servirão para construir outras duas variáveis, estas informando se o paciente realizou pelo menos um exame de carga viral no ano investigado (2013) e se o paciente realizou pelo menos dois exames de carga viral no ano investigado, compondo a terceira e quarta barras da "cascata" de PVHA respectivamente. Para a construção da variável de pelo menos um exame de

cagra viral no ano investigado (ex "pm\_1cv\_2013"), utiliza-se a função "transform" e "compute variable". Digita-se o nome da nova variável "pm\_1cv\_2013" no campo "target variable", clicar em "type & label" e selecionar a opção "numeric" para a variável nova e clicar em "OK". Em seguida, clicar em "if..." na parte inferior da janela. Selecionar a opção "include if case satisfies condition" e para o campo em branco devem ser passadas as variáveis "ano\_coleta", "ult\_cv\_ano" e "num\_cv\_ano", construindo a seguinte fórmula: (ano\_coleta = 2013 AND ult\_cv\_ano = 1 AND num cv ano  $\ge$  1). Clicar em "continue". No campo "numeric expression" digitar o valor 1. Por fim, clicar em "OK". A nova variável "pm\_1cv\_2013" será construída, onde os indivíduos com pelo menos um exame de carga viral realizado no ano de 2013 estarão identificados com o valor 1.

Para a construção da variável de realização de pelo menos duas cargas virais no ano investigado (ex "pm\_2cv\_2013"), os mesmos passos da construção da variável "pm\_1cv\_2013" devem ser realizados. A única diferança esta na fórmula, onde para a variável "num\_cv\_ano" deve ser alterado para maior ou igual a dois. Segue fórmula completa: (ano\_coleta = 2013 AND ult cv ano = 1 AND num cv ano  $>= 2$ ). A nova variável "pm 2cv 2013" será construída, onde os indivíduos com pelo menos dois exames de carga viral realizados no ano de 2013 estarão identificados com o valor 1.

Por fim, serão criadas mais algumas variáveis para contabilizar o número da carga viral no exame realizado para cada paciente. O banco de dados de carga viral possui 2 variáveis que juntamente mostram os dados de CV. São

as variáveis "copias" e "comentario\_copias". A variável "cópias" apresenta a quantificação de CV, mas para alguns registros ela apresenta o dado "NULL", ou seja, não há quantificação. Para estes registros, deve ser olhado o dado na variável "comentario\_copias", onde o valor 0 representa CV igual a 0, o valor 1 representa CV indetectável (50 cópias/mL) e valor 2 representa 500.000 cópias/mL ou mais. Logo, será criada uma, inicialmente, a variável "copias\_1" à partir da variável "comentario\_copias". Clicar em "transform" e "recode into different variables". A variável "comentario\_copias" deve ser selecionada e passada para o campo "input variable -> output variable". Digitar no campo "name" o nome da nova variável criada "copias\_1" e clicar em "change". Em seguida, clicar em "old and new values". Selecionar no quadro "old value" a opção "value" e digitar no campo em branco o valor 1. Na direita da janela, na parte correspondente ao "new value", selecionar a opção "value" e digitar o valor 50 no espaço em branco. Logo após, clicar em "add". Novamente na parte esquerda da janela, correspondente ao "old value", selecionar a opção "value" e digitar no campo em branco o valor 0. Na direita da janela, na parte correspondente ao "new value", selecionar a opção "value" e digitar o valor 0 no espaço em branco e clicar em "add". Novamente na parte esquerda da janela, correspondente ao "old value", selecionar a opção "value" e digitar no campo em branco o valor 2. Na direita da janela, na parte correspondente ao "new value", selecionar a opção "value" e digitar o valor 500.000 no espaço em branco e clicar em "add". Novamente na parte esquerda da janela, correspondente ao "old value", selecionar a última opção "all other values" e na parte correspondente ao "new value" selecionar a opção "value" e digitar no campo em branco o valor 1 e clicar em "add". Clicar em "continue". Por último, clicar em "ok". Será criada a variável "copias\_1". Uma próxima variável denominada "copias\_2" deve ser criada à partir da variável "copias". Clicar em "transform" e "recode into different variables". A variável "copias" deve ser selecionada e passada para o campo "input variable -> output variable". Digitar no campo "name" o nome da nova variável criada "copias\_2" e clicar em "change". Em seguida, clicar em "old and new values". Inicialmente todas as categorias criadas na variável "copias\_1" devem ser removidas do quadro "old -> new". Selecionar no quadro "old value" a opção "value" e digitar no campo em branco NULL. Na direita da janela, na parte correspondente ao "new value", selecionar a opção "value" e digitar o valor 1 no espaço em branco. Logo após, clicar em "add". Em seguida, selecionar a opção "convert numeric strings to numbers" na parte inferior direita da janela. Clicar em "continue". Por último, clicar em "ok". Será criada a variável "copias\_2".

À partir das variáveis criadas ("copias\_1" e "copias\_2") será criada uma terceira variável "copias\_3", juntando os dados de ambas. utiliza-se a função "transform" e "compute variable". Digita-se o nome da nova variável "copias\_3" no campo "target variable", clicar em "type & label" e selecionar a opção "numeric" para a variável nova e clicar em "OK". Em seguida, passar as variáveis "copias\_1" e "copias\_2" para o campo "numeric expression", construindo a seguinte expressão: (copias\_1 \* copias\_2)(multiplicação da variável "copias\_1" pela variável "copias\_2").

Por fim, clicar em "OK". A nova variável "copias\_3" será construída, onde todos os registros possuem algum valor para carga viral.

Agora, a variável "cat\_copias" será criada à partir da variável "copias\_3", onde os valores de CV serão categorizados. Clicar em "transform" e "recode into different variables". A variável "copias\_3" deve ser selecionada e passada para o campo "input variable -> output variable". Digitar no campo "name" o nome da nova variável criada "cat\_copias" e clicar em "change". Em seguida, clicar em "old and new values". Selecionar no quadro "old value" a opção "range" e colocar no primeiro campo em branco o valor zero. No segundo campo em branco, com a legenda "through", digitar o valo 50. Na direita da janela, na parte correspondente ao "new value", selecionar a opção "value" e digitar o valor 1 no espaço em branco. Logo após, clicar em "add". Novamente no quadro "old value" selecionar a opção "range" e colocar no primeiro campo em branco o valor 51. No segundo campo em branco, com a legenda "through", digitar o valo 200. Na direita da janela, na parte correspondente ao "new value", selecionar a opção "value" e digitar o valor 2 no espaço em branco. Logo após, clicar em "add". Novamente no quadro "old value" selecionar a opção "range" e colocar no primeiro campo em branco o valor 201. No segundo campo em branco, com a legenda "through", digitar o valo 1.000. Na direita da janela, na parte correspondente ao "new value", selecionar a opção "value" e digitar o valor 3 no espaço em branco. Logo após, clicar em "add". Novamente no quadro "old value" selecionar a opção "range" e colocar no primeiro campo em branco o valor 1.001. No segundo campo em branco, com a legenda "through", digitar o valo 10.000. Na direita da janela, na parte correspondente ao "new value", selecionar a opção "value" e digitar o valor 4 no espaço em branco. Logo após, clicar em "add". Por fim, no quadro "old value" selecionar a opção "range, value through HIGHEST" e colocar no espaço em branco o valor 10.001. Na direita da janela, na parte correspondente ao "new value", selecionar a opção "value" e digitar o valor 5 no espaço em branco. Logo após, clicar em "add". Clicar em "continue". Clicar em "ok". A nova variável "cat\_copias" foi criada.

Por último, deve ser criada a variável "cat\_copias\_2013", onde a categoria do valor da carga viral será apresentada apenas para registros com o resultado mais recente deste exame dentro do ano investigado (ex: ano de 2013). Para a construção da variável "cat\_copias\_2013", utiliza-se a função "transform" e "compute variable". Digita-se o nome da nova variável "cat\_copias\_2013" no campo "target variable", clicar em "type & label" e selecionar a opção "numeric" para a variável nova e clicar em "OK". Em seguida, clicar em "if..." na parte inferior da janela. Selecionar a opção "include if case satisfies condition" e para o campo em branco devem ser passadas as variáveis "ano\_coleta", "ult\_cv\_ano", construindo a seguinte fórmula: (ano coleta = 2013 AND ult cv ano = 1). Clicar em "continue". No campo "numeric expression" passar a variável "cat\_copias" para lá. Por fim, clicar em "OK". A nova variável "cat\_copias\_2013" será construída, onde os indivíduos com o último exame de CV no ano de 2013 apresentaram a categoria do valor da carga viral. Ao final, este banco de dados deve ser salvo.

Ainda com o banco de dados de carga viral aberto, deve ser criado, à partir deste, um novo banco de dados menor contendo apenas as variáveis "cod pac", "pm\_1cv\_2013" e "pm\_2cv\_2013". Através da função "data" e "aggregate" será criado este novo banco (exemplo de nome "CV\_cascata"). Na nova janela, passar a variável "cod\_pac" para o campo "break variable(s)". Passar as variáveis "pm\_1cv\_2013" e "pm\_2cv\_2013" para o quadro "aggregated variables". Selecionar uma das variáveis que foi passada, clicar no botão "function" e selecionar a opção "maximum". Clicar em "continue". Fazer esta operação para ambas as variáveis. No quadro "save", selecionar a opção "create a new dataset containing only the aggregated variables", e no campo "dataset name" digitar o nome do novo banco de dados "CV\_CASCATA". Clicar em "ok". O novo banco de dados contendo apenas as 3 variáveis mencionadas será aberto no SPSS. Este banco de dados deve ser salvo.

#### Bancos de dados de CD4 (SISCEL)

Agora deve-se trabalhar no banco de dados da contagem de CD4. O exame de contagem de células CD4 não é exclusivo de pacientes com HIV/Aids. Por isso, o paciente deve possuir pelo menos um exame de carga viral para ser incluído na "cascata" de PVHA. Portanto, no primeiro momento utilizase o banco de carga viral para gerar um banco de dados parcial que contenha uma parte dos seus dados (variáveis de código do paciente e ralização de pelo menos um exame de carga viral), e este será lincado com o banco de dados do CD4.

Abrindo o banco de dados de carga viral, através do comando "data" e "aggregate" será criado este banco de dados parcial para a lincagem com o banco do CD4. Na nova janela, passar a variável "cod\_pac" para o campo "break variable(s)". Marcar a opção "number of cases" e digitar o nome da nova variável (ex "pm\_1cv") no campo "name". No quadro "save", selecionar a opção "create a new dataset containing only the aggregated variables". No campo "dataset name" digitar o nome do novo banco de dados criado (ex: "PELO\_MENOS\_1CV"). Clicar em "ok". O novo banco "PELO\_MENOS\_1CV" será aberto no SPSS. Este deve ser salvo.

Agora os bancos de dados de carga viral e o novo banco de dados "PELO\_MENOS\_1CV" devem ser fechados e o banco de CD4 deve ser aberto no SPSS. Através dos comandos "data", "merge file" e "add variables" serão lincados os bancos de CD4 e "PELO\_MENOS\_1CV", acrescentando as variáveis do segundo no primeiro banco de dados. Na janela, selecionar a opção "an external SPSS statistics data file" e clicar em "browse". Deve ser selecionado o arquivo "PELO\_MENOS\_1CV" e clicar em "open". Logo após, clicar em "continue". Na nova janela, selecionara a opção "match cases on key variables in sorted files" e a opção "non-active dataset is keyed table". A variável "cod\_pac" deve ser selecionada no quadro "excluded variables" e passada para o quadro "key variables". Por fim, clicar em "ok". O programa dará um aviso sobre a ordem crescente que deve estar a variável "cod\_pac". Clicar em "ok". O banco de dados do CD4 agora possui a variável "pm\_1cv". Os registros que não possuem dados nesta variável (missing), são os pacientes que devem ser excluídos do banco de dados do CD4, pois não possuem nenhum exame de carga viral ao longo da vida. Para a exclusão destes indivíduos do banco de CD4, vai na função "data" e "select cases" do SPSS. Na nova janela, seleciona a opção "if condition is satisfied" e clicar no botão "if...". Passar a variável "pm\_1cv" para o quadro em branco na parte superior da janela e digitar a seguinte fórmula:  $pm_1cv \geq 1$ . Clicar em "continue". No quadro "output", selecionar a opção "delete unselected cases" e clicar em "ok". Agora o banco de dados do CD4 possui apenas registros que contenham pelo menos uma carga viral ao longo da vida. Este banco deve ser salvo com o nome de "CD4\_pessoas com HIV". Para se certificar de que não ha mais registros sem exame de carga viral, vai no comando "analyze", "descriptive statistics" e "frequencies". Na janela, passar a variável "pm\_1cv" para o quadro em branco "variable(s)" e clicar em "ok". Na janela de resultados do SPSS (output), verificar se há algum registro na categoria "missing". havendo zero registros, a lincagem e exclusão dos indivíduos sem carga viral foi realizada de maneira correta.

Com o novo banco "CD4\_pessoas com HIV" aberto, devem ser construídas algumas novas variáveis, assim como foi realizado no banco de dados da carga viral. Primeiramente, deve ser criada a variável de data da coleta do CD4 (ex "data\_coleta\_cd4"). A partir da variável "dt\_hr\_coleta", que apresenta dado de data e hora da coleta, esta variável deve ser transformada em um outro formato para sua utilização. Através do comando "compute variable", utiliza-se a função "char.substr" para selecionar apenas os dados referente a data, excluindo os dados de hora da coleta do exame. Deve ser realizada uma nova variável que irá possuir apenas a data. Digita-se o nome da nova variável "data\_coleta\_cd4", clicar em "type & label" e selecionar "string" e colocar o valor 10 no campo "width". Clicar em OK. Em seguida, selecionar a função "char.substr" no campo "string expression" e selecionar a variável original com a posição que começa e termina (data\_coleta\_cd4 = char.substr (dt\_hr\_coleta, 1, 10)) para realizar a nova variável.

A nova variável "data\_coleta\_cd4" deve ser colocada no formato data, pois ela encontra-se em formato string. Para isso, utiliza-se a função "date and time wizard" do SPSS. Selecionar a função "create a date/time variable from a string containing a date or time". Selecionar a variável "data\_coleta\_cd4" e o formato em que corresponde como estão os dados (yyyy/mm/dd), e clicar em "next". Por fim, digitar o nome da nova variável que será construída (ex "dt\_coleta\_cd4"), agora em formato data, e clicar em "finish". A nova variável "dt coleta cd4" será criada no banco de dados.

Também deve ser criada uma variável que contenha apenas o ano da coleta para realização da carga viral. Utiliza-se novamente a função "date and time wizard" do SPSS. Selecionar a opção "extract a part of a date or time variable" e clicar em "next". Logo após, selecionar a variável com a data da coleta em formato numérico ("dt\_coleta\_cd4") e colocá-la no campo "date or time". Selecionar no campo "unit to extract" a opção "years" e clicar em "next". Por fim, digitar o nome da nova variável (ex "ano\_coleta\_cd4") e clicar em "finish". A nova variável "ano\_coleta\_cd4" será criada no banco de dados contendo apenas o ano da coleta.

No banco de dados do CD4, cada linha representa um exame de contagem

do CD4 realizado, podendo um mesmo paciente possuir várias linhas no banco de dados. Por isto, deve-se utilizar o exame de contagem do CD4 mais recente para representar o paciente. Esta etapa destina-se para a retirada das duplicidades dos registros, de modo que cada linha do banco represente um paciente, contendo a sua dispensação mais recente. Utiliza-se o comando "identify duplicate cases" do SPSS para realizar esta operação. No campo "define matching cases by", colocar as variáveis "cod\_pac" e "ano\_coleta\_cd4". No campo "sort within matching groups by", colocar a variável "dt\_coleta\_cd4". No quadro "variables to criate", seleciona a opção "last case in each group" e coloca o nome da nova variável que será criada no campo "name" (ex "ult\_cd4\_ano"). Clicar em "ok". Assim, a variável "ult\_cd4\_ano" identificará com o valor 1 o registro do mesmo paciente com o exame de contagem de CD4 mais recente dentro de cada ano.

A próxima variável a ser criada é o número de exames contagem de CD4 realizados pelo paciente ao ano. Esta variável deve ser criada através do comando "data" e "aggregate". Na nova janela, passar as variáveis "cod\_pac" e "ano\_coleta\_cd4" para o campo "break variable(s)". Marcar a opção "number of cases" e digitar o nome da nova variável (ex "num\_cd4\_ano") no campo "name". No quadro "save", selecionar a opção "add aggregated variables to active dataset". Clicar em "ok". A variável "num\_cd4\_ano" será criada no banco de dados, informando o número de exames de contagem de CD4 que o paciente realizou em cada ano.

As últimas duas variáveis criadas ("ult\_cd4\_ano" e "num\_cd4\_ano") servirão para construir outras duas variáveis, estas informando se o paciente

realizou pelo menos um exame de contagem de CD4 no ano investigado (2013) e se o paciente realizou pelo menos dois exames de contagem de CD4 no ano investigado, compondo a terceira e quarta barras da "cascata" de PVHA respectivamente. Para a construção da variável de pelo menos um exame de contagem de CD4 no ano investigado (ex "pm\_1cd4\_2013"), utiliza-se a função "transform" e "compute variable". Digita-se o nome da nova variável "pm\_1cd4\_2013" no campo "target variable", clicar em "type & label" e selecionar a opção "numeric" para a variável nova e clicar em "OK". Em seguida, clicar em "if..." na parte inferior da janela. Selecionar a opção "include if case satisfies condition" e para o campo em branco devem ser passadas as variáveis "ano\_coleta\_cd4", "ult\_cd4\_ano" e "num\_cd4\_ano", construindo a seguinte fórmula: (ano\_coleta\_cd4 = 2013 AND ult cd4 ano = 1 AND num\_cd4 ano  $>= 1$ ). Clicar em "continue". No campo "numeric expression" digitar o valor 1. Por fim, clicar em "OK". A nova variável "pm\_1cd4\_2013" será construída, onde os indivíduos com pelo menos um exame de contagem de CD4 realizado no ano de 2013 estarão identificados com o valor 1.

Para a construção da variável de realização de pelo menos duas contagem de CD4 no ano investigado (ex "pm\_2cd4\_2013"), os mesmos passos da construção da variável "pm\_1cd4\_2013" devem ser realizados. A única diferança esta na fórmula, onde para a variável "num\_cd4\_ano" deve ser alterado para maior ou igual a dois. Segue fórmula completa:  $(ano\_coleta\_cd4 = 2013$  AND ult\_cd4\_ano = 1 AND num\_cd4\_ano >= 2). A nova variável "pm\_2cd4\_2013" será construída, onde os indivíduos com pelo menos dois exame de contagem de CD4 realizado no ano de 2013 estarão identificados com o valor 1. Ao final, este banco de dados deve ser salvo.

Ainda com o banco de dados de CD4 aberto, deve ser criado, à partir deste, um novo banco de dados menor contendo apenas as variáveis "cod\_pac", "pm\_1cd4\_2013" e "pm\_2cd4\_2013". Através da função "data" e "aggregate" será criado este novo banco (exemplo de nome "CD4 cascata"). Na nova janela, passar a variável "cod pac" para o campo "break variable(s)". Passar as variáveis "pm\_1cd4\_2013" e "pm\_2cd4\_2013" para o quadro "aggregated variables". Selecionar uma das variáveis que foi passada, clicar no botão "function" e selecionar a opção "maximum". Clicar em "continue". Fazer esta operação para ambas as variáveis. No quadro "save", selecionar a opção "create a new dataset containing only the aggregated variables", e no campo "dataset name" digitar o nome do novo banco de dados "CD4\_CASCATA". Clicar em "ok". O novo banco de dados contendo apenas as 3 variáveis mencionadas será aberto no SPSS. Este banco de dados deve ser salvo.

### Criação do banco de dados "CASCATA"

Os 3 novos bancos de dados criados ("CD4\_CASCATA", "CV\_CASCATA" e "DISP\_CASCATA") agora devem ser juntados, criando um banco único (ex: "BANCO\_CASCATA"). Primeiramente, devese abrir o banco de dados "CV\_CASCATA". Em seguida, através dos comandos "data", "merge file" e "add variables" as variáveis do banco de dados do CD4 serão adicionadas ao banco de dados de carga viral. Selecionar a opção "an external SPSS statistics data file" e clicar em "browse". Deve ser selecionado o arquivo "CD4\_CASCATA" e clicar em "open". Logo após, clicar em "continue". Na nova janela, selecionara a opção "match cases on key variables in sorted files" e a opção "both files provide cases". A variável "cod\_pac" deve ser selecionada no quadro "excluded variables" e passada para o quadro "key variables". Por fim, clicar em "ok". O programa dará um aviso sobre a ordem crescente que deve estar a variável "cod\_pac". Clicar em "ok". O banco "CV\_CASCATA" agora possui as variáveis do banco"CD4\_CASCATA", com as informações lincadas pelo "cod\_pac".

Ainda com o banco de dados aberto, agora devem ser agregadas as variáveis do banco de dados "DISP\_CASCATA". O mesmo procedimento relatado acima deve ser novamente realizado, mas agora pegando o banco "DISP\_CASCATA" no passo para selecionar o banco de dados externo (opção "an external SPSS statistics data file" e clicar em "browse").

Agora que o banco já possui os dados das 3 bases de dados, ele deve ser salvo com outro nome (ex: "CASCATA"). Clicar em "file" e "save as". O próximo passo é recodificar os valores das 6 variáveis do banco "CASCATA" (com exceção da variável "cod\_pac"). Para os registros que possuem valores faltantes (missing), estes devem ser recodificados para o valor zero. Através do comando "transform" e "recode into same variables" será feita tal etapa. Na nova janela, passar as variáveis ("pm\_1cd4\_2013", "pm\_2cd4\_2013", "pm\_1cv\_2013", "pm\_2cv\_2013", "pm\_1disp\_2013" e "disp\_cem\_2013") que estão no quadro à esquerda para o quadro à direita "variables". Clicar em "old and new values". Selecionar a opção "value" no quadro à esquerda "old value" e digitar o número 1. Na direita da janela, na parte correspondente ao "new value", selecionar a opção "value" e digitar o valor 1 no espaço em branco. Logo após, clicar em "add". Novamente na parte esquerda da janela, correspondente ao "old value", selecionar a opção "system-missing" e na parte correspondente ao "new value" selecionar a opção "value" e digitar o valor 0 no espaço em branco. Clicar em "add" e depois em "continue". Por último, clicar em "ok". Todas as variáveis agora possuem valor 0 ou 1.

Finalmente, serão criadas duas variáveis onde será computado o número de registros que irão compor a terceira e quarta barra da cascata (ex: "vinculados 2013" e "retidos 2013", respectivamente). Para criar a variável "vinculados 2013", deve-se clicar em "transform" e "compute variable". Digita-se o nome da nova variável "vinculados\_2013" no campo "target variable", clicar em "type & label" e selecionar a opção "numeric" para a variável nova e clicar em "OK". Em seguida, clicar em "if..." na parte inferior da janela. Selecionar a opção "include if case satisfies condition" e para o campo em branco devem ser passadas as variáveis "pm\_1cv\_2013", "pm\_1cd4\_2013" e "pm\_1disp\_2013", construindo a seguinte fórmula:  $(pm_lcv_2013 = 1 \text{ OR } pm_lcd4_2013 = 1 \text{ OR } pm_ldisp_2013 = 1)$ . Clicar em "continue". No campo "numeric expression" digitar o valor 1. Por fim, clicar em "OK". A nova variável "vinculados\_2013" será construída, onde os indivíduos com realização de pelo menos um dos exames no ano

investigado estarão identificados com o valor 1. Após a criação da variável "vinculados\_2013", deve ser realizada a frequência dos registros que apresentam valor 1 para esta variável. Vai em "analyze", "descriptive statistics" e "frequencies". Passa a variável "vinculados\_2013" para o quadro da direita "variable(s)" e clica em "ok". No arquivo Output do SPSS será contabilizado o número de registros com o valor 1. O número de registros contabilizados que apresentaram o valor 1 na variável "vinculados\_2013" é o número de registros da terceira barra da "cascata" de PVHA. Digitar o valor contabilizado referente a terceira barra na planilha Excel que servirá para construção do gráfico da "cascata" de PVHA

Agora, a variável "retidos\_2013" deve ser criada. Clicar em "transform" e "compute variable". Digita-se o nome da nova variável "retidos\_2013" no campo "target variable", clicar em "type & label" e selecionar a opção "numeric" para a variável nova e clicar em "OK". Em seguida, clicar em "if..." na parte inferior da janela. Selecionar a opção "include if case satisfies condition" e para o campo em branco devem ser passadas as variáveis "pm\_2cv\_2013", "pm\_2cd4\_2013" e "disp\_cem\_2013", construindo a seguinte fórmula: (pm  $2cy\ 2013 = 1$  OR pm  $2cd4\ 2013 = 1$ ) OR disp cem  $2013 = 1$ ). Clicar em "continue". No campo "numeric expression" digitar o valor 1. Por fim, clicar em "OK". A nova variável "retidos\_2013" será construída, onde os indivíduos com realização de pelo menos dois exames de CD4 ou dois exames de carga viral ou dispensação de antirretrovirais nos últimos cem dias, referentes ao ano investigado, estarão identificados com o valor 1. Após a criação da variável

"retidos\_2013", deve ser realizada a frequência dos registros que apresentam valor 1 para esta variável. Vai em "analyze", "descriptive statistics" e "frequencies". Passa a variável "retidos\_2013" para o quadro da direita "variable(s)" e clica em "ok". No arquivo Output do SPSS será contabilizado o número de registros com o valor 1. O número de registros contabilizados que apresentaram o valor 1 na variável "retidos\_2013" é o número de registros da quarta barra da "cascata" de PVHA. Digitar o valor contabilizado referente a quarta barra na planilha Excel que servirá para construção do gráfico da "cascata" de PVHA.

Elaboração da sexta barra da "cascata" de PVHA

Para construção da sexta barra da "cascata" de PVHA, primeiramente devese abrir o banco de carga viral na qual já foram construídas as variáveis "cat copias" e "cat copias 2013". Será criado um novo banco de dados contendo apenas as variáveis "cod\_pac" e "cat\_copias\_2013", a qual será lincado com o banco de dados de dispensação. Através da função "data" e "aggregate" será criado um este banco (exemplo de nome "CV lincar disp"). Na nova janela, passar a variável "cod pac" para o campo "break variable(s)". Passar a variável "cat\_copias\_2013" para o quadro "aggregated variables". Selecionar a variável que foi passada, clicar no botão "function" e selecionar a opção "maximum". Clicar em "continue". No quadro "save", selecionar a opção "create a new dataset containing only the aggregated variables", e no campo "dataset name" digitar o nome do novo banco de dados "CV\_lincar\_disp". Clicar em "ok". O novo banco de
dados contendo apenas as 2 variáveis mencionadas será aberto no SPSS. Este banco de dados deve ser salvo.

Com o banco de dados "CV\_lincar\_disp" aberto, a variável "cod\_pac" deve ser ordenada de forma crescente. Para isto, deve-se clicar em "data" e "sort cases". Passar a variável "cod\_pac" para o campo "sort by" e selecionar a opção "Ascending". Por fim, clicar em "OK". Este banco de dados deve ser salvo e fechado.

Agora, o banco de dados de dispensação deve ser aberto. Através dos comandos "data", "merge file" e "add variables" serão incluídos no banco de dispensação as variáveis do banco "CV\_lincar\_disp". Selecionar a opção "an external SPSS statistics data file" e clicar em "browse". Deve ser selecionado o arquivo "CV\_lincar\_disp" e clicar em "open". Logo após, clicar em "continue". Na nova janela, selecionara a opção "match cases on key variables in sorted files" e a opção "non-active dataset is keyed table". A variável "cod\_pac" deve ser selecionada no quadro "excluded variables" e passada para o quadro "key variables". Por fim, clicar em "ok". O programa dará um aviso sobre a ordem crescente que deve estar a variável "cod\_pac". Clicar em "ok". O banco de dispensação agora possui a variável "cat\_copias\_2013", com as informações lincadas pelo "cod\_pac". Este banco deve ser salvo.

Por fim, será realizada análise com as variáveis "disp\_cem\_2013" e "cat\_copias\_2013" para contabilizar os indivíduos que possuem valor 1 para ambas as variáveis. Clicar em "analyze", descriptive statistics" e "crosstabs". Passar a variável "disp\_cem\_2013" para o quadro "row(s)" e a

variável "cat\_copias\_2013" para o quadro "column(s)". Clicar em "cells". Na janela que abriu, selecionar no quadro "counts" a opção "observed" e no quadro "percentages" selecionar a opção "row". Clicar em "continue". Clicar em "ok". Na janela de "output" do SPSS estará uma tabela com 5 caselas, com o número de indivíduos que estão em cada uma das 5 categorias para carga viral e a porcentagem em relação ao total de indivíduos em TARV. A primeira casela, que contem os indivíduos da categoria 1 (carga indetectável), é a de interesse. Deve-se ANOTAR O PERCENTUAL QUE ESTA NESTA CASELA, e não o número de indivíduos. Isto porque o número total de indivíduos nesta análise (casela total), não é o mesmo que o número de indivíduos que compõem a quinta barra da cascata, pois nesta análise estão os indivíduos em TARV que tem algum exame de CD4 ou carga viral no ano investigado. Portanto, anota-se o percentual desta análise referente a primeira casela na planilha Excel e aplica-se este percentual sobre o número de indivíduos já contabilizados na quinta barra da cascata, construindo, assim, a sexta barra da "cascata" de PVHA. Para maior elucidação, segue o exemplo: se o percentual encontrado na casela foi de 70%, anota-se este valor na planilha Excel e aplica-se tal percentual sobre o número contabilizado na quinta barra (ex: 36.800). Portanto, realiza-se o cálculo 36.800 x 0,7 = 25.760. Este será o número de registros contabilizados na sexta barra da "cascata" de PVHA.

Elaboração da segunda barra da "cascata" de PVHA Para a construção da segunda barra da "cascata" de PVHA, será necessário ter o banco de dados do SINAN, SISCEL, SICLOM e SIM lincados, desde o início da epidemia (1980) até o ano que se esta investigando (ex: 2013). Esta lincagem é realizada pelo programa RecLink, juntando os 4 bancos de dados. Os indivíduos que irão compor a segunda barra da "cascata" são todas as pessoas ainda vivas que já foram diagnosticadas para o HIV/Aids. Portanto, quando realizada a lincagem, devem ser excluídos os indivíduos que estavam no SIM, pois nos interessa contabilizar apenas pessoas que estão vivas.

De posse deste banco, o seu número total de registros deve ser contabilizado. A segunda barra da "cascata" de PVHA é construída à partir destes indivíduos. Digitar o valor contabilizado referente a segunda barra na planilha Excel que servirá para construção do gráfico da "cascata" de PVHA.

Elaboração da primeira barra da "cascata" de PVHA

Como a primeira barra da "cascata" de PVHA é o número estimado de pessoas vivendo com HIV/Aids, não utiliza-se dados de nenhum dos sistemas de informação já referidos. Para a construção da primeira barra da "cascata" de PVHA, utiliza-se dados populacionais do local para a qual se esta desenvolvendo tal análise juntamente com dados de prevalência da infecção pelo HIV para o mesmo local. Portanto, aplica-se o dado de prevalência de HIV para a população total do local investigado. O número de indivíduos resultantes é o que compõe a primeira barra da "cascata" de PVHA. Tomando como exemplo de investigação o estado do RS para o ano de 2013, utiliza-se dados do CENSO de população estimada para 2013 (11.164.043) e o dado de prevalência para região sul (0,8%)(este dado foi gerado pelo estudo sentinela parturiente de 2008, e sua utilização se justifica pelo fato de que não há um dado mais recente sobre a prevalência do HIV/Aids para o RS). Logo, multiplica-se o dado de prevalência pelo dado da população (0,008 x 11.164.043 = 89.312). O dado resultante é o número de indivíduos contabilizados na primeira barra da "cascata" de PVHA. Digitar o valor contabilizado referente a primeira barra na planilha Excel que servirá para construção do gráfico da "cascata" de PVHA.

Elaboração do gráfico da "cascata" de PVHA

Como descrito anteriormente, recomenda-se a utilização do software Microsoft Excel para organização dos dados e criação do gráfico da "cascata". Conforme os dados vão sendo contabilizados através do SPSS para cada uma das barras da "cascata" (informações em formato negrito no relatório), estes devem ser passados para um arquivo Excel.

Uma sugestão de organização dos dados é, na planilha excel, digitar o nome das 6 barras da cascata (infectados, diagnosticados, vinculados, retidos, TARV e com CV indetectável) em cada uma das linhas da planilha na coluna A. Na coluna B, digitar o número de registros que compõem cada barra. Na coluna C, digitar os percentuais, sendo que a primeira barra sempre apresentará um percentual de 100% e as outras barras devem apresentar um percentual referente ao número de indivíduos da primeira barra (ex: número de diagnosticados/número de infectados = percentual da segunda barra).

Após todos os dados preenchidos, deve ser elaborado o gráfico de colunas pelo Excel, apresentando as 6 barras da "cascata" de PVHA, com o número total contabilizado para cada barra e o seu percentual em relação a primeira barra.

## ANEXO III: Sistemas de Informação em Saúde no Brasil

O Programa Nacional de AIDS brasileiro é reconhecido por seu sucesso no manejo da epidemia. Suas ferramentas mais importantes são baseadas em medidas preventivas, notificação e vigilância de casos, o monitoramento de PVHA através de testes laboratoriais e o acesso universal e gratuito ao tratamento da AIDS por aqueles que precisam. Tal política de saúde acabou por gerar três importantes bases de dados eletrônicas: o SINAN-AIDS (Sistema Nacional de Informação de Agravos de Notificação para casos de AIDS), o SISCEL (Sistema de Controle de Exames Laboratoriais) e o SICLOM (Sistema de Controle Logístico de Medicamentos), que se somaram a outras bases utilizadas no sistema de saúde pública: o SIH/SUS (Sistema de Informações Hospitalares do Sistema Único de Saúde) e o SIM (Sistema de Informação de Mortalidade) (FONSECA et al, 2010).

Criado em 1991, o Sistema de Informações Hospitalares (SIH) se caracteriza por ser um sistema de informação de função administrativa, que permite gerar o pagamento de contas hospitalares. As variáveis contidas no sistema permitem a construção de indicadores a partir de dados de morbidade e mortalidade hospitalar. Limitações do uso deste sistema para tal fim incluem a susceptibilidade dos dados a fraudes, (uma vez que o sistema privilegia o controle e restrição de gastos), a limitação a internações da rede publica (mesmo que estas representem entre 70-80% do total de internações), além de não identificar transferências ou reinternacções (gerando duplas ou triplas contagens de um mesmo paciente) (MENDES et al, 2000). Exemplos destas limitações foram encontrados no estudo de NAKAMURA-PEREIRA et al (2013) Uma gestação com mais de vinte semanas, interrompida por fígado gorduroso/síndrome HELLP, teve como diagnóstico principal o aborto por razões médicas e legais – incompleto, sem complicações.Tal discrepância evidencia o esforço de modo a evitar a rejeição da Autorização de Internação Hospitalar (AIH), e reflete assim a lógica inerente do SIH, voltada principalmente ao reembolso da assistência hospitalar. Sendo assim, o uso das AIHs como fonte de dados implica decisões metodológicas que podem comprometer a validade da informação. O Sistema de Controle de Exames Laboratoriais (SISCEL) é um sistema de dados desenvolvido para avaliar e gerenciar a eficácia da utilização dos esquemas terapêuticos para a AIDS, a partir do monitoramento da testagem laboratorial, tais como a contagem de linfócitos T CD4+ e carga viral para pessoas vivendo com HIV/AIDS sendo acompanhadas no sistema de saúde pública. Em 2006, 88 laboratórios já contavam com o sistema implantado, gerando um banco de dados com o registro dos resultados de linfócitos T CD4+ e 75 laboratórios para carga viral, cobrindo cerca de 90% dos testes realizados na rede pública em indivíduos soropositivos para o HIV. O sistema agrega-se aos registros de casos de AIDS em tratamento antirretroviral, cujas unidades dispensadoras utilizem o Sistema de Controle Logístico de Medicamentos – SICLOM, desenvolvido para controlar a logística de distribuição do tratamento da AIDS que compartilha a lista de pacientes com o SISCEL. (LUCENA et al, 2006; FONSECA et al, 2010) O Sistema de Informação de Agravos de Notificação (SINAN), criado em 1990, foi resultado de uma tentativa de sanar as limitações do Sistema Nacional de Doenças de Notificação Compulsórias (SNDC) e tem como objetivo permitir a coleta e processamentos de dados sobre agravos de notificação. Passou a ser utilizado em todo território nacional somente a partir de 1993. Ao fornecer informações sobre o perfil de morbidade e mortalidade pode contribuir para a tomada de decisões em nível Municipal, Estadual e Federal (Mendes et al, 2000; da Cruz et al, 2003). A alimentação regular, de forma descentralizada, da base de dados nacional SINAN, pelos municípios, estados e Distrito Federal, tornou-se obrigatória a partir de 1998 (Portaria Ministerial Nº 1882, 18/12/1997). A AIDS tornou-se uma doença de notificação compulsória em 1986. O SINAN-AIDS é alimentado a partir da notificação universal de casos de AIDS, seguindo-se os critérios de definição de casos estabelecidos pelo Ministério da Saúde (Lucena et al, 2006). A implantação do SINAN significou um importante avanço, na medida em que favoreceu a uniformização dos bancos de dados e as análises epidemiológicas sobre AIDS no país. O sistema no entanto não registra, de maneira sistemática, dados referentes ao seguimento dos indivíduos notificados e/ou a ocorrência de óbitos.

O Sistema de Informação de Mortalidade (SIM) foi criado pelo Ministério

da Saúde através da Lei No. 6.216/1975. Concebido a partir da dificuldade em se obter dados de mortalidade abrangentes, confiáveis, de forma regular e comparáveis, substituiu o uso de registros civis que, na época, não satisfaziam a fidedignidade ou cobertura de eventos vitais. Os dados constantes na declaração de óbito (DO) permite a elaboração de indicadores que identificam grupos de risco, além da implantação de programas especiais de saúde e de desenvolvimento. O sistema, todavia, também possui a desvantagem de subregistro dos eventos vitais, erros no preenchimento da DO, falhas de cobertura do Sistema.

Melhorias na qualidade dos dados poderiam ser alcançadas mediante a identificação das falhas nestes sistemas e da associação de informações de diferentes bancos de dados. A elevada proporção de dados 'ignorados' no sistema de informação de óbitos (SIM), por exemplo, limita a análise de informações como escolaridade e ocupação (Reis et al, 2007; Lemos et al 2010). A subutilização de informações de morbidade, mortalidade, socioeconômicas e demográficas geradas por sistemas que não se articulam rotineiramente (como o SIM, SINAN, AIH, SICLOM e SISCEL) somente dificulta o processo de vigilância.

O cruzamento do SINAN com o SIM poderia dar conta de uma parcela da subnotificação da AIDS uma vez que óbito por esta causa constitui um dos critérios de definição de caso. O cruzamento do SINAN com o SICLOM poderia identificar os indivíduos com contagem de linfócitos CD4+ abaixo de 350 céls/mm3, outro critério para caso de AIDS.

A abordagem dos sistemas de informação em saúde como tema de estudos

pode, além de identificar limitações e possibilidades dos sistemas tomados isoladamente, revelar o resultado da interação entre eles contribuindo para o aprimoramento da vigilância e monitoramento de doenças, óbitos e agravos em saúde (da Cruz, 2003). Em estudo realizado no município do Rio de Janeiro, ao comparar dados do SIH e SINAN, mostrou que apenas 57,3% dos casos de AIDS que internaram no ano de 1996 foram notificados através do SINAN. Importante notar que nenhuma das AIHs referentes ao Tratamento de AIDS - Fase terminal, apesar de raras, correspondia a casos notificados. Os autores notam, ainda, que uma grande parcela de pacientes atendidos em emergências de hospitais municipais permaneceu não sendo notificado, sugerindo a falta de acesso destes indivíduos a serviços especializados e que esta população HIV positiva corre o risco de permanecer invisível ao sistema. Análise estatística demonstrou associação entre múltiplas internações e maior chance daquele caso/paciente ser notificado(FERREIRA, 1999).

O longo período de incubação, o subdiagnóstico, subnotificação e a demora na notificação são as principais limitações da notificação dos casos de AIDS, dificultando o monitoramento da epidemia.Como maneira de contornar estas limitações, a UNAIDS e OMS recomendam que se realizem periodicamente estudos de soroprevalência em populações específicas. Segundo estudos conjuntos com a UNAIDS, a transmissão heterossexual desempenha um papel importante e crescente na disseminação da doença na América Latina e no Brasil. São observadas no Brasil altas prevalências de HIV entre gestantes e ainda áreas em que a taxa de prevalência continua muito baixa (Calleja et al, 2002; Grangeiro et al, 2010).

O uso de bancos de dados como o SIM e o SINAN, originados rotineiramente pelos serviços de saúde no país, é hoje uma prática bastante difundida em função das potencialidades que apresenta. Estes dados podem ser úteis na elaboração de políticas de saúde, além do planejamento e gestão de serviços, uma vez que todo processo gerencial e seu consequente planejamento devem, idealmente, ser embasados em informações precisas e disponíveis em tempo hábil para que possam ser utilizadas como instrumento de melhoria das decisões.

ANEXO IV: Linkagem de Bancos de Dados.

O potencial de utilização dos dados estão limitadas pela qualidade deficiente, precariedade do registro e a incompatibilidade de integração das bases. O MS, através do Departamento de DST, AIDS e Hepatites Virais realiza, atualmente, o relacionamento de bancos de dados dos sistemas de informação SINAN, SIM, SICLOM E SISCEL com o uso do software RecLink III. Desde o ano de 2004 os procedimentos de relacionamento de bancos de dados passaram a ser implementados pela Secretaria de Vigilância em Saúde para identificação de duplicidades, inclusive entre bancos de dados de distintos sistemas de informação em saúde, para verificar a extensão da subnotificação de casos de AIDS no Sistema de Informação de Agravos de Notificação (SINAN) (Brasil, 2004a). O relacionamento de bancos de dados, também conhecido como "lincagem" de bases de dados, tem sido cada vez mais utilizado na vigilância da AIDS (Lucena et al, 2006; CDC, 2008) e no desenvolvimento de pesquisas na mesma área utilizando dados secundários de sistemas de informação (Deapen et al, 2007; Pacheco et al, 2008; Gonçalves et al, 2008; Fonseca et al, 2010, Carvalho et al, 2011). Para este fim, são utilizados bancos de dados epidemiológicos e administrativos para a identificação de desfechos, tais como óbitos, hospitalizações, entre outros (Coutinho et al, 2006). A coleta de informações é um dos principais componentes da vigilância epidemiológica. A qualidade dessas informações, dada pela completude das variáveis, assim como o grau de subnotificação e de duplicidades, influencia diretamente as análises epidemiológicas, sendo de suma importância para que a vigilância possa contribuir para as ações de prevenção e controle, fornecendo assim orientações técnicas precisas aos responsáveis pelas decisões e execuções das ações.

A integração de bases de dados de naturezas distintas oferece a vantagem da possibilidade de ampliar o escopo de hipóteses que podem ser testadas: o uso de relacionamento de dados em estudos de coorte tem a vantagem da potencial ausência de viés de auto-seleção e a viabilidade de grandes populações amostrais. Tais estudos podem servir para testar se hipóteses biologicamente plausíveis se mantém em populações maiores, além de sugerir novos caminhos para pesquisa e explicações para resultados. (Machado et al, 2004). A lincagem de bancos de dados é realizada com o intuito de obter apenas um banco de dados combinando as informações parciais existentes em cada arquivo original para obtenção de um arquivo único completo (Fellegi & Sunter, 1969). Seu enfoque principal refere-se à aplicação puramente prática, quando se tem registros de dois bancos de dados: um na área da saúde e outro na área de dados vitais, por exemplo, e cujas informações necessitam ser confrontadas para se estabelecer a correspondência ou não dos pares de registros, cada um deles proveniente de uma das bases de dados (Souza et al, 2008). Portanto, o relacionamento de bases de dados possibilita grande incremento nas informações, com relativo baixo custo, agregando dados de mais de uma base de informações (Drumond & Machado, 2007).

Existem dois métodos de relacionamento de bancos de dados – a lincagem determinística, que é baseada na concordância exata, através de um identificador comum aos bancos de dados distintos, e a lincagem probabilística, na qual é mensurado o grau de concordância entre dois registros em diferentes bancos de dados (Jaro, 1995). Os inúmeros sistemas de informação utilizados no Brasil não possuem um identificador unívoco, como CPF por exemplo, em suas bases de dados, o que torna necessário a utilização da metodologia de lincagem probabilístico. O modelo probabilístico mais empregados, baseia-se na utilização de campos identificadores comuns que estão presentes nas bases de dados de interesse (Fellegi & Sunter, 1969), devendo fundamentar-se na utilização de atributos menos específicos, tais como nome, data de nascimento e endereço

(Camargo Jr. & Coeli, 2000). Esses identificadores são usados conjuntamente para o cálculo de um escore que traduz o grau de concordância entre os registros de cada link formado (Camargo Jr. & Coeli, 2000; Herzog et al, 2007).

No Brasil, nos últimos anos, a lincagem probabilística de dados têm sido cada vez mais utilizada para integração de informações provenientes dos diversos Sistemas de Informações do Ministério da Saúde, de acordo com técnicas internacionalmente utilizadas (Drumond & Machado, 2007).

Ao passo em que utiliza-se o método de relacionamento probabilístico, o processo esta sujeito a erros. Alguns pares podem ser classificados como verdadeiros, quando na realidade os registros referem-se a indivíduos diferentes (erros homônimos ou falsos-positivos), enquanto outros podem não ser identificados como pares, quando o são (erros sinônimos ou falsosnegativos). Os erros homônimos são mais freqüentes quando se utilizam poucos campos e os mesmos apresentam baixo poder discriminatório. Já os erros sinônimos derivam de falhas de registro, quando ocorre informação ou digitação equivocada, ou de mudanças nos identificadores pessoais, por exemplo: mudança de sobrenome ou endereço (Brenner et al, 1997).

A acurácia da lincagemprobabilística está relacionada a diversos fatores, como qualidade do preenchimento das variáveis identificadoras, selecionadas de acordo com sua capacidade discriminatória para formação dos pares (JARO, 1995), e problemas de especificação correta dos escores de pareamento. Mal preenchimento ou não preenchimento total nos sistemas de informação afetam negativamente a validade dos dados lincados

(Coutinho & Coeli, 2006; Silveira & Artmann, 2009).

Atualmente, o Departamento de DST, AIDS e Hepatites Virais do Ministério da Saúde realiza o relacionamento de bancos de dados dos seguintes sistemas de informação: Sistema de Informação de Agravos de Notificação (SINAN), Sistema de Informação de Mortalidade (SIM), Sistema de Controle de Exames Laboratoriais (SISCEL) e Sistema de Controle Logístico de Medicamentos (SICLOM). Para o desempenho desta atividade, é utilizado o software RecLink III, a qual é desempenhada a lincagem probabilística de registros.

A execução da lincagem dos bancos ocorre por meio de três variáveis: "nome", "nome da mãe" e "data de nascimento". As variáveis referidas estão presentes na grande maioria dos diversos sistemas de informação existentes e são, usualmente, preenchidas pelos profissionais de saúde, o que explica o motivo da escolha destas para a realização do relacionamento de bancos de dados.

Com o propósito de otimizar o método de lincagem probabilística, utiliza-se a técnica de blocagem, que é a criação de blocos lógicos de registros nos bancos de dados que serão relacionados. Os blocos são constituídos de forma a aumentar a probabilidade de que os registros neles contidos representem pares verdadeiros (Camargo Jr. & Coeli, 2000). A técnica de blocagem aumenta a eficiência do relacionamentoao permitir comparar registros dos bancos de dados apenas quando estes concordam em uma ou mais variáveis discriminatórias. Dentro dos blocos, procede-se à comparação dos registros, e a cada par é dado um escore (Drumond & Machado, 2007). Os pares que apresentarem o escore acima de valor predeterminado (limiar superior) serão classificados como verdadeiros, enquanto aqueles que exibirem o escore abaixo de um segundo valor também predeterminado (limiar inferior) serão considerados pares falsos. Os pares que mostrarem valores de escore intermediários entre os dois limiares serão tidos como duvidosos e deverão ser revisados manualmente (Camargo Jr. & Coeli, 2000).

O software RecLink III possui 5 módulos para a execução do relacionamento probabilístico: "Duplicidade", "Padroniza", "Relaciona", "Combina" e "Associa". Em anexo (anexo A2) encontra-se roteiro para realização da lincagem probabilística pelo RecLink III. O programa permite realizar a lincagem de apenas dois bancos de dados em um único momento. A lincagem a uma terceira base de dados deve ser exercida a partir do arquivo já lincado com o arquivo desta terceira base de dados. O processo se repete caso haja uma quarta base de dados, e assim por diante.

O módulo "Padroniza" é a primeira etapa na realização do relacionamento de bancos de dados. Ele é utilizado para padronizar as variáveis de interesse dos bancos de dados, fazendo com que os formatos de campos idênticos de diferentes arquivos sejam iguais, e assim, as variáveis possam ser utilizadas posteriormente no relacionamento. Outro objetivo para a execução deste módulo é a criação das variáveis denominadas "pbloco" e "ubloco" em cada um dos bancos de dados que serão lincados. Estas variáveis são escores fonéticos do primeiro e último nome respectivamente do registro do indivíduo, e serão utilizados nas etapas subsequentes. A transformação do

primeiro e último nome em variáveis de código fonético, que é usado para a blocagem de registros, é uma das chaves de blocagem empregadas usualmente nas bases de dados que trazem informações relativas ao nome, sendo que a utilização do código fonético visa minimizar o problema do erro de registro (Camargo Jr. & Coeli, 2000).

A segunda etapa é o módulo "Duplicidade", que consiste na identificação de registros que constem mais de uma vez nas base de dados. Esta etapa deve ser executada com cada um dos bancos de dados que posteriormente serão relacionados. As variáveis de comparação para a identificação de registros em duplicata são o "Nome", "Nome da Mãe" e "data de nascimento", e as variáveis que irão definir os blocos de comparação são o "pbloco", "ubloco" e "sexo", de modo que a busca pelos registros em duplicatas será realizada dentro de blocos de indivíduos com primeiro e último nome semelhantes e que possuem mesmo sexo, tornando o processo mais eficiente. São executados cinco passos dentro do módulo "Duplicidade", alternando a composição das variáveis que definem os blocos e os limiares dos escores que definem quando dois ou mais registros são considerados pares, incluindo uma última etapa de verificação manual dos registros em duplicata. Isto faz com que a sensibilidade para a detecção dos registros em duplicata aumente, e que registros, embora semelhantes, mas de indivíduos diferentes, não sejam erroneamente considerados pares. Ainda nesta etapa, o módulo "Associa" é utilizado concomitantemente ao módulo "duplicidade", visto que em cada um dos cinco passos é gerado um arquivo sem duplicidades, porém este possui apenas as variáveis de comparação e as variáveis utilizadas na blocagem. É necessário adicionar todas as outras variáveis do banco original, e este processo é desempenhado através do módulo "Associa".

O módulo "Relaciona" é a terceira etapa, que tem como objetivo realizar a lincagem de dois bancos de dados distintos. Ela baseia-se na construção de escores para os diferentes pares possíveis de serem obtidos a partir do emprego da estratégia de blocagem referida anteriormente. De modo análogo à etapa anteriroranterior, as variáveis que são utilizadas para a identificação dos registros entre as bases de dados são o "Nome", "Nome da Mãe" e "data de nascimento". As variáveis que irão compor os blocos são o "pbloco", "ubloco" e "sexo". Também serão desempenhados cinco passos nesta etapa, onde as chaves de blocagem serão combinadas de forma alternada. Como nem sempre é fácil a decisão acerca da concordância ou discordância entre dois registros de determinado par (Jaro, 1989), nos últimos dois passos é realizada a revisão manual dos pares. Ao longo desta etapa de lincagem dos bancos de dados também é utilizado o módulo "Combina" do software RecLink III, onde é executada a classificação dos registros. São considerados não pares os registros com escore abaixo do limiar inferior, e pares os registros com escore acima do limiar superior. Também é verificado com o módulo "Combina" os registros com escore entre os limiares inferior e superior, sendo estes classificados como pares ou não pares de forma manual.

Ao final da terceira etapa, são gerados cinco arquivos de pares constando os registros que eram comuns a ambos os banco, e portanto foram lincados, e

outros dois arquivos constando os registros não pareados, que eram exclusivos de apenas uma das bases de dados. Os registros constantes nos cinco arquivos de pares devem ser colocados em um único arquivo. Os registros não pareados também podem ser agregados ao arquivo de pares, resultando em um arquivo único, embora os registros não pareados possuirãopossuam apenas parte dos campos preenchidos. Ao tomar-se como exemplo a execução do relacionamento entre as bases de dados do SINAN e do SISCEL, ao final deste processo, consideramos os registros que encontram-se exclusivamente no banco de dados do SISCEL como os casos de sub-notificação de AIDS, enquanto que os registros que estão unicamente no banco de dados do SINAN são considerados casos de AIDS que não realizaram exames laboratoriais até o momento.

O relacionamento das bases de dados do SINAN, SIM, SISCEL e SICLOM, além de servir para verificar a extensão da subnotificação de casos de AIDS, também pode ser utilizado para outras finalidades, com o propósito de gerar mais informações sobre o panorama do HIV/AIDS. A elaboração da "cascata" de pessoas vivendo com HIV/AIDS (PVHA), onde, a partir do dado estimado de PVHA, é calculado o número e proporção de indivíduos diagnosticados para o HIV, vinculados ao serviço de saúde, retidos no serviço, em terapia antirretroviral (TARV), e com carga viral indetectável (menor ou igual a 50 cópias/mL do vírus)(CDC, 2011). No último boletim epidemiológico – AIDS e DST (Brasil, 2013), foi publicado, pela primeira vez, dados relativos à a "cascata" brasileira, ressaltando a importância do monitoramento do cuidado contínuo das PVHA, e o acompanhamento dos resultados relacionados ao controle da epidemia de HIV/AIDS. Porém, estes dados podem ainda ser mais explorados, por exemplo, desenvolvendo a "cascata" estratificada por grupos de risco – homens que fazem sexo com homens (HSH), profissionais do sexo, usuários de drogas injetáveis – para a infecção pelo HIV, sexo, raça, grau de escolaridade, faixa etária, entre outras.

Outra serventia para a utilização da lincagem dos sistemas de informação citados é o desenvolvimento de análises de sobrevida. Este método te permite estimar a proporção de indivíduos que vão a óbito e a proporção dos que sobrevivem em uma determinada população em um período de tempo especificado (Kleinbaum & Klein, 2005; Bustamante-Teixeira et al, 2002). Ainda, possibilita comparar curvas de sobrevivência entre dois ou mais grupos de indivíduos (Kleinbaum & Klein, 2005); por exemplo: comparação entre pessoas de diferentes regiões do país que possuem o vírus HIV, grupos vulneráveis para a infecção, ou comparação de curvas de sobrevida em momentos distintos da mesma população. Além disso, é possível avaliar quais características sócio-demográficas, clínicas e epidemiológicas influenciam na sobrevida do paciente (Guibu et al, 2011). Portanto, as análises de sobrevida podem refletir os avanços diagnósticos e terapêuticos, e, quando desenvolvida com base populacional, contribuem na descrição do comportamento da doença e dos fatores prognósticos a ela relacionados. As taxas de sobrevida podem ainda ser utilizadas para estimar a eficiência global do sistema de saúde, que depende não só da qualidade do cuidado prestado, mas também da acessibilidade ao sistema de saúde (BustamanteTeixeira et al, 2002).